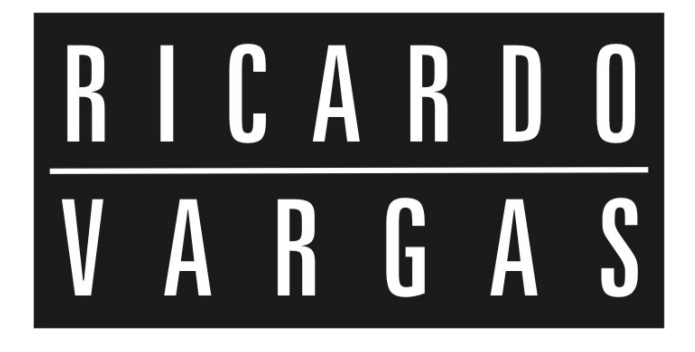

# PLANO PROJETO NOVAS FRONTEIRAS Versão 3.0

Este projeto é um exemplo para fins didáticos.

Não é seu objetivo discutir estratégias utilizadas na construção do plano, e sim, exemplificar um plano de projeto do início ao fim, visando principalmente mostrar a integração dos documentos.

Os planos descritos apresentam apenas um exemplo, não podendo ser consideradas como completas para projetos reais.

Também não é seu objetivo ensinar as técnicas implementadas neste plano, bem como fazer algum tipo de juízo de valor sobre as melhores técnicas a serem utilizadas em um plano de projeto.

Os dados apresentados não representam necessariamente uma posição oficial do PMI ou uma correlação exata com o PMBOK® Guide.

Todos os relatórios, gráficos e textos apresentados são uma sugestão metodológica, e não uma proposta rígida de modelo. Todas as alterações e personalizações nos elementos apresentados são permitidas e bem-vindas.

Qualquer semelhança entre o tipo de projeto, o tipo de relatórios, os nomes dos recursos e outros dados com projetos reais terá sido mera coincidência.

© 2006, Ricardo Viana Vargas. Todos os direitos reservados.

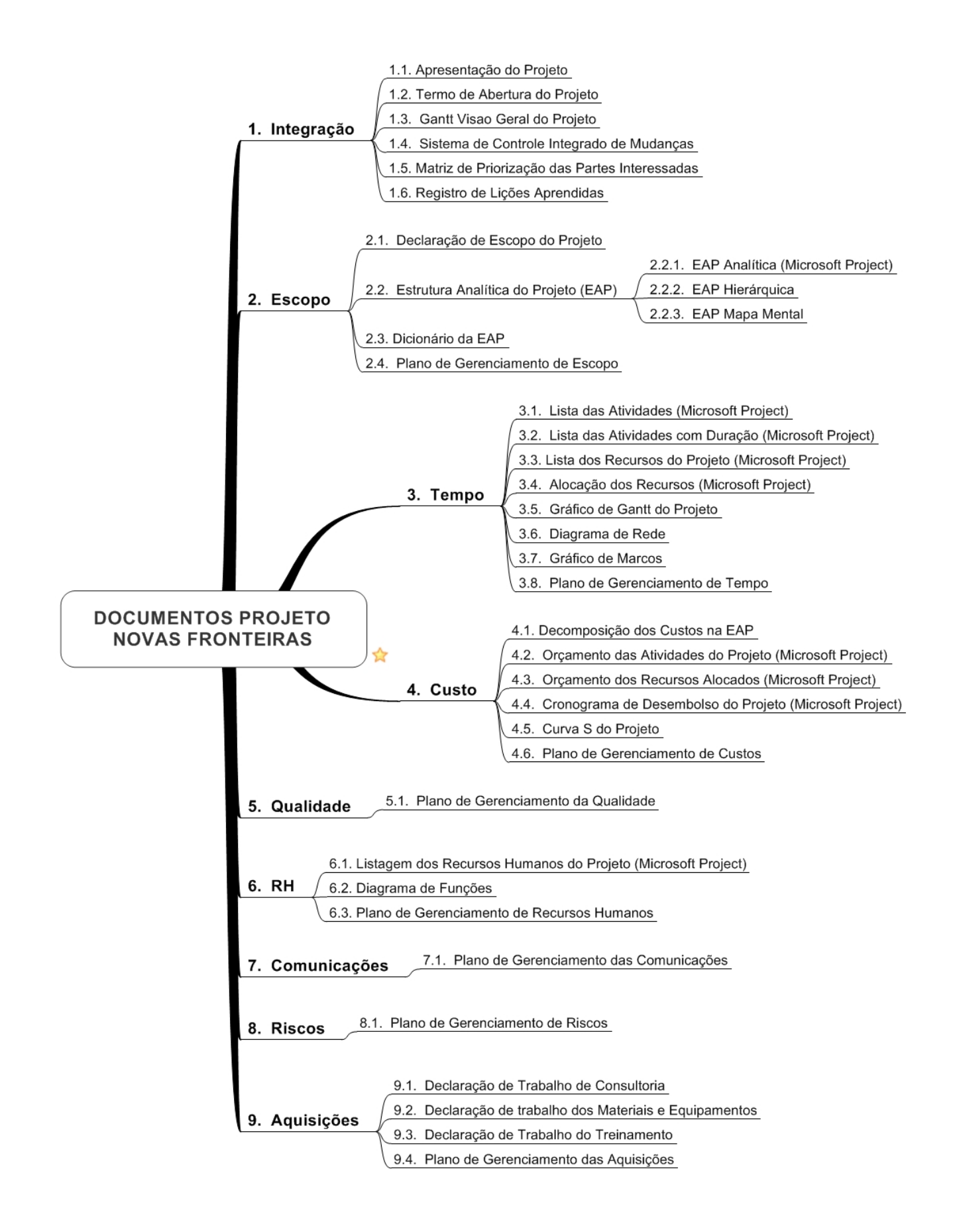

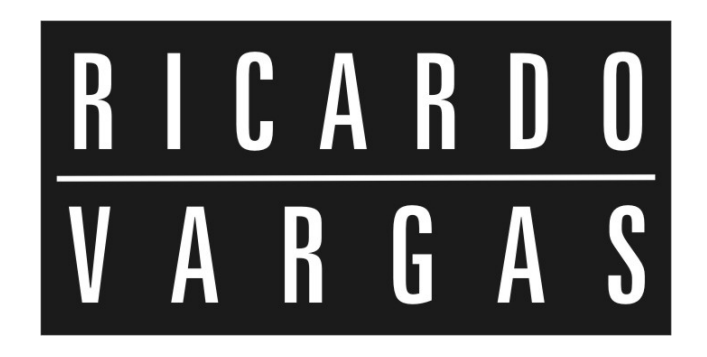

# GERENCIAMENTO DA INTEGRAÇÃO

# PROJETO NOVAS FRONTEIRAS

#### APRESENTAÇÃO DO PROJETO

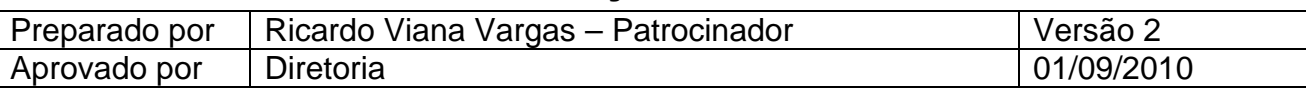

Uma divisão (150 empregados) de uma grande empresa percebeu a necessidade de se tornar mais direcionada para projetos (*project driven*). Como resultado desse processo, um comitê foi formado para redefinir os rumos da divisão e implementar efetivamente o gerenciamento de projetos na organização. A divisão já havia tentado utilizar o gerenciamento de projetos, tendo tido pouco sucesso. Obstáculos culturais precisavam ser superados. O comitê identificou que três maiores obstáculos deveriam ser considerados para evitar erros no novo processo.

- 1. Na primeira tentativa de implantação, somente os gerentes funcionais poderiam atuar como gerentes de projeto, uma vez que eram eles que instruíam sua equipe funcional para a conclusão do projeto.
- 2. Empregados das áreas funcionais eram resistentes ao uso de softwares para acompanhamento de projetos por temerem que o programa pudesse identificar a "realidade" dos resultados.
- 3. Os executivos estavam sempre muito ocupados para se reunirem com os consultores responsáveis pela implementação da metodologia.

Uma auditoria organizacional foi realizada pelo comitê. Ela foi constituída para identificar os problemas que existem atualmente dentro da divisão. Os resultados estão listados a seguir.

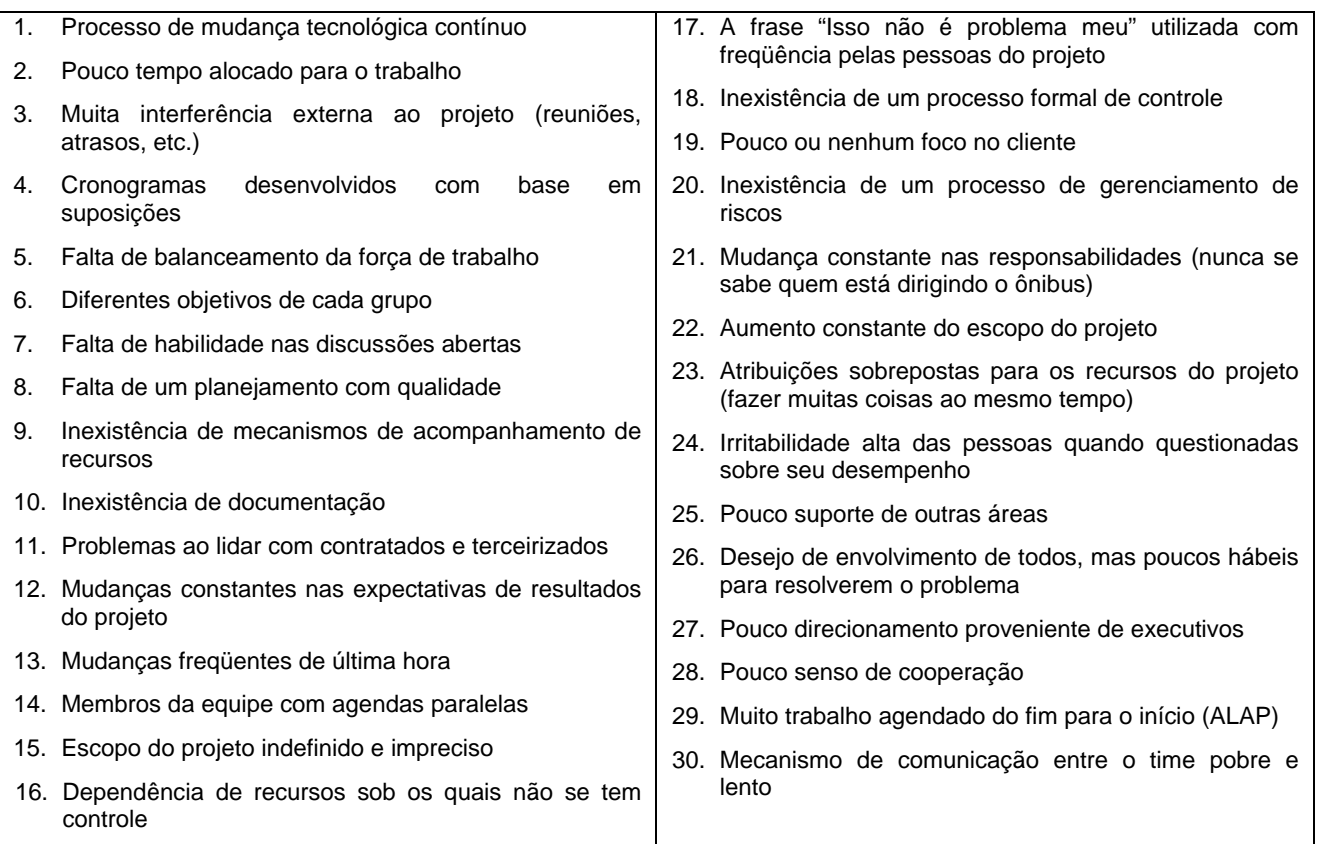

O patrocinador do projeto decidiu então desenvolver um projeto para criar um escritório de projetos (PMO) de modo a preparar a divisão para um aumento significativo na demanda por serviços decorrentes de um aumento nas linhas de produtos oferecidos pela companhia e de movimentos de concorrentes.

# PROJETO NOVAS FRONTEIRAS

### TERMO DE ABERTURA DO PROJETO

### *PROJECT CHARTER*

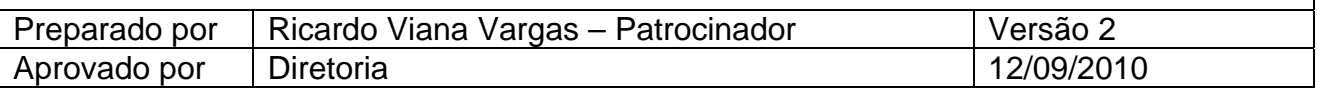

### *I - Resumo das condições do projeto*

Uma pequena divisão (150 empregados) de uma organização percebeu a necessidade de se tornar mais direcionada para projetos (*project driven*) e, portanto, decidiu implementar um escritório de projetos (PMO) na divisão.

O movimento no direcionamento para projetos é proveniente da grande necessidade de preparar a divisão para um aumento significativo na demanda por serviços decorrentes de um aumento nas linhas de produtos oferecidos pela organização e de movimentos de concorrentes.

A divisão já havia tentado utilizar o gerenciamento de projetos, tendo tido pouco sucesso. Obstáculos culturais precisavam ser superados.

### *II - Justificativa do projeto*

Preparar a divisão para um aumento significativo na demanda por serviços decorrentes de um aumento nas linhas de produtos oferecidos pela companhia e de movimentos de concorrentes.

### *III - Nome do gerente do projeto, suas responsabilidades e sua autoridade*

Rodrigo Mendes Lemos é o gerente do projeto. Sua autoridade é total na esfera da divisão, podendo contratar, realizar compras e gerenciar o pessoal de acordo com seus próprios critérios.

No aspecto financeiro, a autoridade do gerente de projeto estará limitada a determinadas autonomias, a serem definidas no plano de gerenciamento de custos.

No caso de necessidade de relacionamento externo à divisão, sua autoridade é a autoridade funcional inerente ao seu posto dentro da organização.

### *IV - Necessidades básicas do trabalho a ser realizado*

Serão realizadas as compras de *software* e *hardware*, a criação de metodologia, projeto piloto e padronização de projetos, bem como o treinamento do pessoal da divisão.

### *V - Principais partes interessadas*

- Patrocinador do projeto;
- área comercial da empresa;
- equipe do projeto;

### *VI - Descrição do projeto*

### *1. Produto do projeto*

Metodologia implementada e documentada com aprovação do patrocinador, bem como um projeto-piloto implementado na divisão para avaliar a efetividade da metodologia.

• área financeira;

• funcionários do departamento.

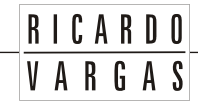

### *2. Cronograma básico do projeto*

A execução dos trabalhos terá início em janeiro de 2011 e deve durar aproximadamente 6 meses.

#### *3. Estimativas iniciais de custo*

O orçamento para este projeto é de \$1.000.000 de gastos adicionais da divisão (custos internos não serão considerados).

#### *VII - Premissas iniciais*

- A equipe está motivada para o trabalho no projeto.
- Todas as comunicações serão controladas.
- Existe apoio de outras áreas.
- Membros do time terão disponibilidade.

#### *VIII - Restrições iniciais*

- O orçamento é limitado.
- O projeto deve ser mantido dentro da esfera departamental.

### *IX - Administração*

#### *1. Necessidade inicial de recursos*

O gerente terá uma equipe de 6 profissionais, podendo, ainda, contratar externos para o projeto. Máquinas e equipamentos precisarão ser adquiridos.

#### *2. Necessidade de suporte pela organização*

A organização irá suportar toda a necessidade externa à divisão, uma vez que existe um interesse de longo prazo em implementar o gerenciamento de projetos em outras áreas.

### *3. Comitê Executivo ou Comitê de Controle de Mudanças (CCB – Change Control Board)*

Será criado um comitê executivo, composto pelo patrocinador, pelo gerente de projetos, por um representante da área de compras, por um consultor externo e pelo membro do time responsável pela área de escopo do projeto, totalizando cinco participantes. Esse comitê será o responsável pela análise e aprovação das mudanças, mediante fluxo de controle de mudanças a ser definido no projeto.

O processo de decisão do comitê será baseado em consenso, tendo o patrocinador a prerrogativa de vetar e aprovar decisões caso o consenso não seja obtido.

#### *4. Controle e gerenciamento das informações do projeto*

O gerente de projeto é o responsável pelas informações. Todas as informações devem ser armazenadas em banco de dados e acessadas em www.ricardovargas.com.br.

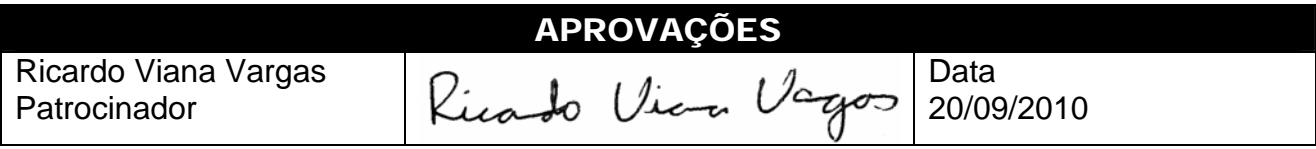

# PROJETO NOVAS FRONTEIRAS GANTT VISÃO GERAL DO PROJETO *PROJECT GANTT CHART*  Preparado por | Ricardo Viana Vargas – Patrocinador | Versão 2 Aprovado por Diretoria 23/10/2010

RICARDO VARGAS

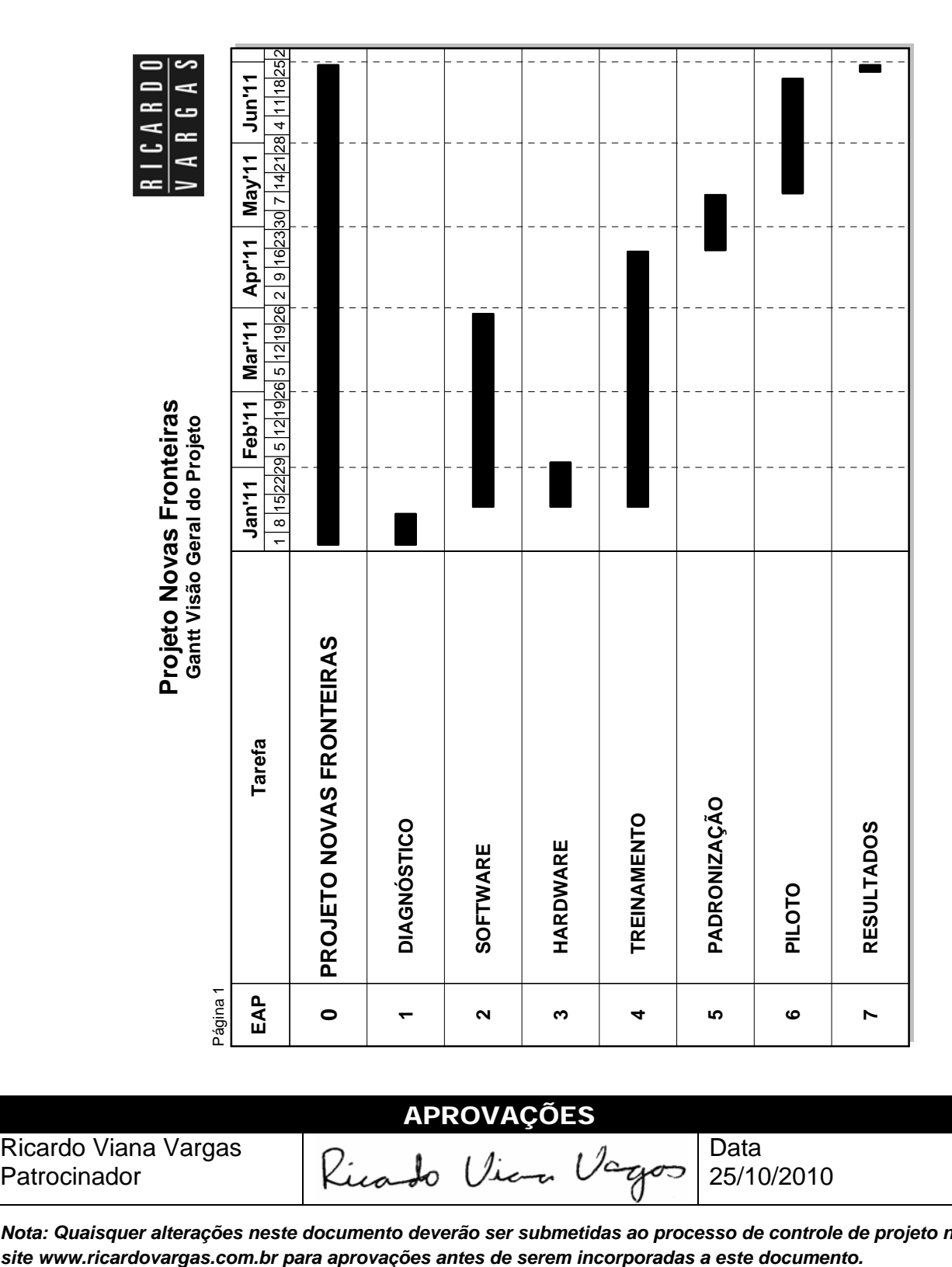

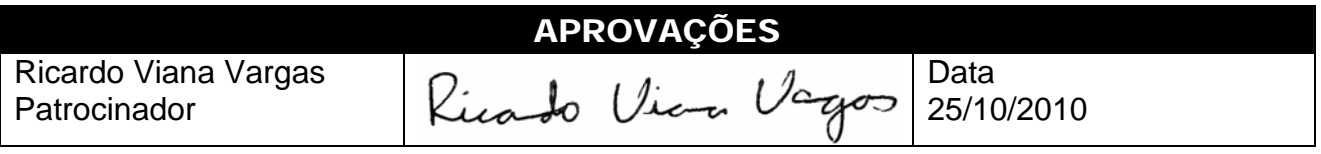

*Nota: Quaisquer alterações neste documento deverão ser submetidas ao processo de controle de projeto no* 

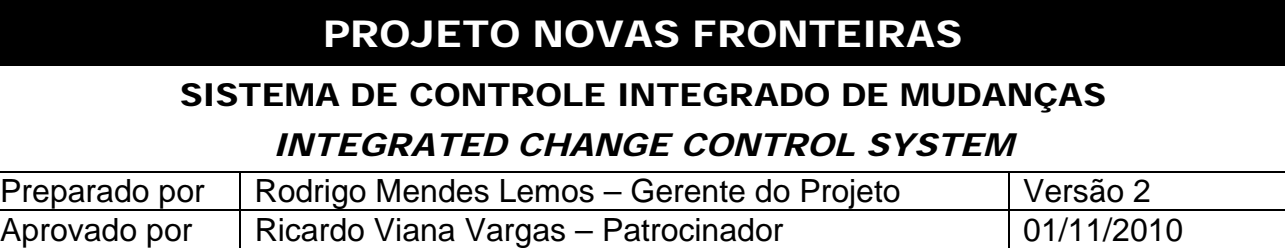

### *I - Controle integrado de mudanças*

O controle integrado de mudanças a ser utilizado pelo comitê executivo ou CCB, será realizado conforme o fluxo de processos a seguir.

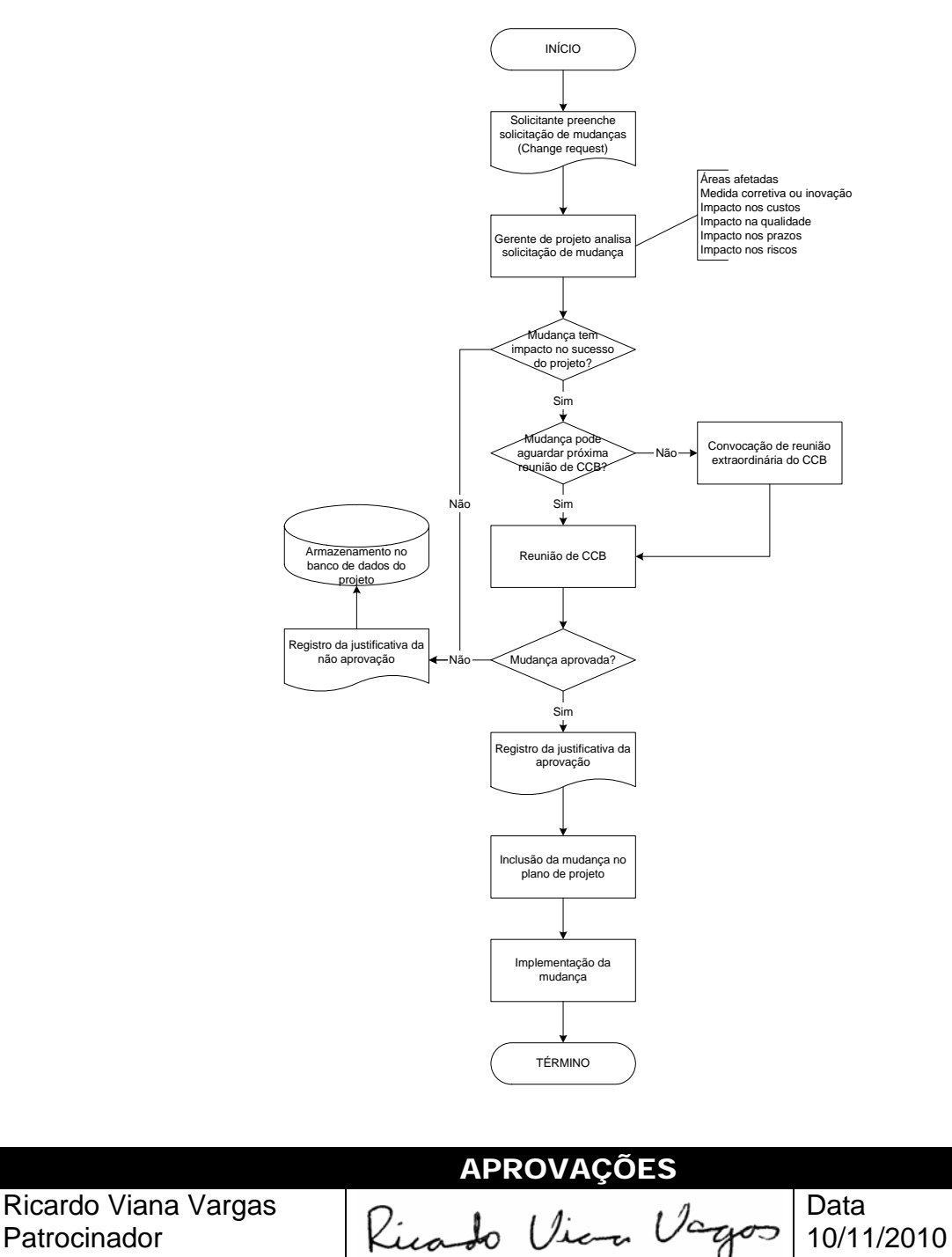

# PROJETO NOVAS FRONTEIRAS

### MATRIZ DE PRIORIZAÇÃO DAS PARTES INTERESSADAS

### *STAKEHOLDERS PRIORITIZATION MATRIX*

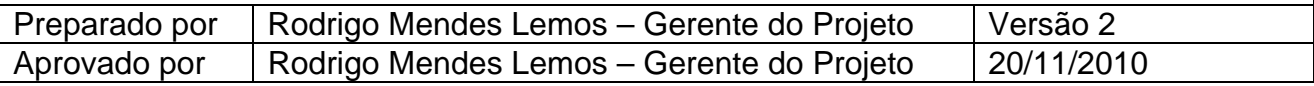

### *I - Principais partes interessadas*

- Gerente do projeto (Rodrigo Mendes Lemos)
- Patrocinador do projeto (Ricardo Viana Vargas)
- Consultores (Alan Carlos Poderino e Gian Franco Sabino)
- Equipe de tecnologia
- Membros do time de projeto
- Fornecedores
- Usuários clientes da área
- Área financeira da empresa
- Presidência da empresa

### *II - Matriz de priorização das partes interessadas*

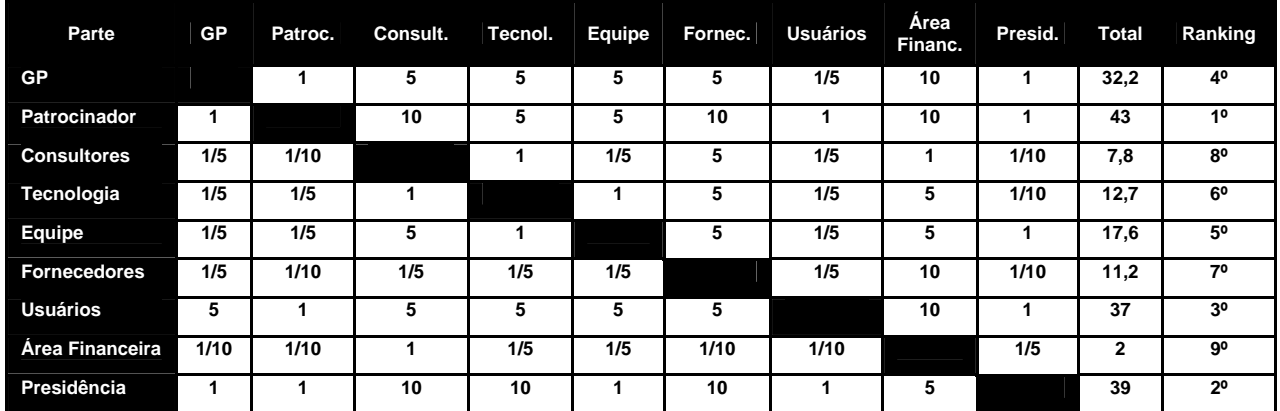

**Escala de classificação:** 1/10 = muito menos importante 1/5 = menos importante 1 = igualmente importante 5 = mais importante 10 = muito mais importante

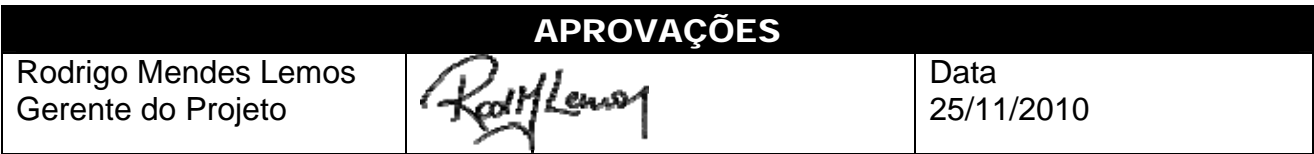

### **RICARDO**  $V$  A R G A S

# PROJETO NOVAS FRONTEIRAS

### REGISTRO DE LIÇÕES APRENDIDAS NO PROJETO - MODELO

### *PROJECT LESSONS LEARNED LOG*

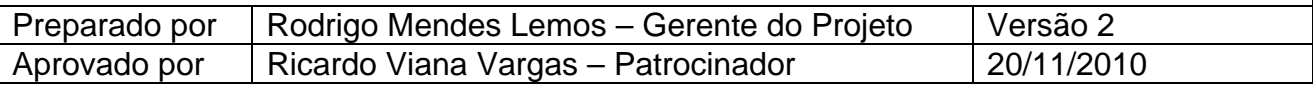

### *I - Registro de lições aprendidas*

As lições aprendidas do projeto serão registradas durante todo o ciclo de vida do projeto. As reuniões semanais de CCB irá compilar os registros da semana e o registro será anexado a ata de reunião do projeto.

As lições aprendidas serão classificadas de acordo com a prioridade (1 a 4), com a influência sobre o projeto (Negativa ou Positiva) e área afetada (áreas de conhecimento do PMI), conforme modelos apresentados nos itens a seguir.

#### **1** Prioridade 1 2 Prioridade 2 Prioridade da Lição Aprendida 3 Prioridade 3 4 Prioridade 4 & Negativa **1 3** Lição Aprendida 01 Influência sob o projeto Positiva 2 3 + Lição Aprendida 02 Legenda **DIAGNÓSTICO** Custo 1 3 + Lição Aprendida 03  $S$ RH 4 3 Licão Aprendida 04 <sup>2</sup> Comunicação Área afetada 3 3 Lição Aprendida 05 Qualidade SOFTWARE  $\overline{\bigcirc}$  3  $\overline{\oplus}$  Lição Aprendida 06 **Tempo** Aquisições **LICÕES 1** 8 c Lição Aprendida 07 **APRENDIDAS** 2 3 + Licão Aprendida 08 **1** <sup>3</sup> + Lição Aprendida 22 HARDWARE 4 <sup>3</sup> Lição Aprendida 09 4 3 Licão Aprendida 23 **RESULTADOS** 3<sup>6</sup> Lição Aprendida 10 2 3 Z Lição Aprendida 24 2 3 Lição Aprendida 21 3 & Lição Aprendida 11 **PILOTO** 3 3 Lição Aprendida 12 **TREINAMENTO** 2 C Lição Aprendida 13 2 3 + Lição Aprendida 15 3 <sup>3</sup> D Lição Aprendida 14 4 3 + Lição Aprendida 16 3 3 Lição Aprendida 17 PADRONIZAÇÃO **1 4** C Lição Aprendida 18 4 3 B Lição Aprendida 19 3 3 Lição Aprendida 20

# *II - Lições aprendidas - Global*

# *III - Lições aprendidas – Prioridade máxima 1*

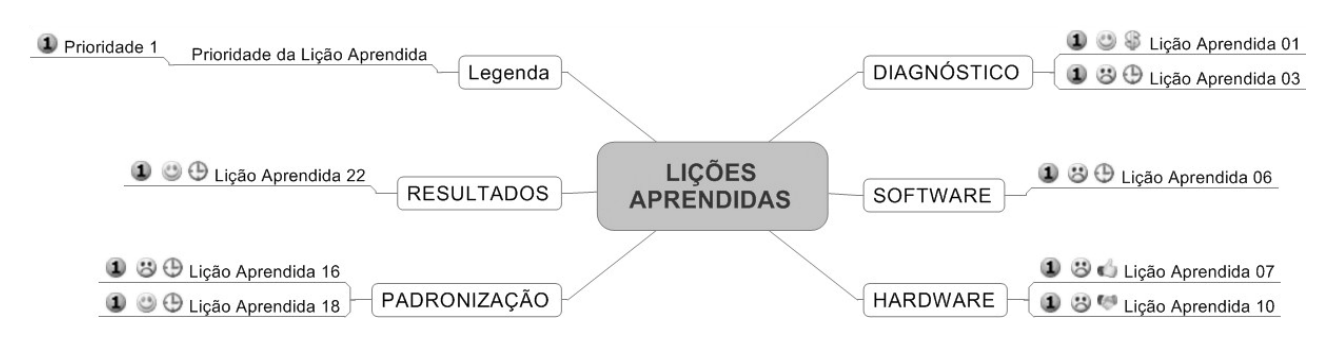

**RICARDO**  $V$  A R G A S

### *IV - Lições aprendidas – Influência negativa no projeto*

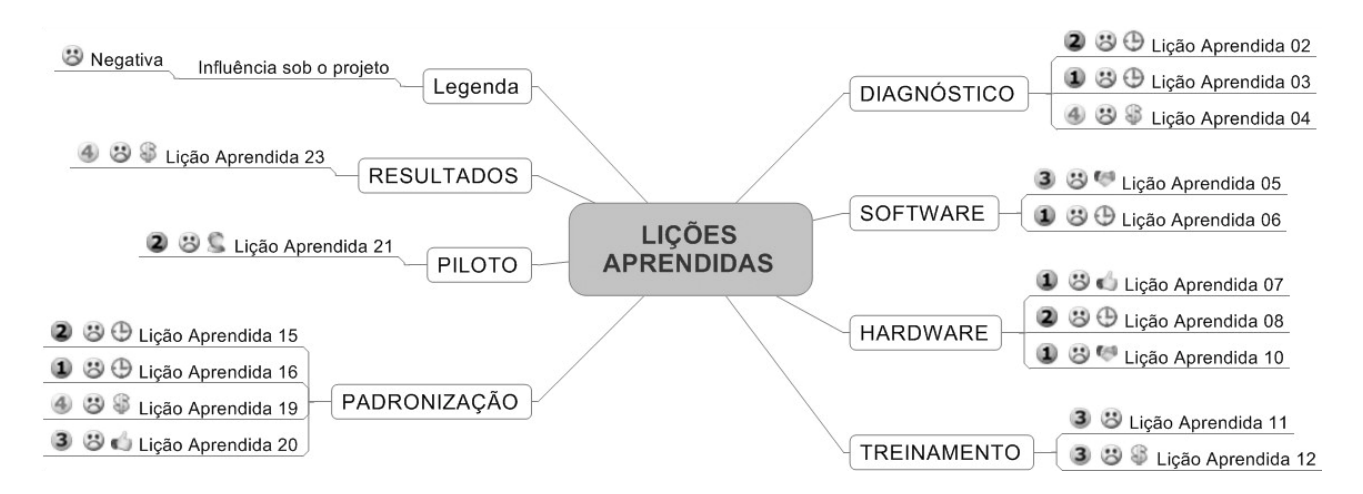

### *V - Lições aprendidas – Influência positiva no projeto*

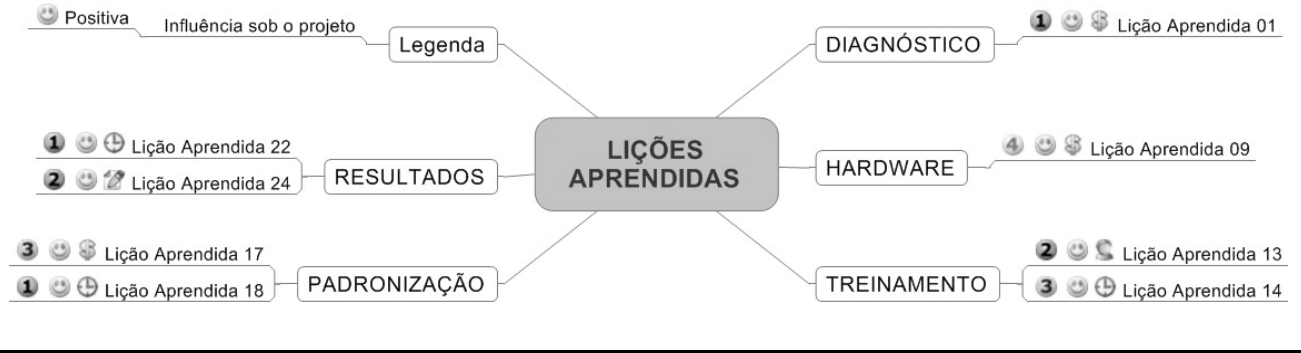

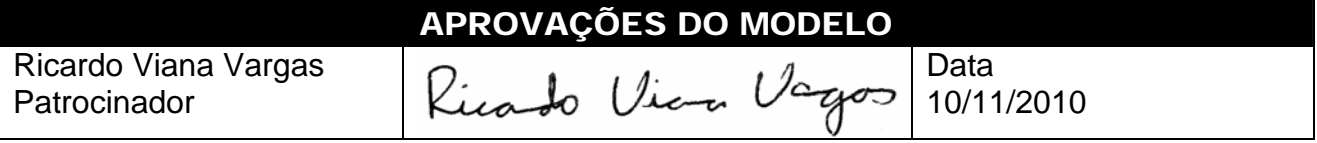

# GERENCIAMENTO DO ESCOPO

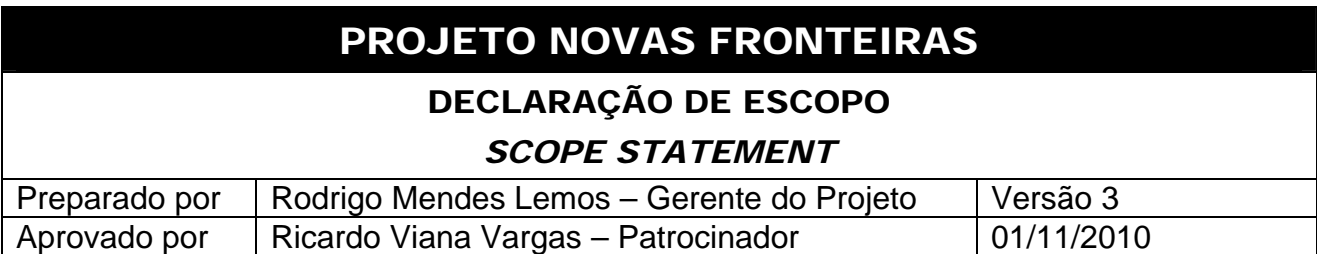

### *I - Patrocinador*

Ricardo Viana Vargas – Gerente da Divisão

### *II - Nome do gerente do projeto, suas responsabilidades e sua autoridade*

Rodrigo Mendes Lemos é o gerente do projeto. Sua autoridade é total na esfera da divisão, podendo contratar terceiros, realizar compras e gerenciar o pessoal de acordo com seus próprios critérios. No caso de necessidade de relacionamento externo à divisão, sua autoridade é a autoridade funcional inerente ao seu posto dentro da organização.

### *III - Organograma preliminar*

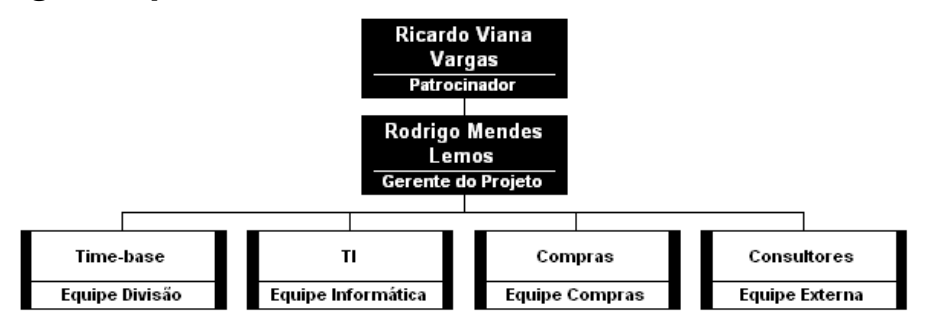

### *IV - Time do projeto*

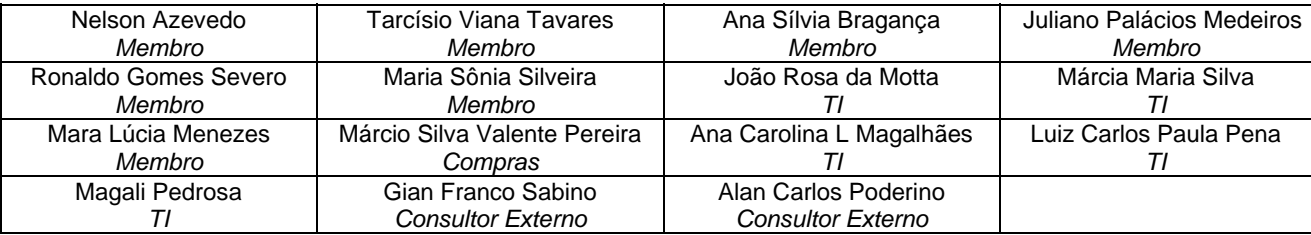

### *V - Comitê executivo ou Comitê de Controle de Mudanças (CCB)*

O Comitê executivo será formado por:

- Rodrigo Mendes Lemos Gerente do Projeto
- Ricardo Viana Vargas Patrocinador
- Márcio Silva Valente Pereira Compras
- Alan Carlos Poderino Consultor
- Juliano Palácios Medeiros Membro do time responsável pelo escopo

Esse comitê será o responsável pela análise e aprovação das mudanças, mediante fluxo de controle de mudanças a ser definido no projeto.

### *VI - Descrição do projeto*

O projeto envolverá o diagnóstico do ambiente, as compras de *software* e *hardware*, a criação de metodologia, o projeto piloto, a padronização de projetos e o treinamento do pessoal da divisão.

**RICARDO** VARGAS

### *VII - Objetivo do projeto*

Implementar o gerenciamento de projetos na divisão através de um escritório de projetos (PMO), dentro das metodologias estabelecidas pela divisão de projetos corporativos da matriz (USA), dentro de um prazo máximo de 180 dias corridos a partir de janeiro de 2011 e com um custo total estimado de \$1.000.000 (custo adicional).

### *VIII - Justificativa do projeto*

Preparar a divisão para um aumento significativo na demanda por serviços decorrentes de um aumento nas linhas de produtos oferecidos pela companhia e de movimentos de concorrentes.

### *IX - Produto do projeto*

Metodologia implementada e documentada com aprovação do patrocinador, bem como um projeto-piloto implementado na divisão para avaliar sua efetividade.

### *X - Expectativa do cliente*

- Projeto em conformidade com o Termo de Abertura
- Projeto dentro do prazo e do orçamento previsto

### *XI - Fatores de sucesso do projeto*

- Comunicação efetiva dentro do time
- Apoio integral da área de TI
- Suporte permanente do patrocinador

### *XII - Restrições*

- O orçamento é limitado.
- O prazo-limite é o final do ano fiscal da empresa, sob risco de re-alocação orçamentária.
- O projeto deve ser mantido dentro da esfera departamental, tendo apenas o contato externo com as áreas de TI e compras.

### *XIII - Premissas*

- As pessoas podem mudar seu comportamento se adequadamente estimuladas e preparadas.
- A comunicação dentro do time será feita através do site www.ricardovargas.com.br, com utilização da *Enterprise Project Management* da Microsoft.
- É necessário o apoio irrestrito de todos os envolvidos dentro da divisão.
- Os membros do time terão dedicação integral ao projeto.
- O time do projeto deverá ter conhecimento de gerenciamento de projetos e de informática.

### *XIV - Limites do Projeto e exclusões específicas*

• O projeto não tem como objetivo administrar os projetos após sua implementação.

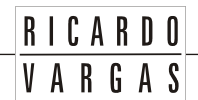

- O projeto não tem como objetivo criar políticas e processos para projetos fora do departamento ou entre departamentos da organização.
- A equipe de consultoria atuará apenas como apoio, e não como mão-de-obra.

## *XV - Estrutura Analítica do Projeto (preliminar)*

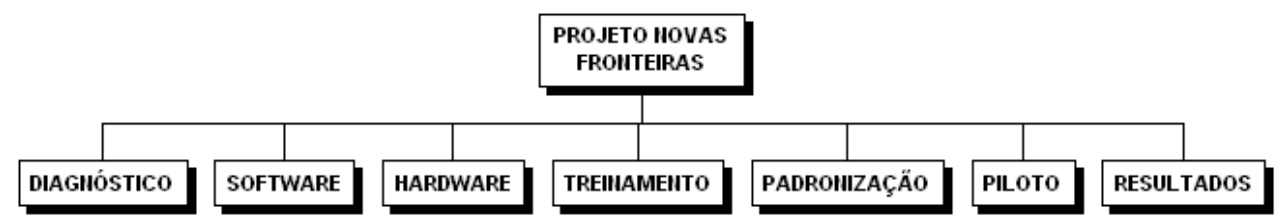

### *XVI - Principais atividades e estratégias do projeto*

### *1. Geral*

- o O custo de pessoal interno não está incluído no valor anterior e não será considerado por já fazer parte do custo indireto da empresa.
- o Serão consideradas críticas as atividades com folga menor ou igual a 3 dias úteis.

### *2. Diagnóstico*

- o Será realizado pela divisão de gerenciamento de projetos da matriz (USA), com custos arcados pela divisão, tais como deslocamentos, traslados, hospedagem, etc.
- o O padrão adotado será o do PMI através do PMBOK Guide® 3<sup>rd</sup> Edition (já utilizado pela matriz).
- o Será realizado por consultor especializado externo.

### *3. Treinamento*

- o Prevê treinamento de *software* e metodologia de gerenciamento de projetos, inclusive para os usuários finais.
- o Os treinamentos serão realizados no Centro de Treinamento da empresa (fora do ambiente de trabalho) em período integral, salvo se citado o contrário.
- o Serão realizadas 5 turmas de gerenciamento de projetos básicos (150 participantes) e 1 turma de gerenciamento de projetos avançados (30 participantes).
- o Os cursos básico e avançado de gerenciamento de projetos terão a duração de 24 horas ou 3 dias.
- o Serão realizadas 5 turmas do treinamento no software (150 participantes), turma avançada do software e 1 turma para a equipe de suporte no software.
- o O curso básico do software terá carga horária de 16 horas por turma.
- o O curso avançado do software terá carga horária de 24 horas por turma.
- o O curso da equipe de suporte terá a carga horária de 40 horas em 2 semanas em meio período fora da empresa.
- o Uma avaliação de conhecimento dos alunos com o objetivo de conduzir o nivelamento da turma deve ser realizada anteriormente ao início das turmas.
- o Inclui palestra para a alta administração e para os membros do time.
- o As máquinas utilizadas no treinamento já serão as definitivas dos usuários.
- o O treinamento será em horário integral e com todas as turmas seqüenciadas.
- o O treinamento terá preço fechado por turma (30 alunos cada) e não deve ter dependência com o local do treinamento.

### *4. Software*

- o 150 licenças do Microsoft Office Project Professional com Microsoft Project Web Access para todas as máquinas
- o 1 licença do Microsoft Project Server como servidor de projetos
- o *Software* de Gestão Eletrônica de Documentos no servidor
- o SQL Server como plataforma de banco de dados no servidor
- o Windows (Server) e Windows (usuários) para servidores e usuários, respectivamente
- o Instalação realizada pelo departamento de informática
- o Todos os programas serão adquiridos, com exceção do servidor de projetos, que será fornecido gratuitamente pelo fabricante
- o Programa para Gestão Eletrônica de Documentos também precisa ser avaliado e adquirido

### *5. Hardware*

- o 2 Servidores (incluindo *Backup*)
- o 165 Microcomputadores (15 computadores de *Backup*)
- o Instalação realizada pelo departamento de informática da companhia
- o Inexistência de outros equipamentos disponíveis devido ao deslocamento dos atuais para outros setores

### *6. Piloto*

- o Lançamento de campanha publicitária a ser definida pela divisão
- o Duração máxima de 15 dias de execução
- o Realização por empresa especializada em parceria com a divisão
- o Avaliação de resultados incluindo o patrocinador

### *7. Padronização*

- o Inclusão de padronização de projetos, relatórios, modos de exibição, estrutura de GED através do site www.ricardovargas.com.br
- o Realização externa com apoio da divisão
- o Confecção dos padrões realizada internamente pela empresa
- o Padrão aprovado pelo gerente de projeto

### *XVII - Entregas do projeto*

- Diagnóstico concluído
- Treinamento concluído
- *Software* instalado
- *Hardware* instalado
- Piloto realizado e avaliado
- Padrões estabelecidos

### *XVIII - Orçamento do projeto*

- O projeto prevê um gasto adicional de até \$1.000.000, incluindo as reservas gerenciais.
- As reservas gerenciais e de contingência somadas não podem ultrapassar \$100.000 (10% do orçamento).
- O pagamento dos valores orçados se efetuará segundo o fluxo de caixa a ser desenvolvido para o projeto e aprovado pela área financeira da empresa.
- As despesas com pessoal e recursos internos não serão consideradas dentro do orçamento do projeto.
- Antecipações ou atrasos não deslocam o fluxo de caixa do projeto.

### *XIX - Plano de entregas e marcos do projeto*

A execução dos trabalhos terá início em janeiro de 2011 e deve durar aproximadamente 6 meses. O planejamento do projeto, bem como sua finalização deverão ser realizadas fora do período descrito.

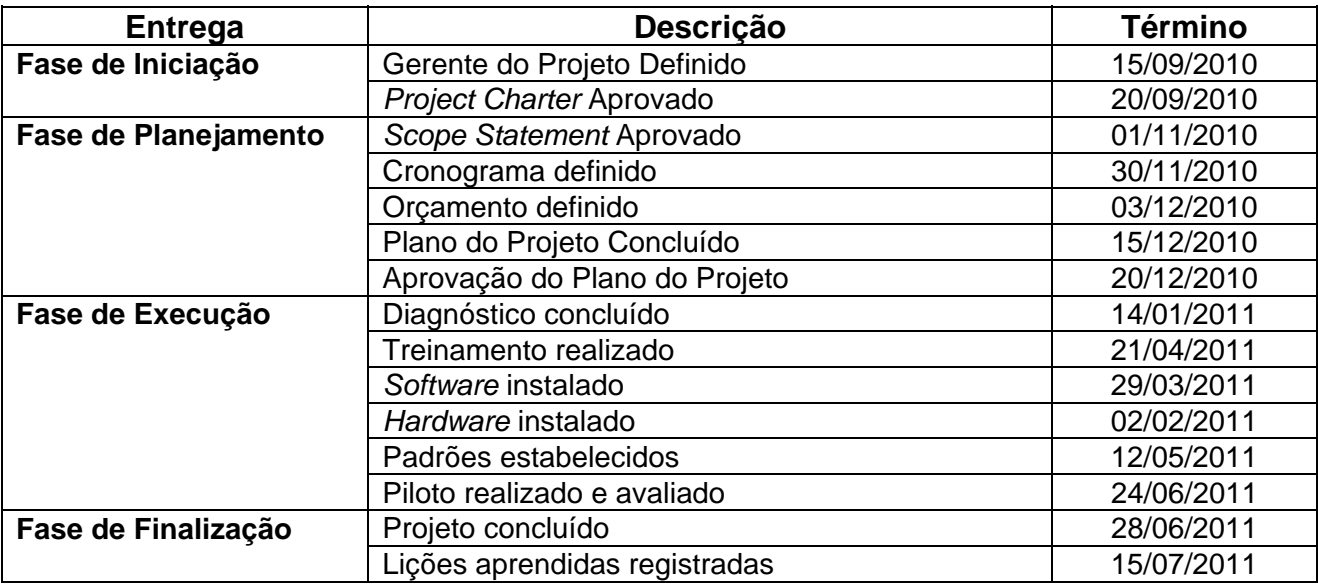

### *XX - Riscos iniciais do projeto*

- Questões cambiais podem influenciar a compra de software e hardware.
- Falta de disponibilidade dos usuários para treinamento e capacitação.
- Atraso na entrega de insumos atrasando o projeto.
- Falta de conhecimento da equipe em implantação de escritórios de projetos.

### *XXI - Requisitos de gerenciamento de configuração e mudanças do projeto*

Será definido um sistema de controle de mudanças com procedimentos estruturados de avaliação e aprovação de modo a facilitar e acompanhar todo o processo de solicitação de mudanças do projeto.

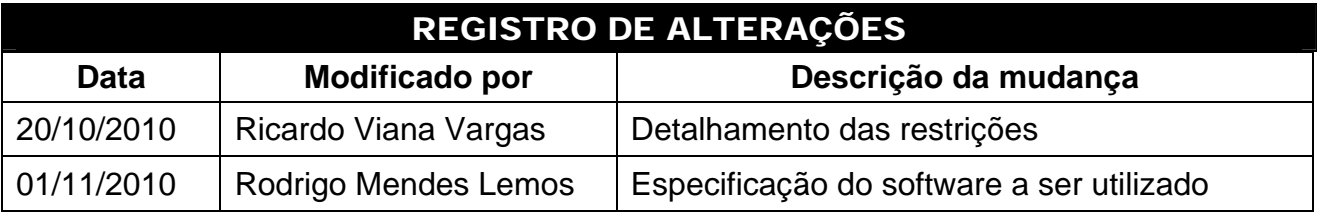

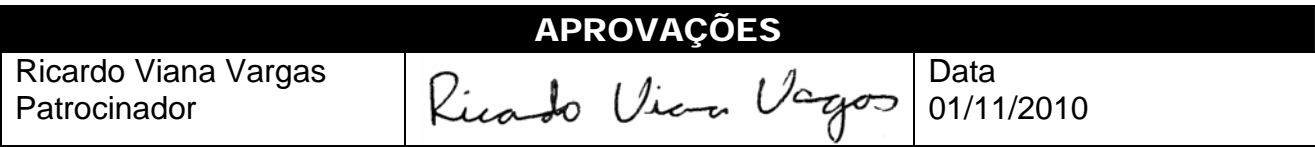

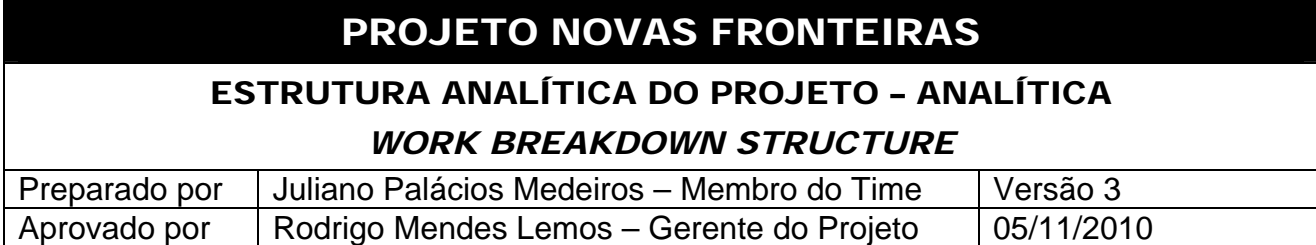

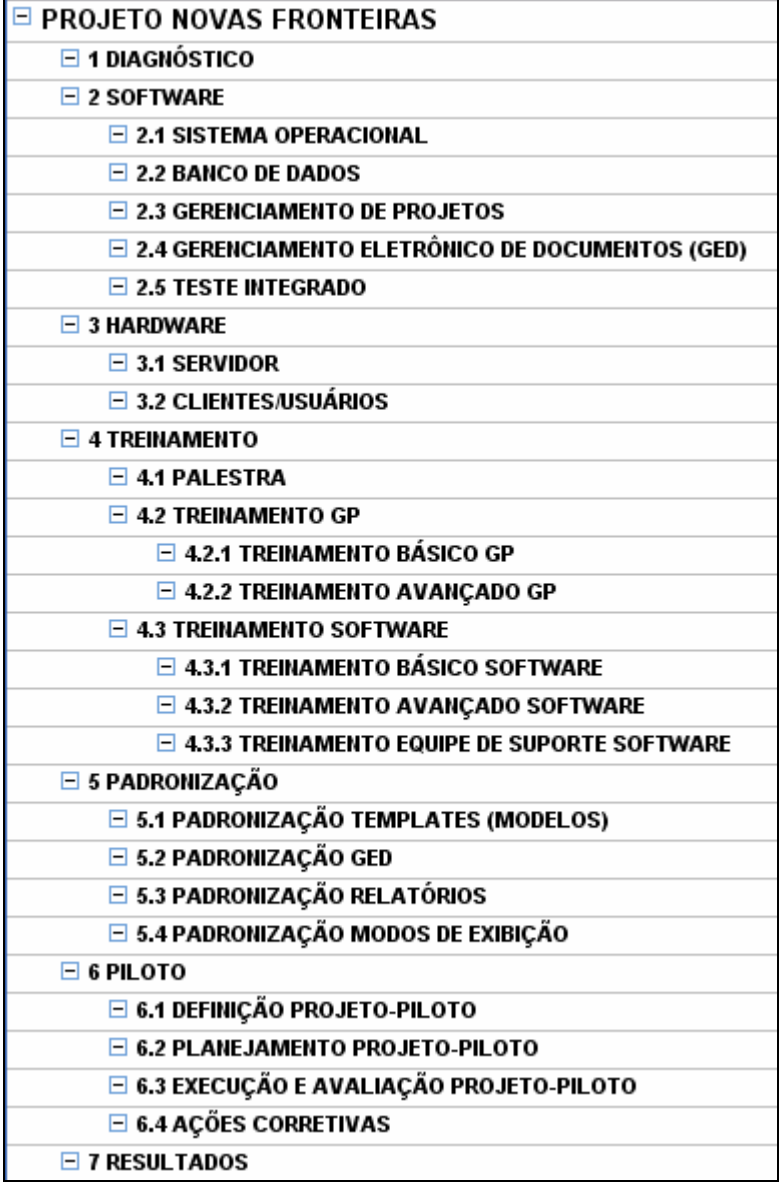

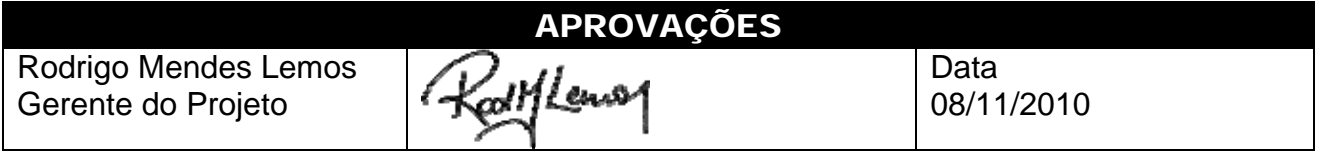

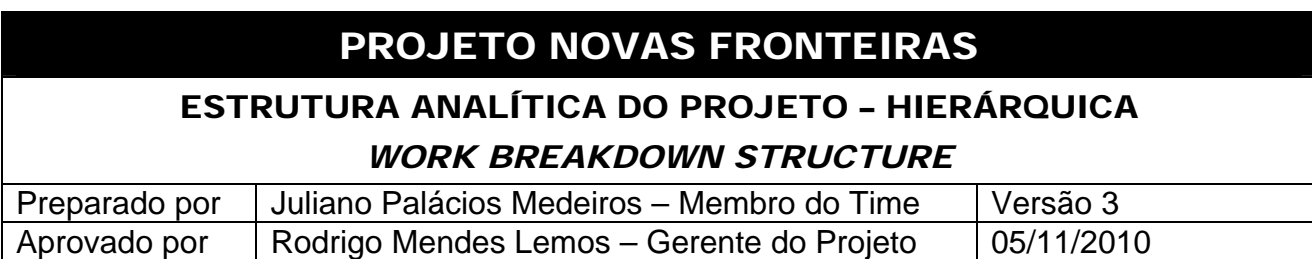

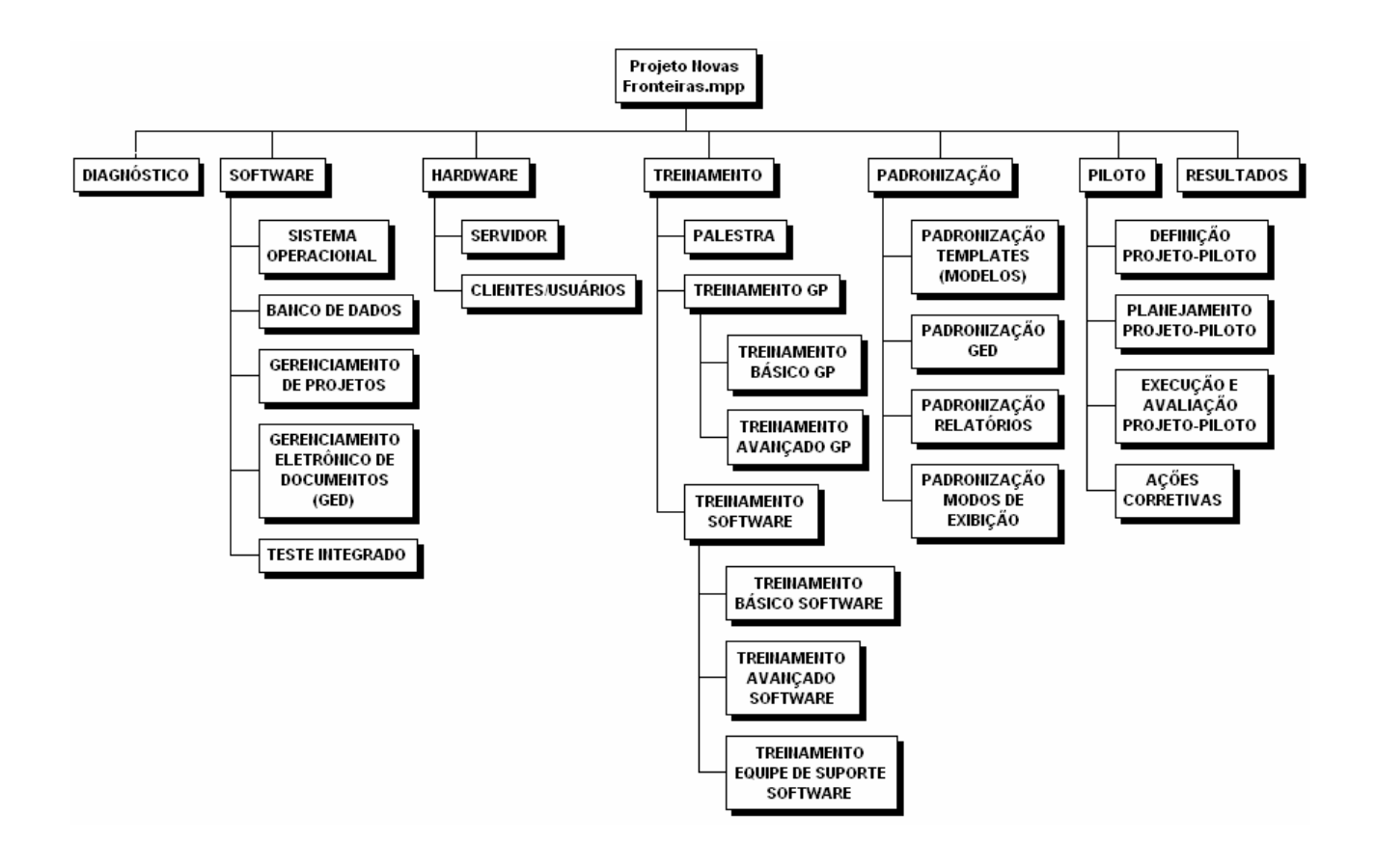

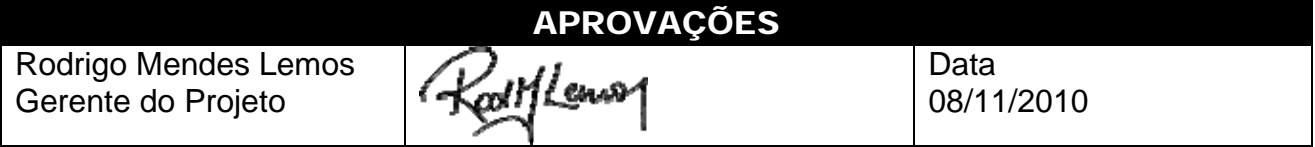

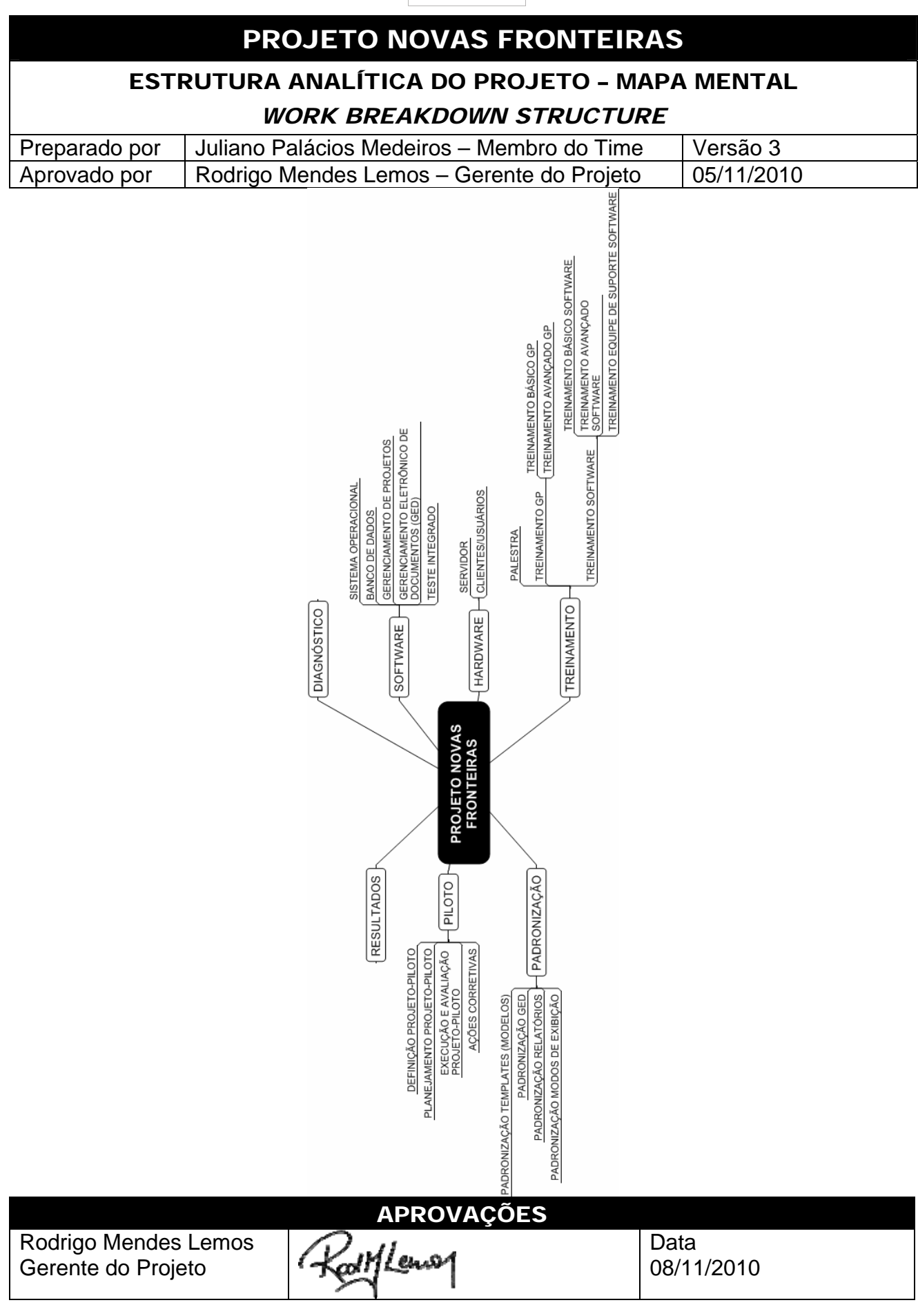

# PROJETO NOVAS FRONTEIRAS

### DICIONÁRIO DA EAP

### *Pacote: 1 - DIAGNÓSTICO*

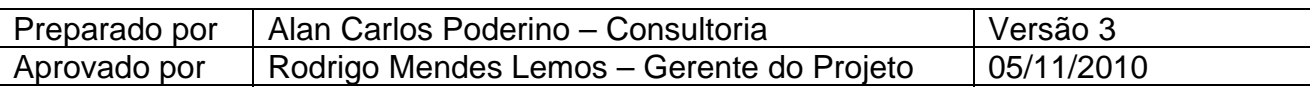

### *I - Informações básicas*

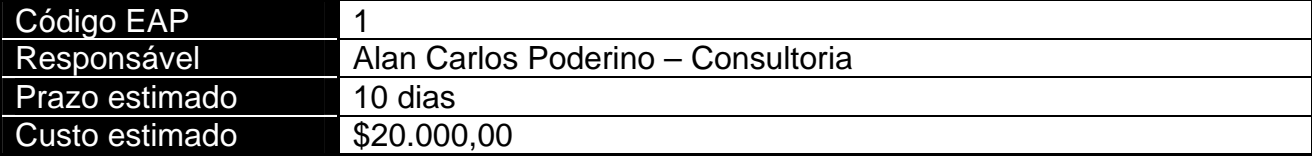

### *II - Principais tarefas a serem realizadas*

- Realizar o Kick-off Meeting do projeto
- Reunir a equipe do projeto e definir o comitê
- Criar o escopo dos trabalhos
- Criar o comitê responsável
- Aprovar o comitê
- Aprovar o escopo dos trabalhos

### *III - Recursos previstos*

- Alan Carlos Poderino Consultor
- João Rosa da Motta TI
- Ricardo Viana Vargas Patrocinador
- Rodrigo Mendes Lemos GP

### *IV - Predecessores principais do pacote de trabalho*

• Nenhuma

### *V - Sucessoras principais do pacote de trabalho*

- 2.1 Software Sistema Operacional
- 3.1 Hardware Servidor
- 3.2 Hardware CLientes
- 4.1 Treinamento Palestra

### *VI - Riscos associados ao pacote*

• Falta de conhecimento dos integrantes do time sobre o projeto, podendo causar uma excessiva dependências da consultoria durante o projeto

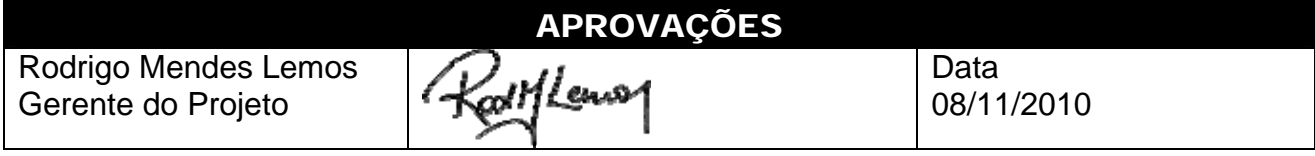

# PROJETO NOVAS FRONTEIRAS

### DICIONÁRIO DA EAP

### *Pacote: 2.1 - SOFTWARE – SISTEMA OPERACIONAL*

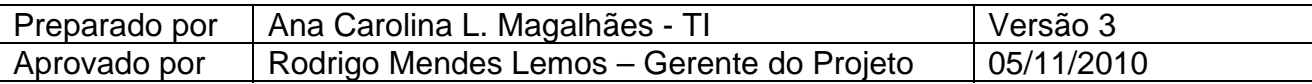

### *I - Informações básicas*

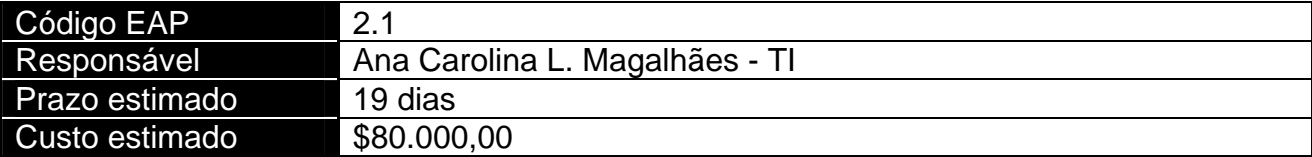

### *II - Principais tarefas a serem realizadas*

- Cotar o sistema operacional (Windows Vista)
- Comprar o software (sistema operacional)
- Instalar o sistema operacional
- Testar o sistema operacional

### *III - Recursos previstos*

- Ana Carolina Lopes Magalhães TI
- Juliano Palácios Medeiros Membro
- Luiz Carlos Paula Pena TI
- Márcia Maria Silva TI
- Márcio Silva Valente Pereira Compras

### *IV - Predecessores principais do pacote de trabalho*

• 1. Diagnóstico

### *V - Sucessoras principais do pacote de trabalho*

• 2.2 - Software - Banco de Dados

### *VI - Riscos associados ao pacote*

- Preço do software diretamente atrelado ao câmbio, podendo tornar o cumprimento do orçamento do projeto inviável
- Falta de experiência na instalação do software pela área de TI podendo atrasar a instalação e inviabilizar os testes
- Incompatibilidade entre os ambientes dos diferentes softwares podendo causar um ambiente de trabalho instável

Rodrigo Mendes Lemos Gerente do Projeto

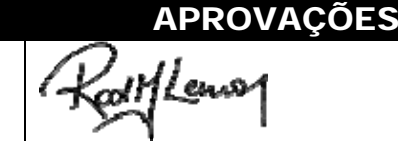

Data 08/11/2010

# PROJETO NOVAS FRONTEIRAS

### DICIONÁRIO DA EAP

### *Pacote: 2.2 - SOFTWARE – BANCO DE DADOS*

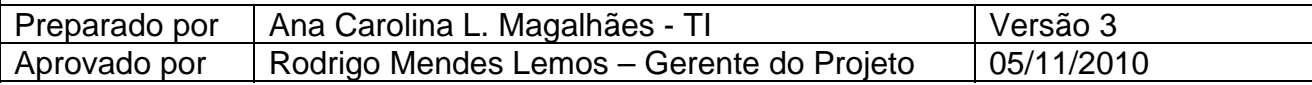

### *I - Informações básicas*

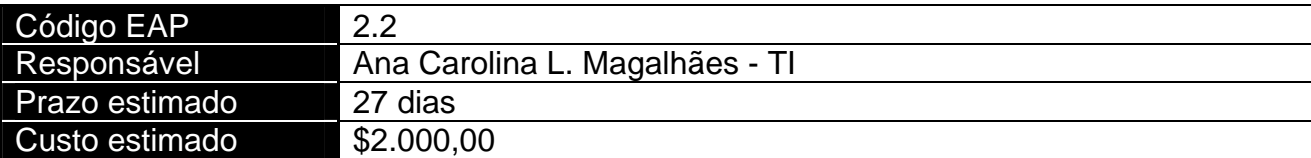

### *II - Principais tarefas a serem realizadas*

- Cotar o Microsoft SQL Server
- Comprar o software (banco de dados)
- Instalar o banco de dados
- Preparar a tabela de dados de projetos
- Testar o banco de dados

### *III - Recursos previstos*

- Ana Carolina Lopes Magalhães TI
- Luiz Carlos Paula Pena TI
- Márcia Maria Silva TI
- Márcio Silva Valente Pereira Compras

### *IV - Predecessores principais do pacote de trabalho*

• 2.1 - Software – Sistema Operacional

### *V - Sucessoras principais do pacote de trabalho*

• 2.3 - Software – GED

### *VI - Riscos associados ao pacote*

- Preço do software diretamente atrelado ao câmbio, podendo tornar o cumprimento do orçamento do projeto inviável
- Falta de experiência na instalação do software pela área de TI podendo atrasar a instalação e inviabilizar os testes
- Incompatibilidade entre os ambientes dos diferentes softwares podendo causar um ambiente de trabalho instável

Rodrigo Mendes Lemos Gerente do Projeto

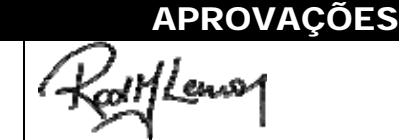

Data 08/11/2010

# PROJETO NOVAS FRONTEIRAS

### DICIONÁRIO DA EAP

### *Pacote: 2.3 - SOFTWARE – GERENCIAMENTO DE PROJETOS*

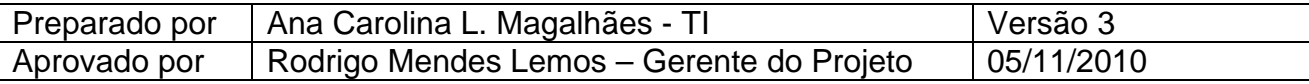

### *I - Informações básicas*

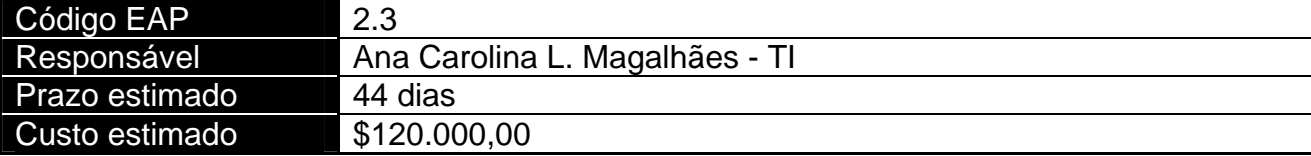

### *II - Principais tarefas a serem realizadas*

- Cotar o Microsoft Office Project
- Comprar o software (ger. projetos)
- Instalar o Microsoft Office Project no servidor e nos usuários
- Testar o software (ger. projetos)

### *III - Recursos previstos*

- Ana Carolina Lopes Magalhães TI
- Márcio Silva Valente Pereira Compras

### *IV - Predecessores principais do pacote de trabalho*

• 2.1 - Software – Sistema Operacional

### *V - Sucessoras principais do pacote de trabalho*

• 4.3.3 - Treinamento Equipe de Suporte Software

### *VI - Riscos associados ao pacote*

- Preço do software diretamente atrelado ao câmbio, podendo tornar o cumprimento do orçamento do projeto inviável
- Falta de experiência na instalação do software pela área de TI podendo atrasar a instalação e inviabilizar os testes
- Incompatibilidade entre os ambientes dos diferentes softwares podendo causar um ambiente de trabalho instável

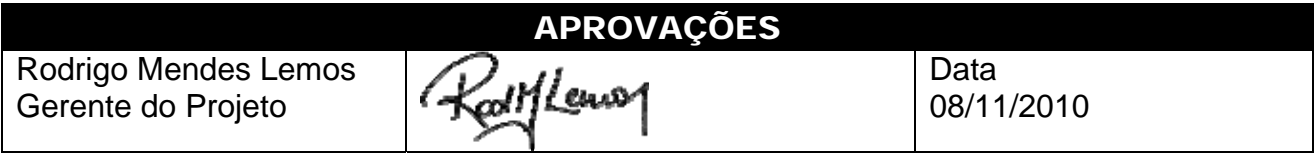

# PROJETO NOVAS FRONTEIRAS

### DICIONÁRIO DA EAP

# *Pacote: 2.4 - SOFTWARE – GESTÃO ELETR. DOCUMENTOS*

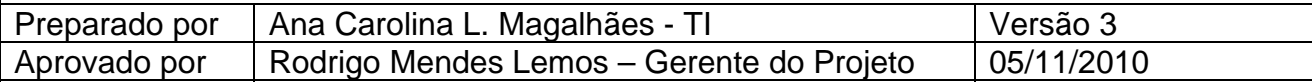

### *I - Informações básicas*

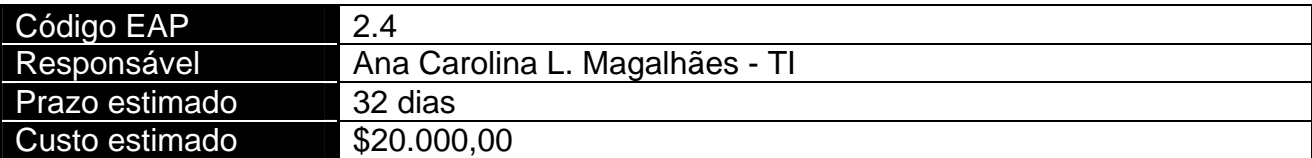

### *II - Principais tarefas a serem realizadas*

- Identificar os potenciais fornecedores dos programas GED
- Solicitar as apresentações sobre os produtos
- Definir o fornecedor do GED
- Comprar o software (GED)
- Instalar o software (GED)
- Testar o software (GED)

### *III - Recursos previstos*

- Alan Carlos Poderino Consultor
- Ana Carolina Lopes Magalhães TI
- Gian Franco Sabino Consultor
- João Rosa da Motta TI
- Luiz Carlos Paula Pena TI
- Magali Pedrosa TI
- Márcia Maria Silva TI
- Márcio Silva Valente Pereira Compras

### *IV - Predecessores principais do pacote de trabalho*

• 2.2 - Software – Banco de Dados

### *V - Sucessoras principais do pacote de trabalho*

• 2.5 - Software – Teste Integrado

### *VI - Riscos associados ao pacote*

- Preço do software diretamente atrelado ao câmbio, podendo tornar o cumprimento do orçamento do projeto inviável
- Falta de experiência na instalação do software pela área de TI podendo atrasar a instalação e inviabilizar os testes
- Incompatibilidade entre os ambientes dos diferentes softwares podendo causar um ambiente de trabalho instável

Rodrigo Mendes Lemos Gerente do Projeto

### APROVAÇÕES

08/11/2010

Data

*Nota: Quaisquer alterações neste documento deverão ser submetidas ao processo de controle de projeto no site www.ricardovargas.com.br para aprovações antes de serem incorporadas a este documento.* 

(Lenor

# PROJETO NOVAS FRONTEIRAS

### DICIONÁRIO DA EAP

### *Pacote: 2.5 - SOFTWARE – TESTE INTEGRADO*

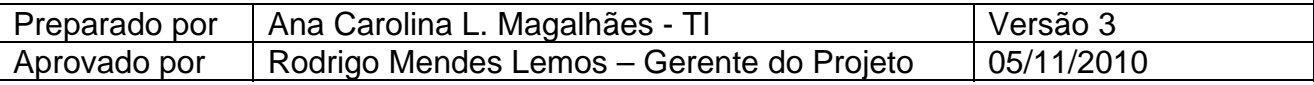

### *I - Informações básicas*

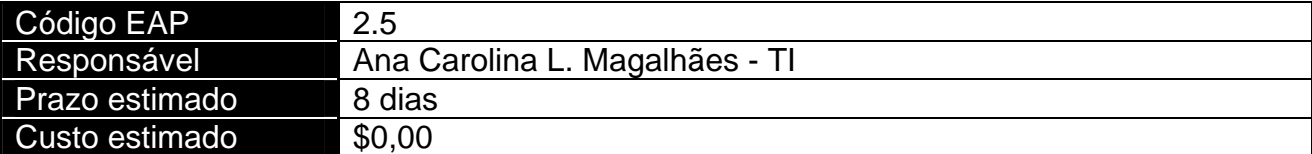

### *II - Principais tarefas a serem realizadas*

- Realizar o teste integrado
- Avaliar o teste integrado
- Realizar as correções necessárias

### *III - Recursos previstos*

- Ana Carolina Lopes Magalhães TI
- Magali Pedrosa TI
- João Rosa da Motta TI
- Rodrigo Mendes Lemos GP
- Luiz Carlos Paula Pena TI
- Ana Sílvia Bragança Membro
- Nelson Azevedo Membro

### *IV - Predecessores principais do pacote de trabalho*

- 2.1 Software Sistema Operacional
- 2.2 Software Banco de Dados
- 2.3 Software Gerenciamento de Projetos
- 2.4 Software GED

### *V - Sucessoras principais do pacote de trabalho*

- 4.3.1 Treinamento Básico Software
- 4.3.2 Treinamento Avançado Software

### *VI - Riscos associados ao pacote*

- Preço do software diretamente atrelado ao câmbio, podendo tornar o cumprimento do orçamento do projeto inviável
- Falta de experiência na instalação do software pela área de TI podendo atrasar a instalação e inviabilizar os testes
- Incompatibilidade entre os ambientes dos diferentes softwares podendo causar um ambiente de trabalho instável

Rodrigo Mendes Lemos Gerente do Projeto

# APROVAÇÕES

1leuv

Data 08/11/2010

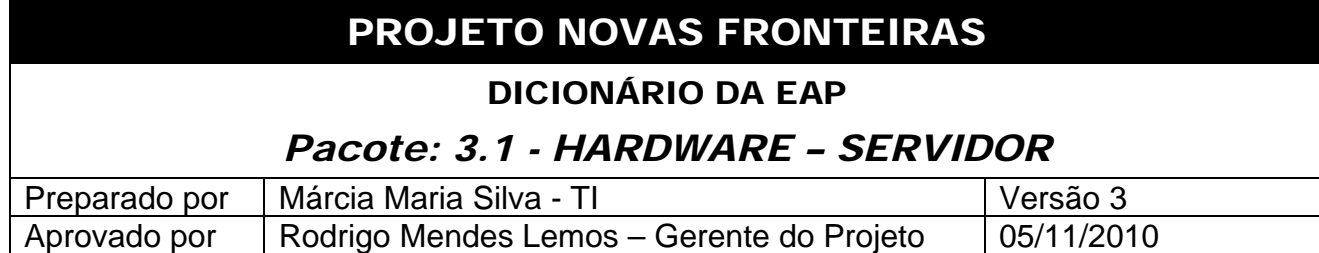

### *I - Informações básicas*

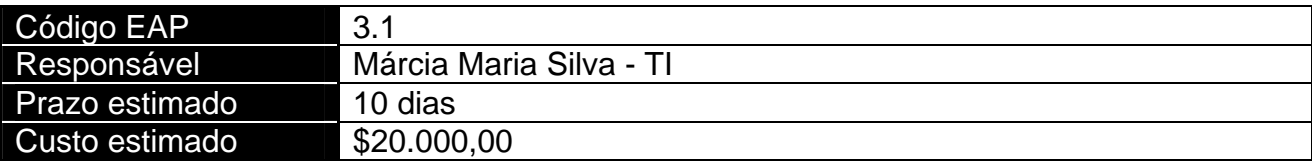

### *II - Principais tarefas a serem realizadas*

- Comprar os servidores
- Instalar os servidores
- Testar física e logicamente os servidores

### *III - Recursos previstos*

- Ana Carolina Lopes Magalhães TI
- Márcio Silva Valente Pereira Compras

### *IV - Predecessores principais do pacote de trabalho*

• 1 - Diagnóstico

### *V - Sucessoras principais do pacote de trabalho*

- 5.1 Padronização Templates
- 5.2 Padronização GED
- 5.3 Padronização Relatórios
- 5.4 Padronização Modos de Exibição

### *VI - Riscos associados ao pacote*

- Preço do hardware diretamente atrelado ao câmbio, podendo tornar o cumprimento do orçamento do projeto inviável
- Necessidade de adequação de infra-estrutura (rede e energia) para as novas máquinas dos usuários
- Atraso na entrega dos servidores, podendo atrasar a instalação dos softwares

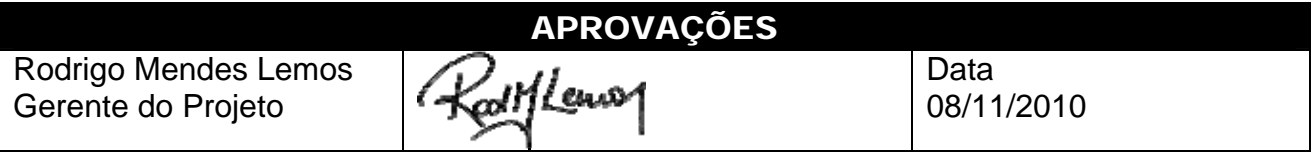

# PROJETO NOVAS FRONTEIRAS

### DICIONÁRIO DA EAP

### *Pacote: 3.2 - HARDWARE – CLIENTES/USUÁRIOS*

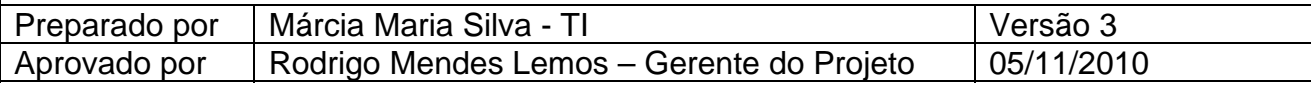

### *I - Informações básicas*

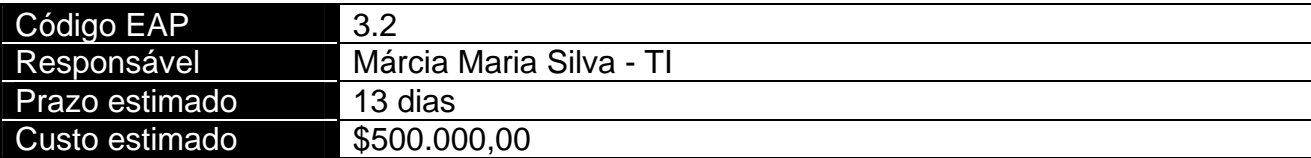

### *II - Principais tarefas a serem realizadas*

- Comprar os computadores dos usuários
- Instalar os computadores dos usuários
- Testar física e logicamente os computadores dos usuários

### *III - Recursos previstos*

- Luiz Carlos Paula Pena TI
- Magali Pedrosa TI
- Márcia Maria Silva TI
- Márcio Silva Valente Pereira Compras

### *IV - Predecessores principais do pacote de trabalho*

• 1 - Diagnóstico

### *V - Sucessoras principais do pacote de trabalho*

- 5.1 Padronização Templates
- 5.2 Padronização GED
- 5.3 Padronização Relatórios
- 5.4 Padronização Modos de Exibição

### *VI - Riscos associados ao pacote*

- Preço do hardware diretamente atrelado ao câmbio, podendo tornar o cumprimento do orçamento do projeto inviável
- Necessidade de adequação de infra-estrutura (rede e energia) para as novas máquinas dos usuários

**APROVACÕES** Rodrigo Mendes Lemos Data l en s Gerente do Projeto 08/11/2010

# PROJETO NOVAS FRONTEIRAS

#### DICIONÁRIO DA EAP

### *Pacote: 4.1 - TREINAMENTO – PALESTRA*

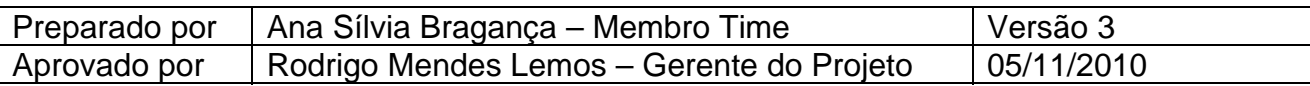

### *I - Informações básicas*

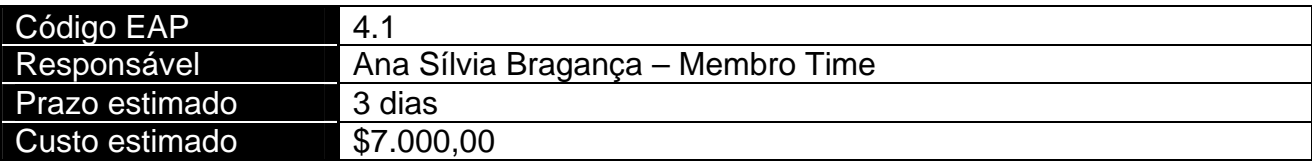

### *II - Principais tarefas a serem realizadas*

- Agendar a palestra de conscientização
- Realizar a palestra de conscientização
- Avaliar os resultados da palestra

### *III - Recursos previstos*

- Ana Sílvia Bragança Membro
- Ricardo Viana Vargas Patrocinador
- Rodrigo Mendes Lemos GP

### *IV - Predecessores principais do pacote de trabalho*

• 1. Diagnóstico

### *V - Sucessoras principais do pacote de trabalho*

• 4.2.1 - Treinamento Básico GP

### *VI - Riscos associados ao pacote*

- Falta de experiência da empresa contratada para o treinamento no tipo de treinamento solicitado e no tipo de negócios da divisão
- Falta de nivelamento do conhecimento da turma, causando perda de produtividade durante o curso
- Indisponibilidade dos usuários para treinamento, causando baixo volume de participantes na turma e gerando necessidade de turmas adicionais

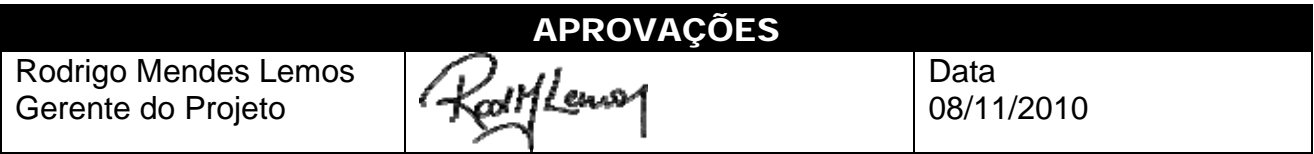

# PROJETO NOVAS FRONTEIRAS

#### DICIONÁRIO DA EAP

## *Pacote: 4.2.1 - TREINAMENTO BÁSICO GP*

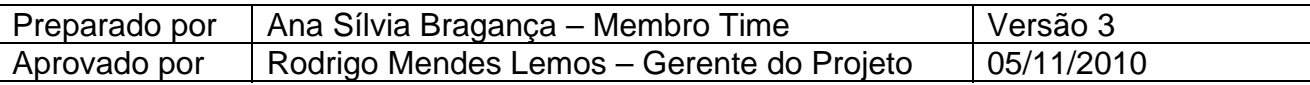

### *I - Informações básicas*

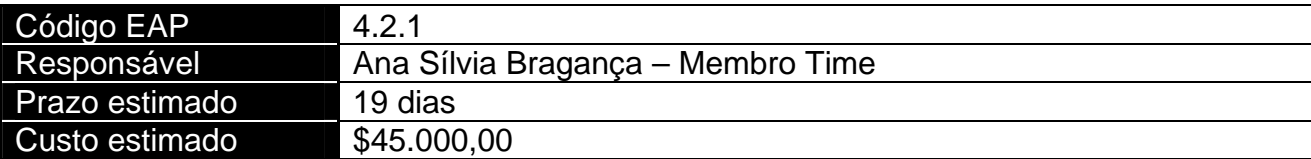

### *II - Principais tarefas a serem realizadas*

- Agendar o treinamento básico de GP
- Realizar o treinamento básico de GP
- Avaliar os resultados do treinamento básico de GP

### *III - Recursos previstos*

- Alan Carlos Poderino Consultor
- Ana Sílvia Bragança Membro
- Mara Lúcia Menezes Membro
- Rodrigo Mendes Lemos GP

### *IV - Predecessores principais do pacote de trabalho*

• 4.1 -Treinamento - Palestra

### *V - Sucessoras principais do pacote de trabalho*

- 4.2.2 Treinamento Avançado GP
- 4.3.1 Treinamento Básico Software

### *VI - Riscos associados ao pacote*

- Falta de experiência da empresa contratada para o treinamento no tipo de treinamento solicitado e no tipo de negócios da divisão
- Falta de nivelamento do conhecimento da turma, causando perda de produtividade durante o curso
- Indisponibilidade dos usuários para treinamento, causando baixo volume de participantes na turma e gerando necessidade de turmas adicionais

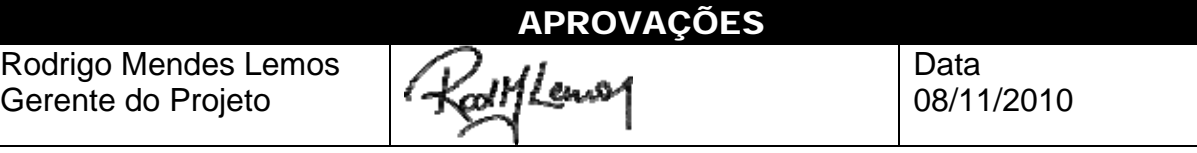

# PROJETO NOVAS FRONTEIRAS

#### DICIONÁRIO DA EAP

## *Pacote: 4.2.2 - TREINAMENTO AVANÇADO GP*

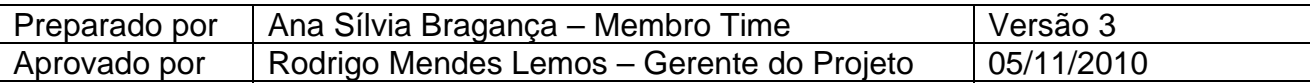

### *I - Informações básicas*

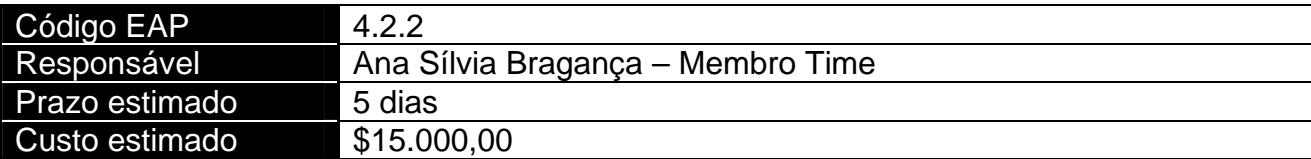

### *II - Principais tarefas a serem realizadas*

- Agendar o treinamento avançado de GP
- Realizar o treinamento avançado de GP
- Avaliar os resultados do treinamento avançado de GP

### *III - Recursos previstos*

- Alan Carlos Poderino Consultor
- Ana Sílvia Bragança Membro
- Mara Lúcia Menezes Membro
- Rodrigo Mendes Lemos GP

### *IV - Predecessores principais do pacote de trabalho*

• 4.2.1 - Treinamento Básico GP

### *V - Sucessoras principais do pacote de trabalho*

• 4.3.1 - Treinamento Básico do Software

### *VI - Riscos associados ao pacote*

- Falta de experiência da empresa contratada para o treinamento no tipo de treinamento solicitado e no tipo de negócios da divisão
- Falta de nivelamento do conhecimento da turma, causando perda de produtividade durante o curso
- Indisponibilidade dos usuários para treinamento, causando baixo volume de participantes na turma e gerando necessidade de turmas adicionais

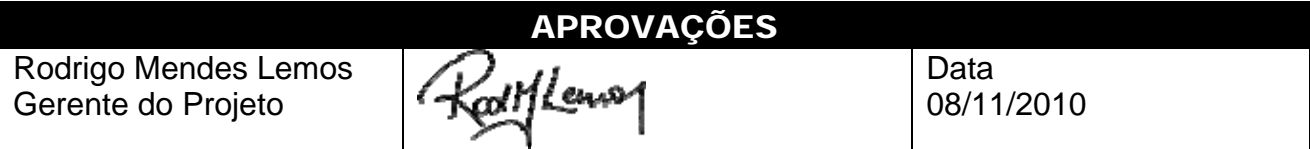

# PROJETO NOVAS FRONTEIRAS

### DICIONÁRIO DA EAP

## *Pacote: 4.3.1 - TREINAMENTO BÁSICO DO SOFTWARE*

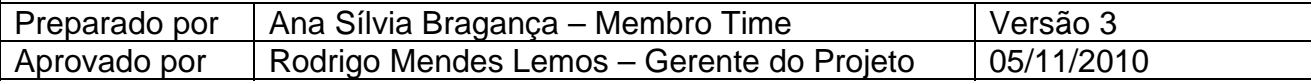

### *I - Informações básicas*

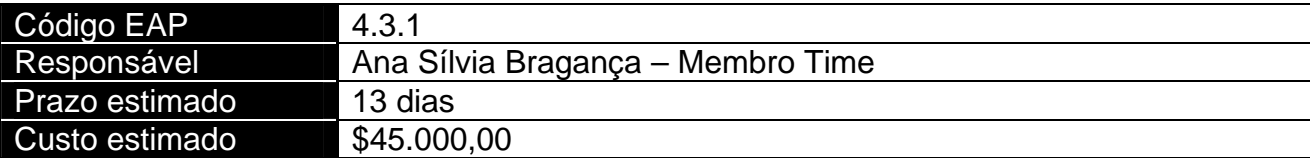

### *II - Principais tarefas a serem realizadas*

- Agendar o treinamento básico do software
- Realizar o treinamento básico do software
- Avaliar os resultados do treinamento básico do software

### *III - Recursos previstos*

- Alan Carlos Poderino Consultor
- Ana Sílvia Bragança Membro
- Mara Lúcia Menezes Membro
- Rodrigo Mendes Lemos GP

### *IV - Predecessores principais do pacote de trabalho*

- 2.5 Software Teste Integrado
- 4.2.1 Treinamento Básico GP

### *V - Sucessoras principais do pacote de trabalho*

• 4.3.2 - Treinamento Avançado do Software

### *VI - Riscos associados ao pacote*

- Falta de experiência da empresa contratada para o treinamento no tipo de treinamento solicitado e no tipo de negócios da divisão
- Falta de nivelamento do conhecimento da turma, causando perda de produtividade durante o curso
- Indisponibilidade dos usuários para treinamento, causando baixo volume de participantes na turma e gerando necessidade de turmas adicionais

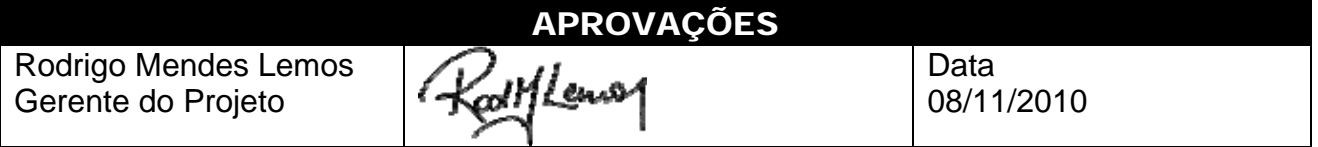

# PROJETO NOVAS FRONTEIRAS

### DICIONÁRIO DA EAP

## *Pacote: 4.3.2 - TREINAMENTO AVANÇADO DO SOFTWARE*

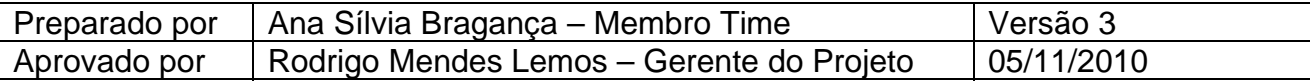

### *I - Informações básicas*

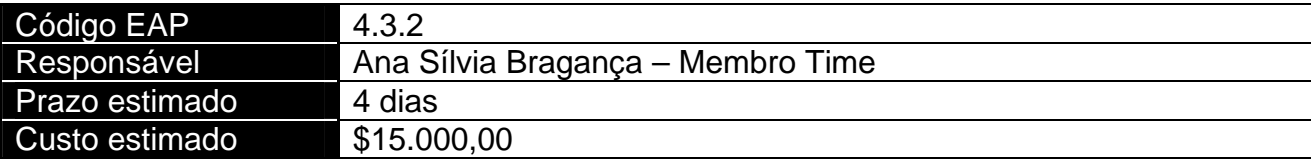

### *II - Principais tarefas a serem realizadas*

- Agendar o treinamento avançado do software
- Realizar o treinamento avançado do software
- Avaliar os resultados do treinamento avançado do software

### *III - Recursos previstos*

- Alan Carlos Poderino Consultor
- Ana Sílvia Bragança Membro
- Mara Lúcia Menezes Membro
- Rodrigo Mendes Lemos GP

### *IV - Predecessores principais do pacote de trabalho*

- 4.2.2 Treinamento Avançado GP
- 4.3.1 Treinamento Básico do Software

### *V - Sucessoras principais do pacote de trabalho*

• 4.3.3 - Treinamento Equipe de Suporte Software

### *VI - Riscos associados ao pacote*

- Falta de experiência da empresa contratada para o treinamento no tipo de treinamento solicitado e no tipo de negócios da divisão
- Falta de nivelamento do conhecimento da turma, causando perda de produtividade durante o curso
- Indisponibilidade dos usuários para treinamento, causando baixo volume de participantes na turma e gerando necessidade de turmas adicionais

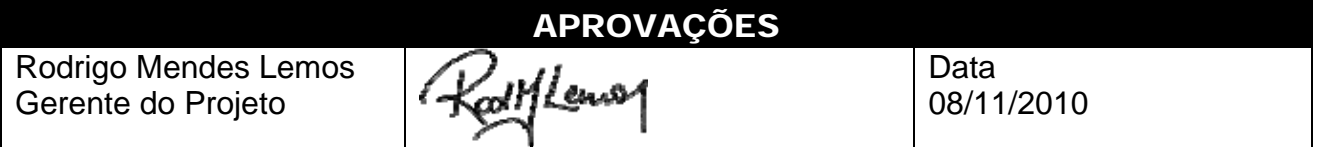

# PROJETO NOVAS FRONTEIRAS

### DICIONÁRIO DA EAP

## *Pacote: 4.3.3 – TREIN. EQUIPE DE SUPORTE SOFTWARE*

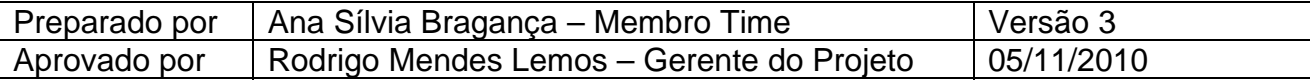

### *I - Informações básicas*

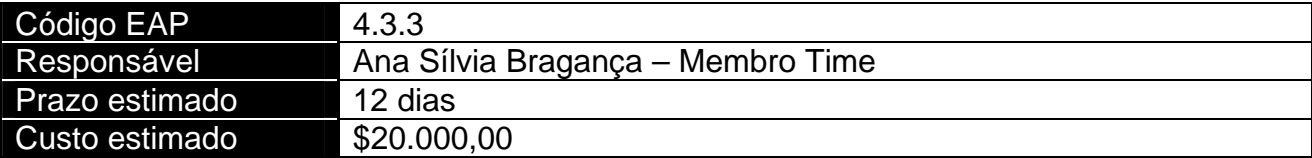

### *II - Principais tarefas a serem realizadas*

- Agendar o treinamento da equipe de suporte
- Realizar o treinamento da equipe de suporte
- Avaliar os resultados do treinamento da equipe de suporte

### *III - Recursos previstos*

- Alan Carlos Poderino Consultor
- Ana Sílvia Bragança Membro
- João Rosa da Motta TI
- Rodrigo Mendes Lemos GP

### *IV - Predecessores principais do pacote de trabalho*

• 4.3.2 - Treinamento Avançado Software

### *V - Sucessoras principais do pacote de trabalho*

- 5.1 Padronização Templates
- 5.2 Padronização GED
- 5.3 Padronização Relatórios
- 5.4 Padronização Modos de Exibição

### *VI - Riscos associados ao pacote*

- Falta de experiência da empresa contratada para o treinamento no tipo de treinamento solicitado e no tipo de negócios da divisão
- Falta de nivelamento do conhecimento da turma, causando perda de produtividade durante o curso
- Indisponibilidade dos usuários para treinamento, causando baixo volume de participantes na turma e gerando necessidade de turmas adicionais

Rodrigo Mendes Lemos Gerente do Projeto

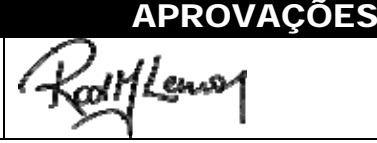

Data 08/11/2010

# PROJETO NOVAS FRONTEIRAS

### DICIONÁRIO DA EAP

# *Pacote: 5.1 - PADRONIZAÇÃO TEMPLATES (MODELOS)*

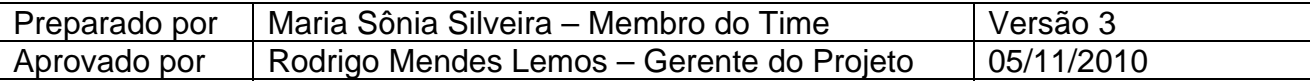

### *I - Informações básicas*

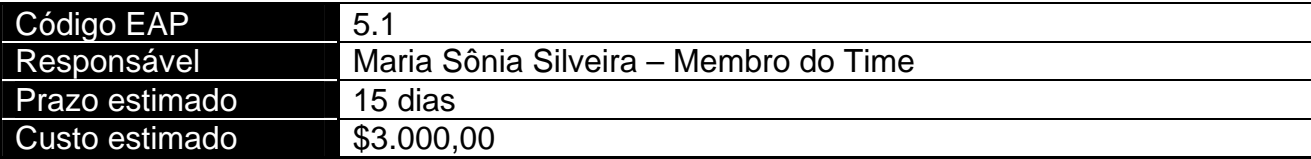

### *II - Principais tarefas a serem realizadas*

- Definir os padrões de templates
- Confeccionar os templates
- Testar o funcionamento dos templates
- Aprovar os templates

### *III - Recursos previstos*

- Gian Franco Sabino Consultor
- João Rosa da Motta TI
- Luiz Carlos Paula Pena TI
- Mara Lúcia Menezes Membro
- Rodrigo Mendes Lemos GP

### *IV - Predecessores principais do pacote de trabalho*

• 4.3.3 - Treinamento Equipe Suporte Software

### *V - Sucessoras principais do pacote de trabalho*

- 6.1 Definição do Projeto Piloto
- 7 -Resultados

### *VI - Riscos associados ao pacote*

- Falta de cultura da empresa na utilização de programas de gestão eletrônica de documentos, ocasionando uma dispersão de esforços na definição dos padrões de fluxo de documentos
- Falta de domínio técnico sobre o software pela equipe de padronização, podendo causar atrasos e problemas de qualidade nos padrões criados
- Pequeno domínio metodológico da equipe em gerenciamento de projetos, podendo causar a criação de padrões incompatíveis com as necessidades

APROVAÇÕES Rodrigo Mendes Lemos Data (Lemos Gerente do Projeto 08/11/2010

# PROJETO NOVAS FRONTEIRAS

### DICIONÁRIO DA EAP

### *Pacote: 5.2 - PADRONIZAÇÃO GED*

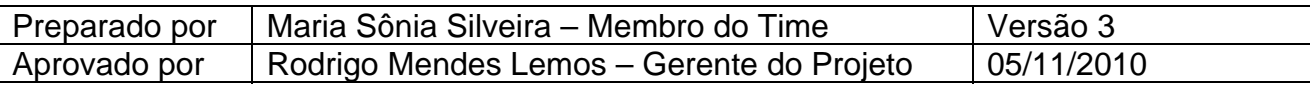

### *I - Informações básicas*

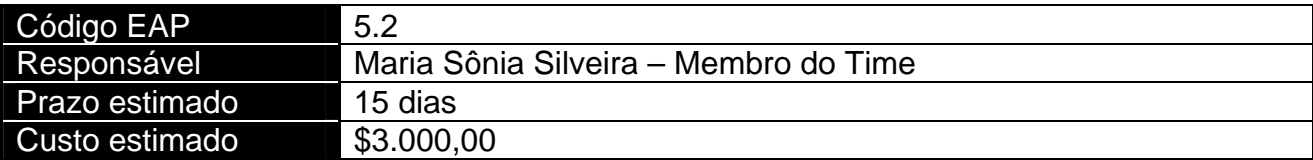

### *II - Principais tarefas a serem realizadas*

- Definir padrões para o GED
- Confeccionar os parâmetros do GED
- Testar o funcionamento do GED
- Aprovar o GED

### *III - Recursos previstos*

- Alan Carlos Poderino Consultor
- João Rosa da Motta TI
- Magali Pedrosa TI
- Maria Sônia Silveira Membro
- Rodrigo Mendes Lemos GP

### *IV - Predecessores principais do pacote de trabalho*

• 4.3.3 - Treinamento Equipe Suporte Software

### *V - Sucessoras principais do pacote de trabalho*

- 6.1 Definição do Projeto Piloto
- 7 -Resultados

### *VI - Riscos associados ao pacote*

- Falta de cultura da empresa na utilização de programas de gestão eletrônica de documentos, ocasionando uma dispersão de esforços na definição dos padrões de fluxo de documentos
- Falta de domínio técnico sobre o software pela equipe de padronização, podendo causar atrasos e problemas de qualidade nos padrões criados
- Pequeno domínio metodológico da equipe em gerenciamento de projetos, podendo causar a criação de padrões incompatíveis com as necessidades

APROVAÇÕES Rodrigo Mendes Lemos Data l l enso Gerente do Projeto 08/11/2010
# PROJETO NOVAS FRONTEIRAS

#### DICIONÁRIO DA EAP

# *Pacote: 5.3 - PADRONIZAÇÃO RELATÓRIOS*

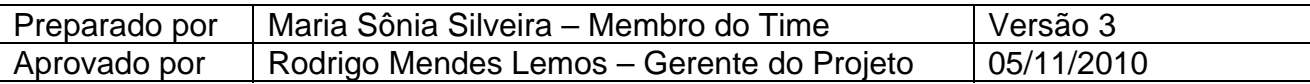

# *I - Informações básicas*

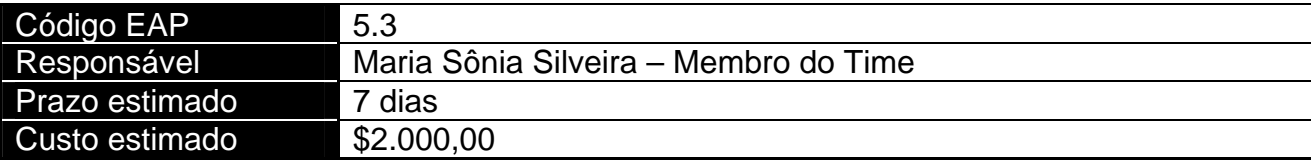

# *II - Principais tarefas a serem realizadas*

- Definir os padrões de relatórios
- Confeccionar os relatórios
- Testar o funcionamento dos relatórios
- Aprovar os relatórios

# *III - Recursos previstos*

- Gian Franco Sabino Consultor
- João Rosa da Motta TI
- Ronaldo Gomes Severo Membro
- Tarcísio Viana Tavares Membro

# *IV - Predecessores principais do pacote de trabalho*

• 4.3.3 - Treinamento Equipe Suporte Software

# *V - Sucessoras principais do pacote de trabalho*

- 6.1 Definição do Projeto Piloto
- 7 -Resultados

# *VI - Riscos associados ao pacote*

- Falta de cultura da empresa na utilização de programas de gestão eletrônica de documentos, ocasionando uma dispersão de esforços na definição dos padrões de fluxo de documentos
- Falta de domínio técnico sobre o software pela equipe de padronização, podendo causar atrasos e problemas de qualidade nos padrões criados
- Pequeno domínio metodológico da equipe em gerenciamento de projetos, podendo causar a criação de padrões incompatíveis com as necessidades

Rodrigo Mendes Lemos Gerente do Projeto

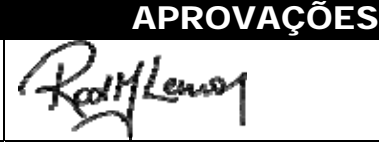

Data 08/11/2010

# PROJETO NOVAS FRONTEIRAS

# DICIONÁRIO DA EAP

# *Pacote: 5.4 - PADRONIZAÇÃO MODOS DE EXIBIÇÃO*

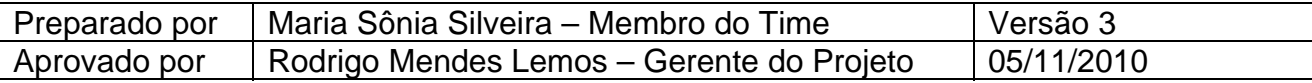

# *I - Informações básicas*

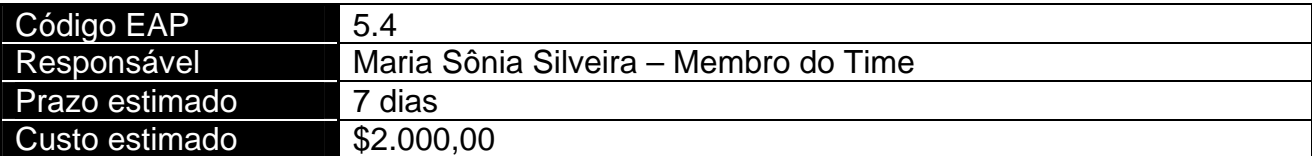

# *II - Principais tarefas a serem realizadas*

- Definir os padrões dos modos de exibição
- Confeccionar os modos de exibição
- Testar o funcionamento dos modos de exibição
- Aprovar os modos de exibição

# *III - Recursos previstos*

- Alan Carlos Poderino Consultor
- Ana Sílvia Bragança Membro
- João Rosa da Motta TI
- Juliano Palácios Medeiros Membro

# *IV - Predecessores principais do pacote de trabalho*

• 4.3 3 -Treinamento Equipe Suporte Software

# *V - Sucessoras principais do pacote de trabalho*

- 6.1 Definição do Projeto Piloto
- 7 -Resultados

# *VI - Riscos associados ao pacote*

- Falta de cultura da empresa na utilização de programas de gestão eletrônica de documentos, ocasionando uma dispersão de esforços na definição dos padrões de fluxo de documentos
- Falta de domínio técnico sobre o software pela equipe de padronização, podendo causar atrasos e problemas de qualidade nos padrões criados
- Pequeno domínio metodológico da equipe em gerenciamento de projetos, podendo causar a criação de padrões incompatíveis com as necessidades

Rodrigo Mendes Lemos Gerente do Projeto

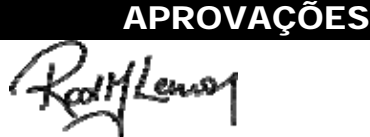

Data 08/11/2010

- Márcia Maria Silva TI
- Nelson Azevedo Membro
- Rodrigo Mendes Lemos GP

# PROJETO NOVAS FRONTEIRAS

#### DICIONÁRIO DA EAP

# *Pacote: 6.1 - DEFINIÇÃO DO PROJETO PILOTO*

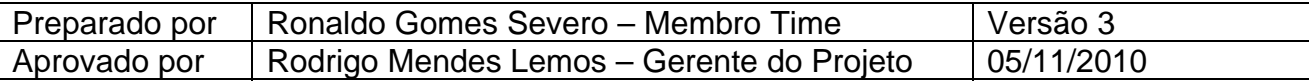

# *I - Informações básicas*

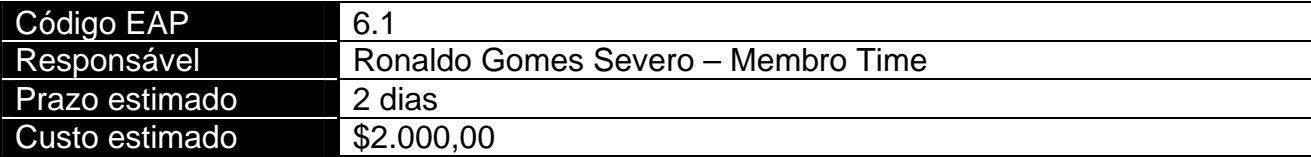

# *II - Principais tarefas a serem realizadas*

- Definir o tema do projeto-piloto
- Aprovar o tema do projeto-piloto

# *III - Recursos previstos*

- Alan Carlos Poderino Consultor
- João Rosa da Motta TI
- Ricardo Viana Vargas Patrocinador
- Rodrigo Mendes Lemos GP

# *IV - Predecessores principais do pacote de trabalho*

- 5.1 Padronização Templates
- 5.2 Padronização GED
- 5.3 Padronização Relatórios
- 5.4 Padronização Modos de Exibição

# *V - Sucessoras principais do pacote de trabalho*

• 6.2 - Planejamento Projeto Piloto

# *VI - Riscos associados ao pacote*

• Piloto não retratar o todo organizacional, podendo emitir uma percepção falsa dos resultados obtidos

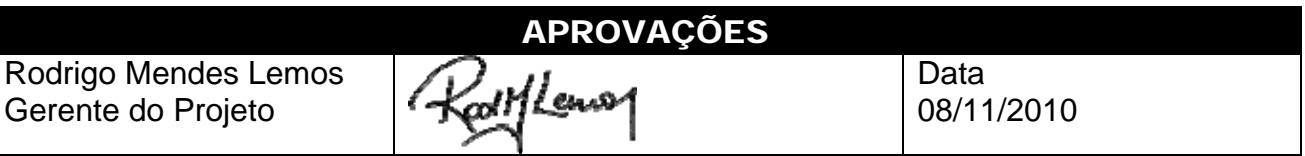

# PROJETO NOVAS FRONTEIRAS

#### DICIONÁRIO DA EAP

# *Pacote: 6.2 - PLANEJAMENTO PROJETO PILOTO*

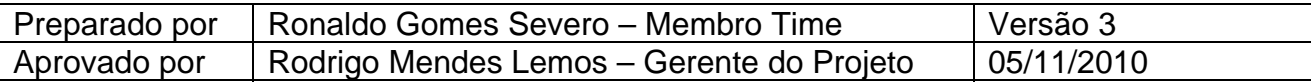

# *I - Informações básicas*

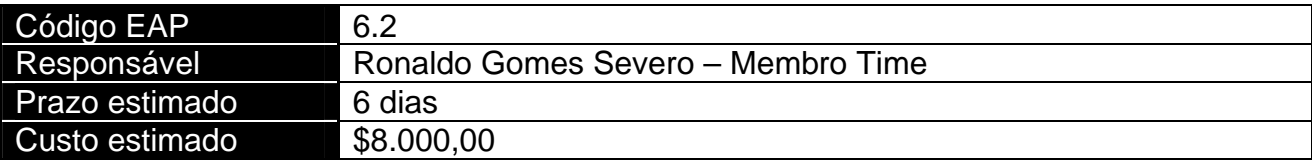

# *II - Principais tarefas a serem realizadas*

- Elaborar o plano global do projeto-piloto
- Aprovar o plano global do projeto-piloto

# *III - Recursos previstos*

- Alan Carlos Poderino Consultor
- Mara Lúcia Menezes Membro
- Ricardo Viana Vargas Patrocinador
- Rodrigo Mendes Lemos GP
- Ronaldo Gomes Severo Membro

# *IV - Predecessores principais do pacote de trabalho*

• 6.1 - Definição do Projeto Piloto

# *V - Sucessoras principais do pacote de trabalho*

• 6.3 - Execução e Avaliação Projeto Piloto

# *VI - Riscos associados ao pacote*

• Piloto não retratar o todo organizacional, podendo emitir uma percepção falsa dos resultados obtidos

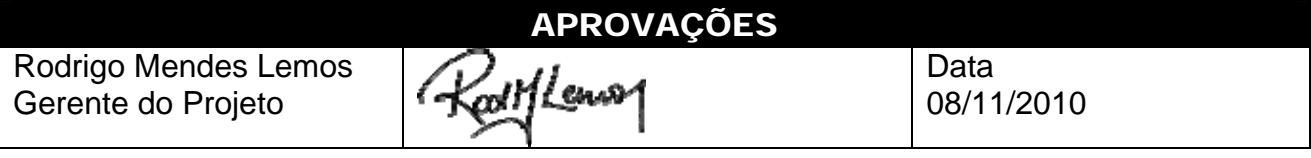

# PROJETO NOVAS FRONTEIRAS

# DICIONÁRIO DA EAP

# *Pacote: 6.3 - EXECUÇÃO E AVALIAÇÃO PROJETO PILOTO*

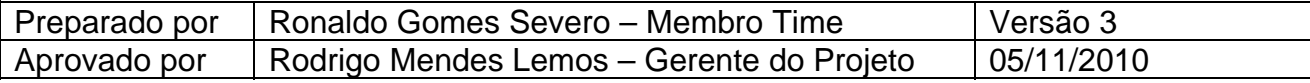

# *I - Informações básicas*

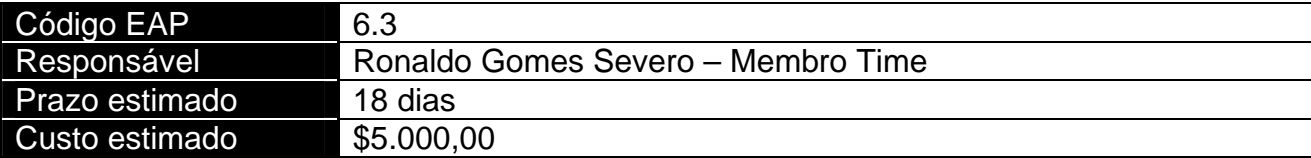

# *II - Principais tarefas a serem realizadas*

- Executar o projeto-piloto
- Avaliar os resultados do projeto-piloto

# *III - Recursos previstos*

- Alan Carlos Poderino Consultor
- João Rosa da Motta TI
- Mara Lúcia Menezes Membro
- Ricardo Viana Vargas Patrocinador
- Rodrigo Mendes Lemos GP

# *IV - Predecessores principais do pacote de trabalho*

• 6.2 - Planejamento Projeto Piloto

# *V - Sucessoras principais do pacote de trabalho*

• 6.4 - Piloto – Ações Corretivas

# *VI - Riscos associados ao pacote*

• Piloto não retratar o todo organizacional, podendo emitir uma percepção falsa dos resultados obtidos

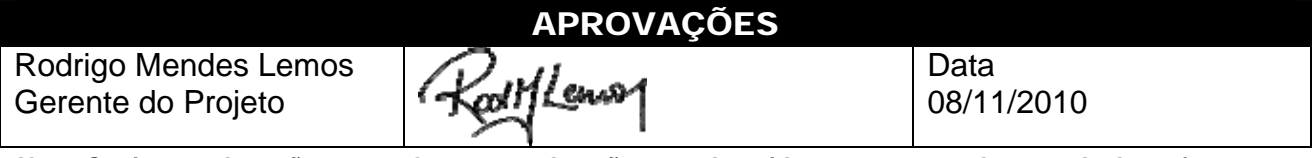

# PROJETO NOVAS FRONTEIRAS

#### DICIONÁRIO DA EAP

# *Pacote: 6.4 - PILOTO – AÇÕES CORRETIVAS*

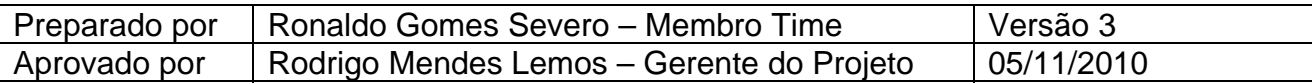

# *I - Informações básicas*

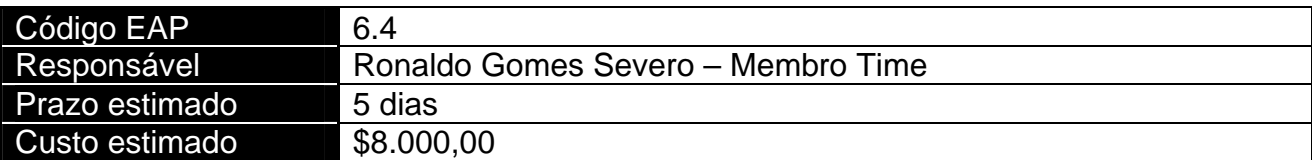

# *II - Principais tarefas a serem realizadas*

• Realizar as ações corretivas a partir dos resultados do projeto-piloto

# *III - Recursos previstos*

- Alan Carlos Poderino Consultor
- Ana Sílvia Bragança Membro
- Juliano Palácios Medeiros Membro
- Rodrigo Mendes Lemos GP

# *IV - Predecessores principais do pacote de trabalho*

• 6.3 - Execução e Avaliação Projeto Piloto

# *V - Sucessoras principais do pacote de trabalho*

• 7 -Resultados

# *VI - Riscos associados ao pacote*

• Piloto não retratar o todo organizacional, podendo emitir uma percepção falsa dos resultados obtidos

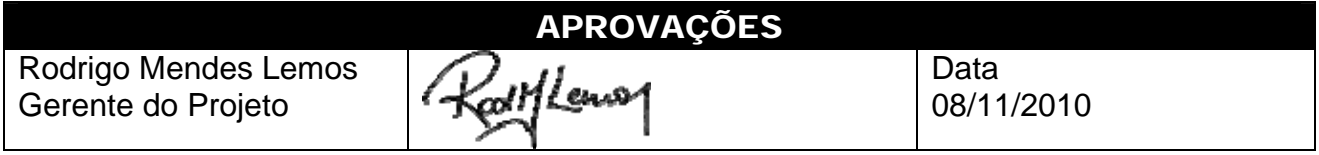

# **RICARDO** VARGAS

# PROJETO NOVAS FRONTEIRAS

#### DICIONÁRIO DA EAP

# *Pacote: 7 - RESULTADOS*

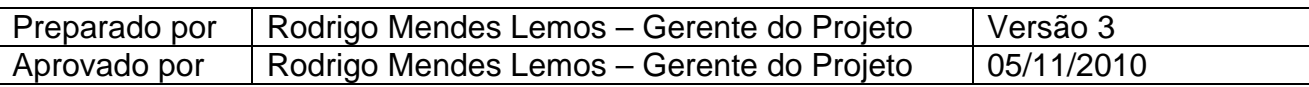

#### *I - Informações básicas*

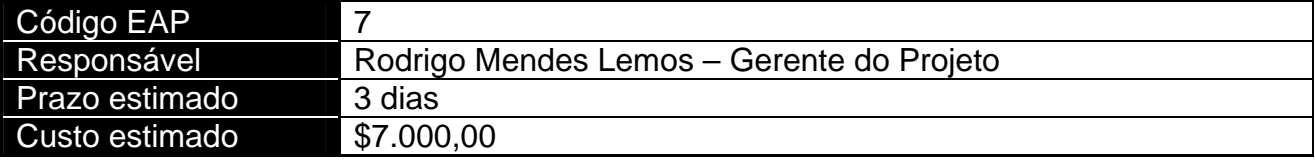

# *II - Principais tarefas a serem realizadas*

- Apresentar os resultados, padronização e piloto
- Project Close-out

# *III - Recursos previstos*

- Alan Carlos Poderino Consultor
- Gian Franco Sabino Consultor
- João Rosa da Motta TI
- Ricardo Viana Vargas Patrocinador
- Rodrigo Mendes Lemos GP
- Ronaldo Gomes Severo Membro

# *IV - Predecessores principais do pacote de trabalho*

• 6.4 - Piloto – Ações Corretivas

#### *V - Sucessoras principais do pacote de trabalho*

• Nenhuma

#### *VI - Riscos associados ao pacote*

• Nenhum risco identificado no plano de gerenciamento de riscos

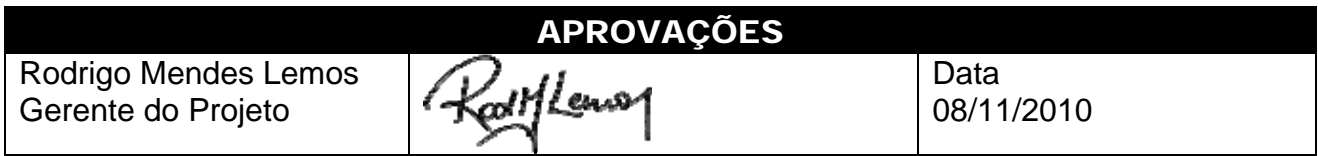

# **RICARDO** VARGAS

# PROJETO NOVAS FRONTEIRAS

#### PLANO DE GERENCIAMENTO DE ESCOPO

#### *SCOPE MANAGEMENT PLAN*

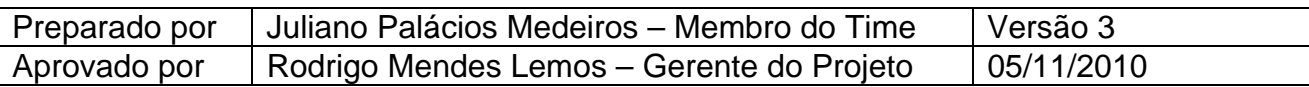

# *I - Descrição dos processos de gerenciamento de escopo*

- O gerenciamento do escopo do projeto será realizado com base em dois documentos específicos: *Declaração de escopo* para o escopo funcional do projeto e EAP para o escopo das atividades a serem realizadas pelo projeto, com suas devidas entregas.
- Todas as mudanças no escopo inicialmente previsto para o projeto devem ser avaliadas e classificadas dentro do sistema de controle de mudanças de escopo (*Scope Change Control System*).
- Serão consideradas mudanças de escopo apenas as medidas corretivas. Inovações e novas características do produto/projeto não serão consideradas pelo gerenciamento de escopo.
- Todas as solicitações de mudança no escopo devem ser feitas por escrito ou através de e-mail, conforme descrito no plano de comunicações do projeto.

#### *II - Priorização das mudanças de escopo e respostas*

As mudanças de escopo são classificadas em quatro níveis de prioridades

**Prioridade 0 (zero) –** Mudanças de prioridade zero requerem uma ação imediata por parte do gerente do projeto, que deve acionar imediatamente o patrocinador, uma vez que se trata de mudança urgente, de alto impacto no projeto e em outras áreas sobre as quais o gerente de projeto não tem autonomia.

**Prioridade 1 (um) -** Mudanças de prioridade um requerem uma ação imediata por parte do gerente do projeto, independente das reuniões de controle previstas devido à urgência, acionando imediatamente o patrocinador no caso de necessidade de autorizações financeiras fora da alçada do gerente de projetos.

**Prioridade 2 (dois) –** Mudanças de prioridade dois requerem um planejamento da ação através de terceiros ou de equipes que, a princípio, tenham disponibilidade, uma vez que agregam valor ao sucesso do projeto e são urgentes, porém não têm impacto significativo nos custos e nos prazos do projeto.

**Prioridade 3 (três) –** Mudanças de prioridade três podem ser implementadas por terem influência no sucesso do projeto, porém não requerem uma ação imediata por não serem impactantes ou urgentes.

# *III - Gerenciamento das configurações (Configuration management)*

O sistema de controle de mudanças de escopo (*Scope Change Control System*) deve proporcionar com que todas as mudanças no escopo do projeto sejam tratadas segundo o fluxo apresentado a seguir com seus resultados apresentados na reunião semanal de CCB com suas conclusões, prioridades e ações relacionadas. O processo de

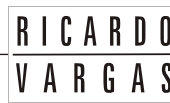

gerenciamento das configurações está relacionado diretamente com o sistema de controle de mudanças do projeto.

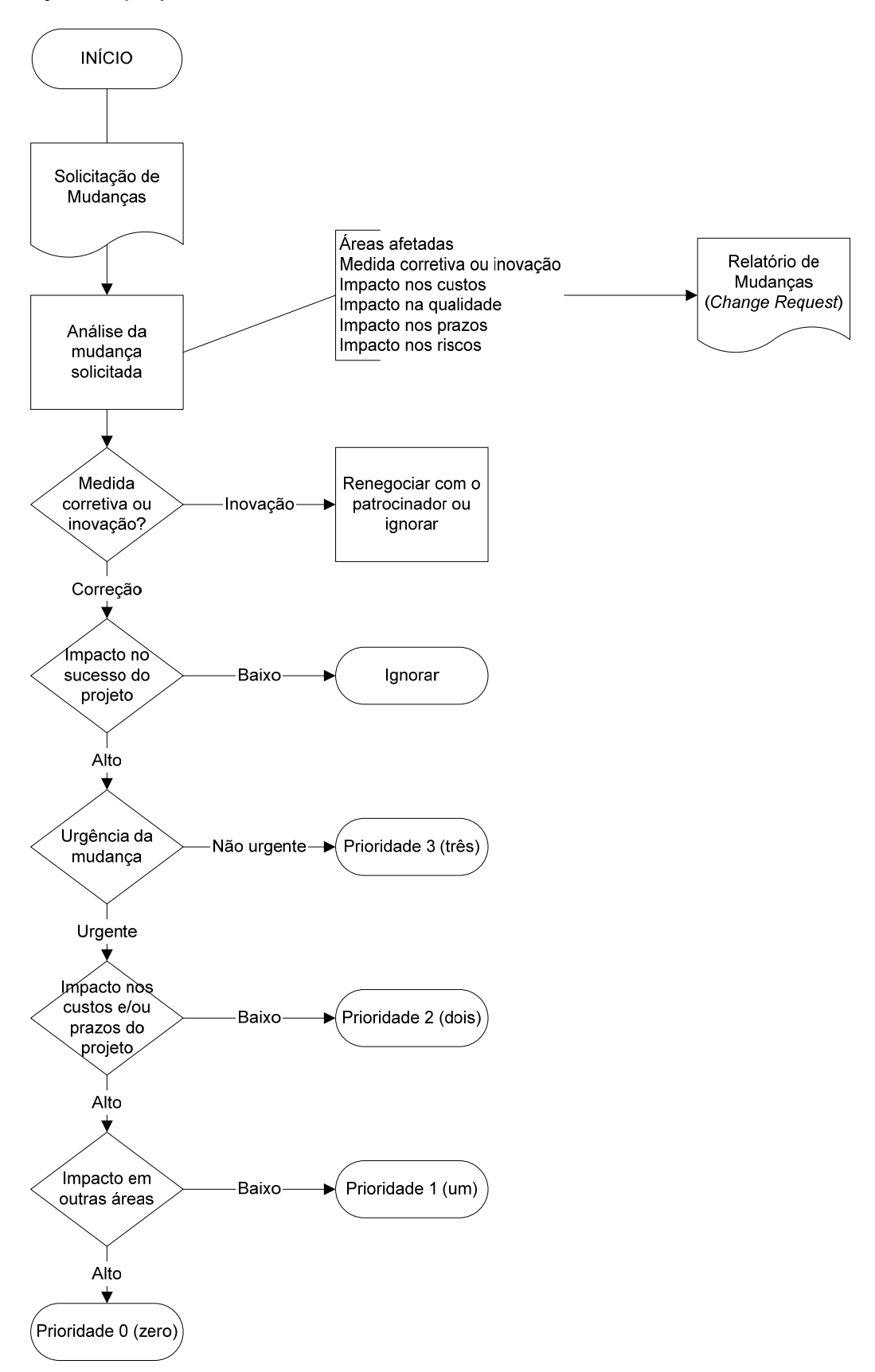

# *IV - Freqüência de avaliação do escopo do projeto*

O escopo do projeto deve ser avaliado *semanalmente* dentro da reunião de CCB (*Change Control Board*), prevista no plano de gerenciamento das comunicações.

#### *V - Alocação financeira das mudanças de escopo*

As mudanças de escopo corretivas podem ser alocadas dentro das reservas gerenciais do projeto, na categoria *Outras reservas*, desde que dentro da alçada do gerente de projeto.

**RICARDO** VARGAS

Para mudanças de escopo corretivas prioritárias que estejam fora da alçada do gerente de projeto, ou quando não existe mais reserva gerencial disponível, deverá ser acionado o patrocinador, já que o gerente de projeto não tem autonomia necessária para decidir utilizar a reserva de contingência de riscos para mudanças de escopo ou solicitar à diretoria da empresa um aumento nas reservas gerenciais.

#### *VI - Administração do plano de gerenciamento de escopo*

#### *1. Responsável pelo plano*

- **Juliano Palácios Medeiros**, membro do time do projeto, será o responsável direto pelo plano de gerenciamento de escopo.
- **Maria Sônia Silveira**, membro do time do projeto, será suplente do responsável direto pelo plano de gerenciamento de escopo.

#### *2. Freqüência de atualização do plano de gerenciamento de escopo*

O plano de gerenciamento de escopo será reavaliado *mensalmente* na primeira reunião mensal do CCB, juntamente com os outros planos de gerenciamento do projeto.

As necessidades de atualização do plano antes da primeira reunião de CCB do projeto deverão ser tratadas segundo os procedimentos descritos no item *Outros assuntos não previstos neste plano*.

#### *VII - Outros assuntos relacionados ao gerenciamento do escopo do projeto não previstos neste plano*

Todas as solicitações não previstas neste plano deverão ser submetidas a reunião do CCB (Comitê de controle de mudanças) para aprovação. Imediatamente após sua aprovação, deverão ser atualizados o plano de gerenciamento de escopo com o devido registro das alterações efetivadas.

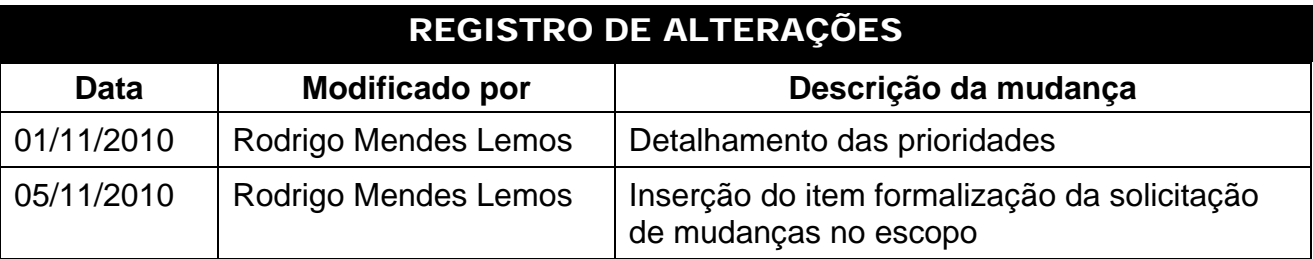

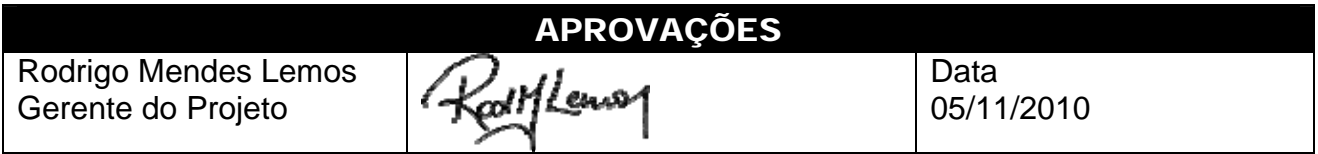

# GERENCIAMENTO DO TEMPO (PRAZO)

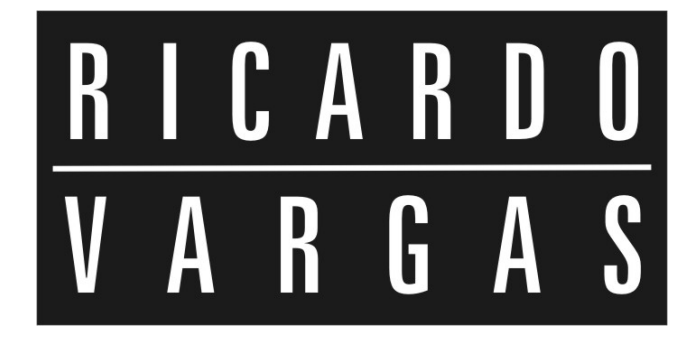

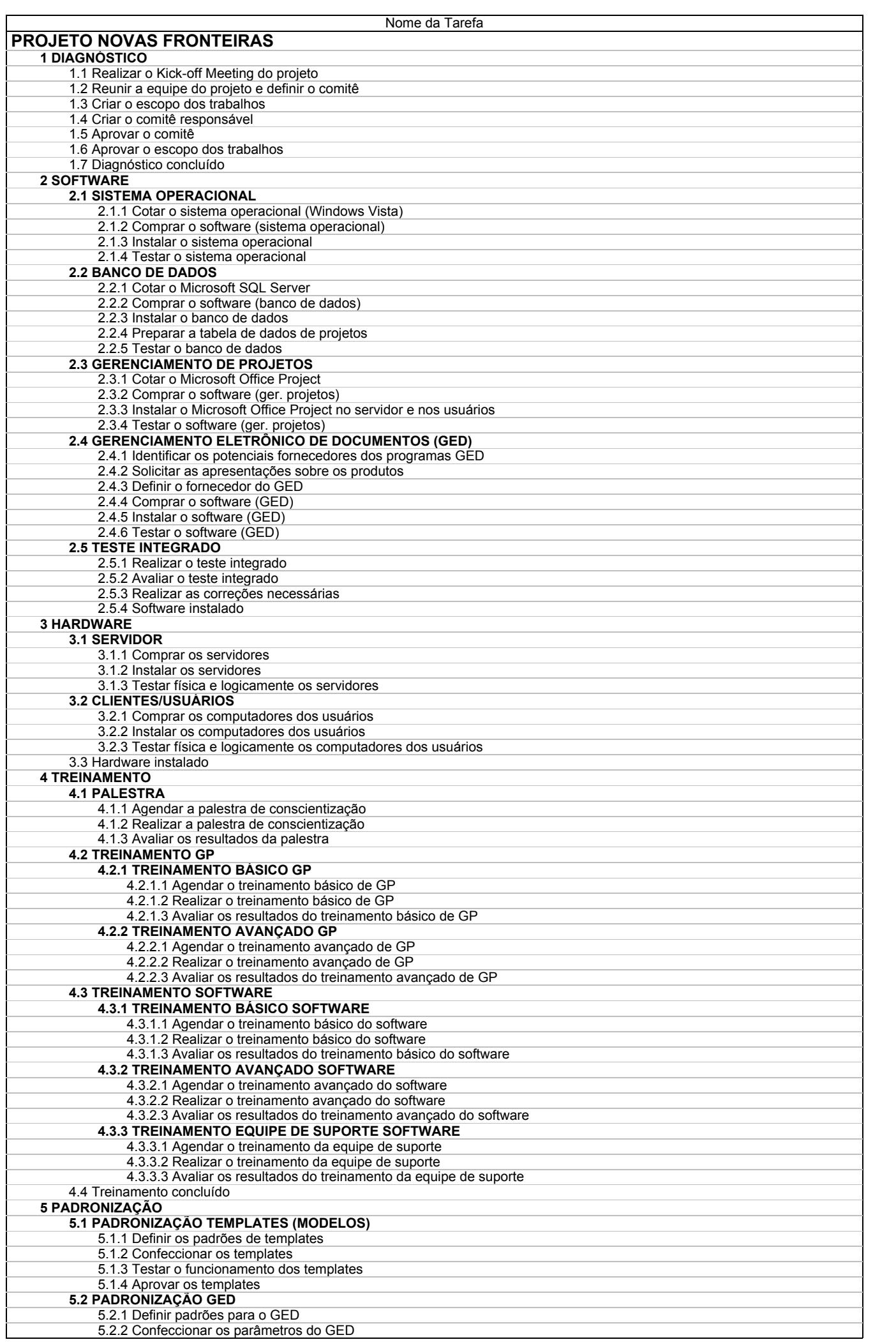

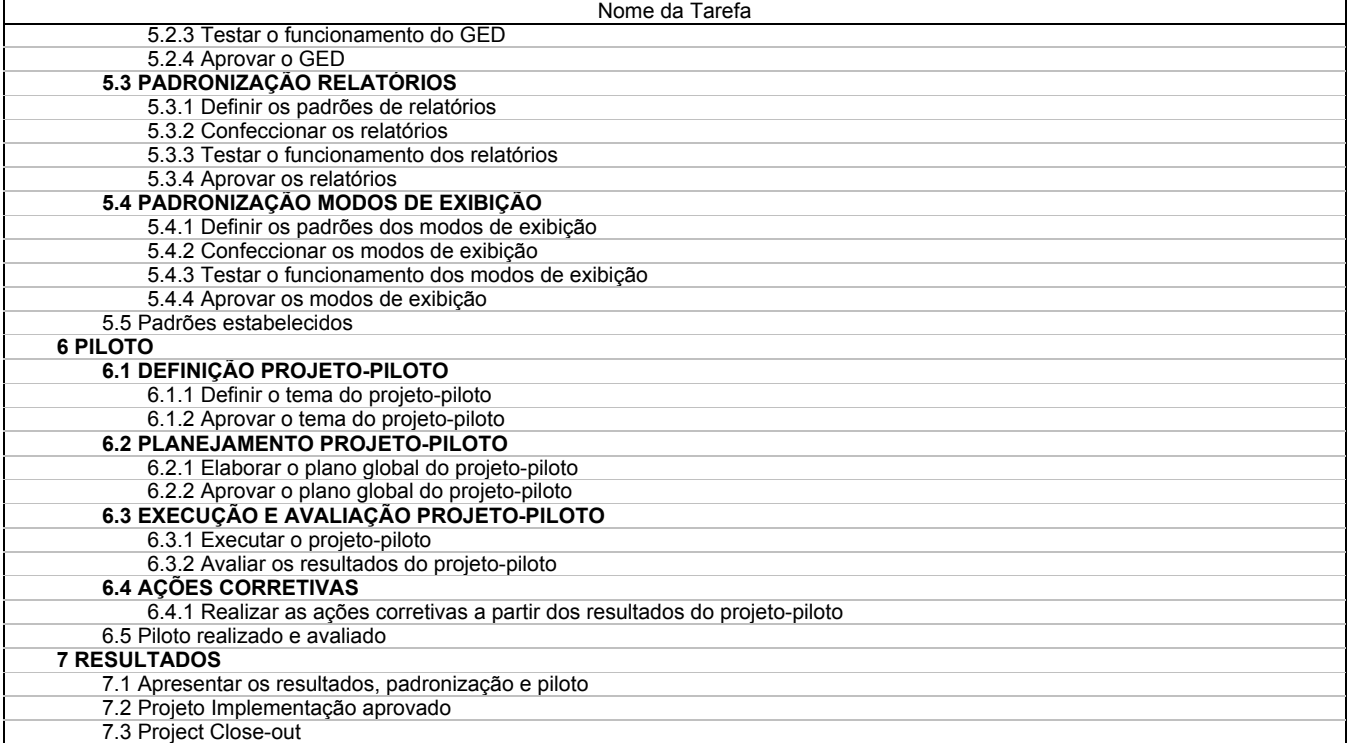

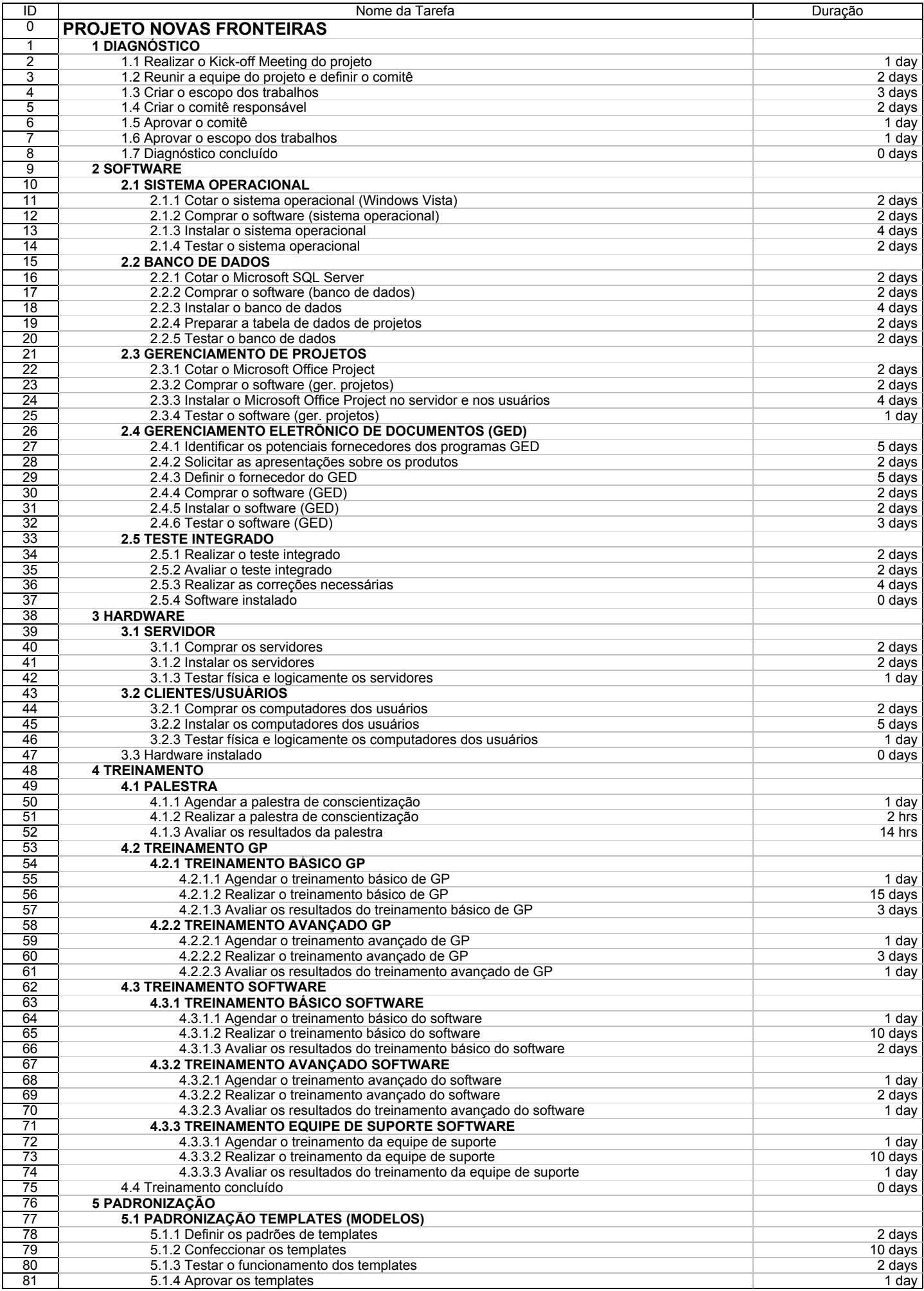

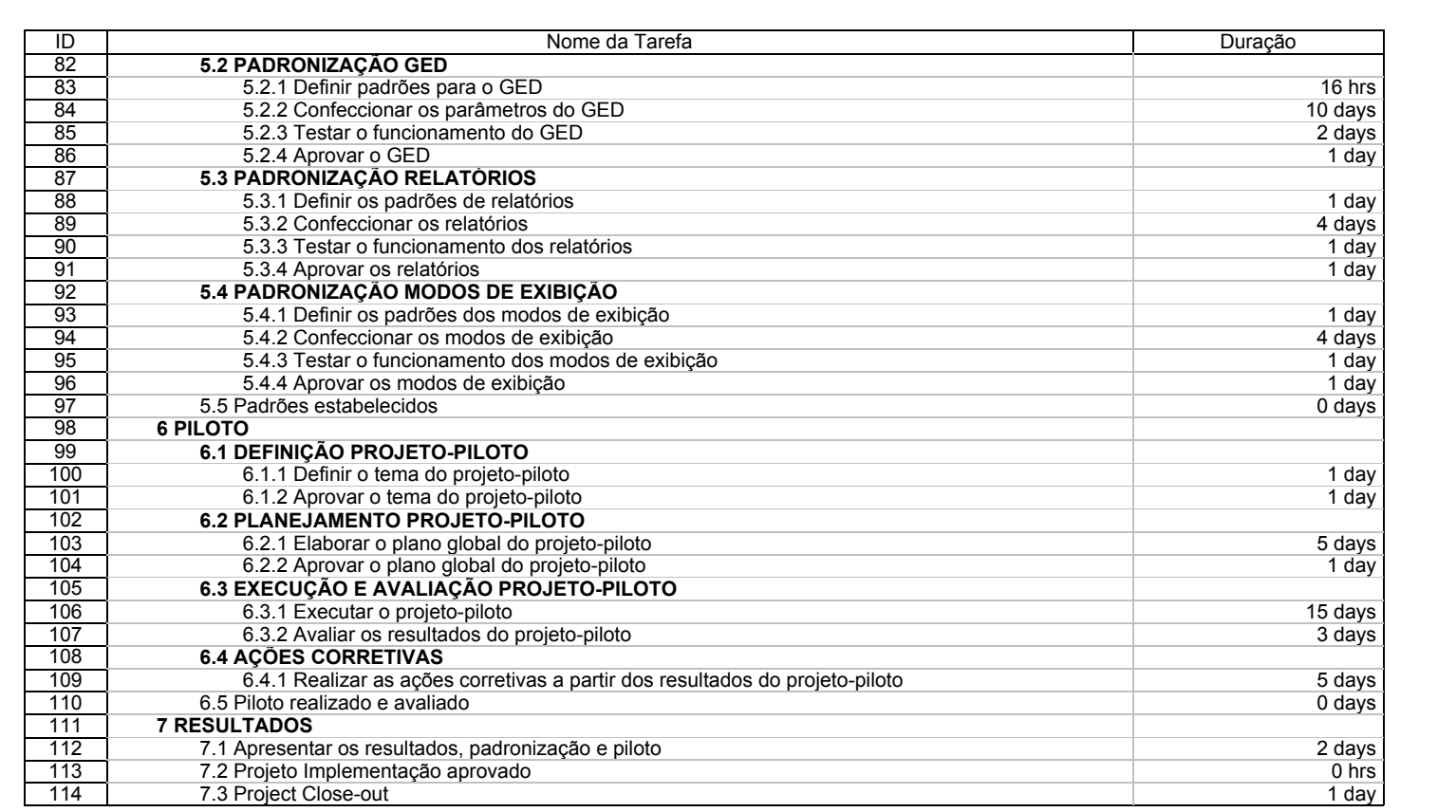

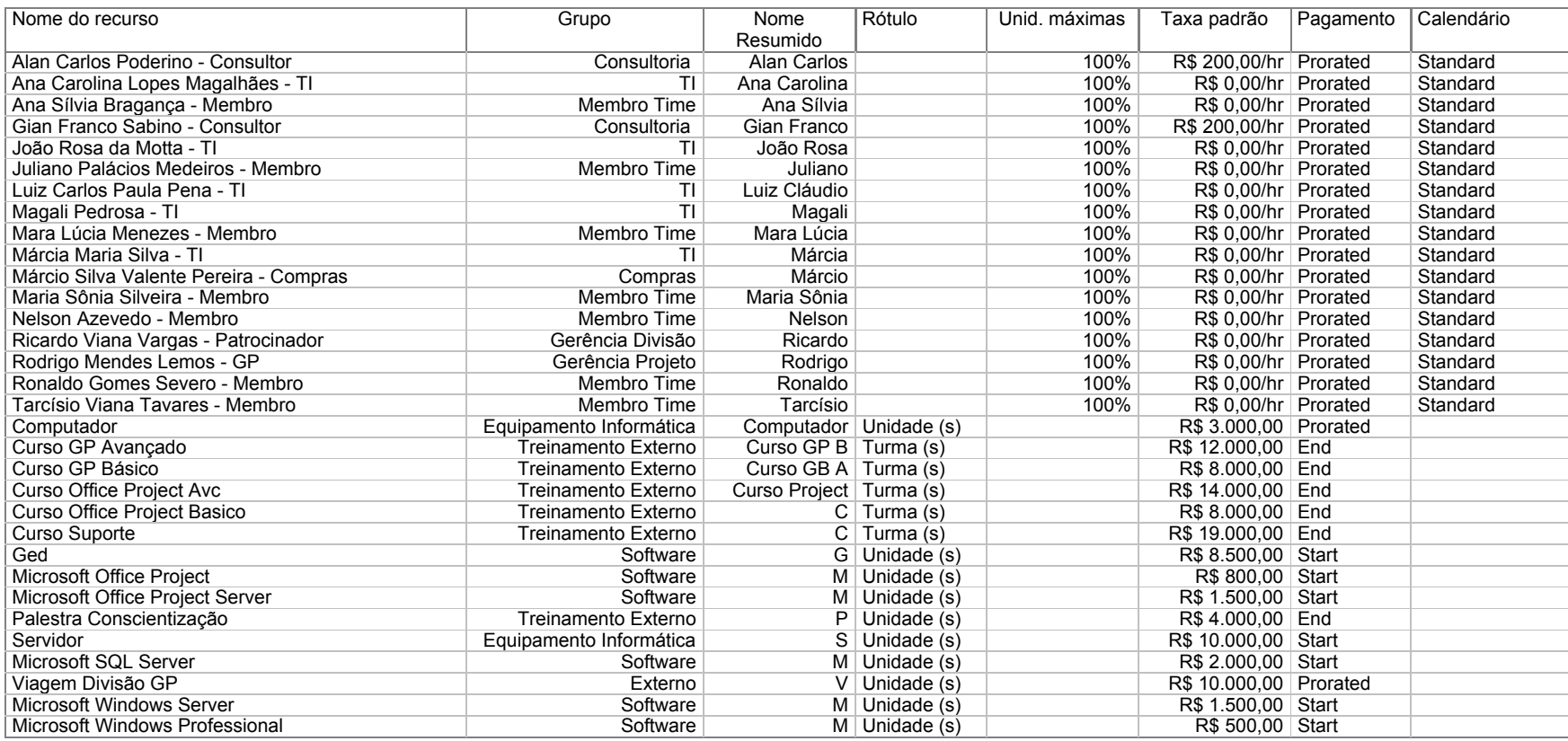

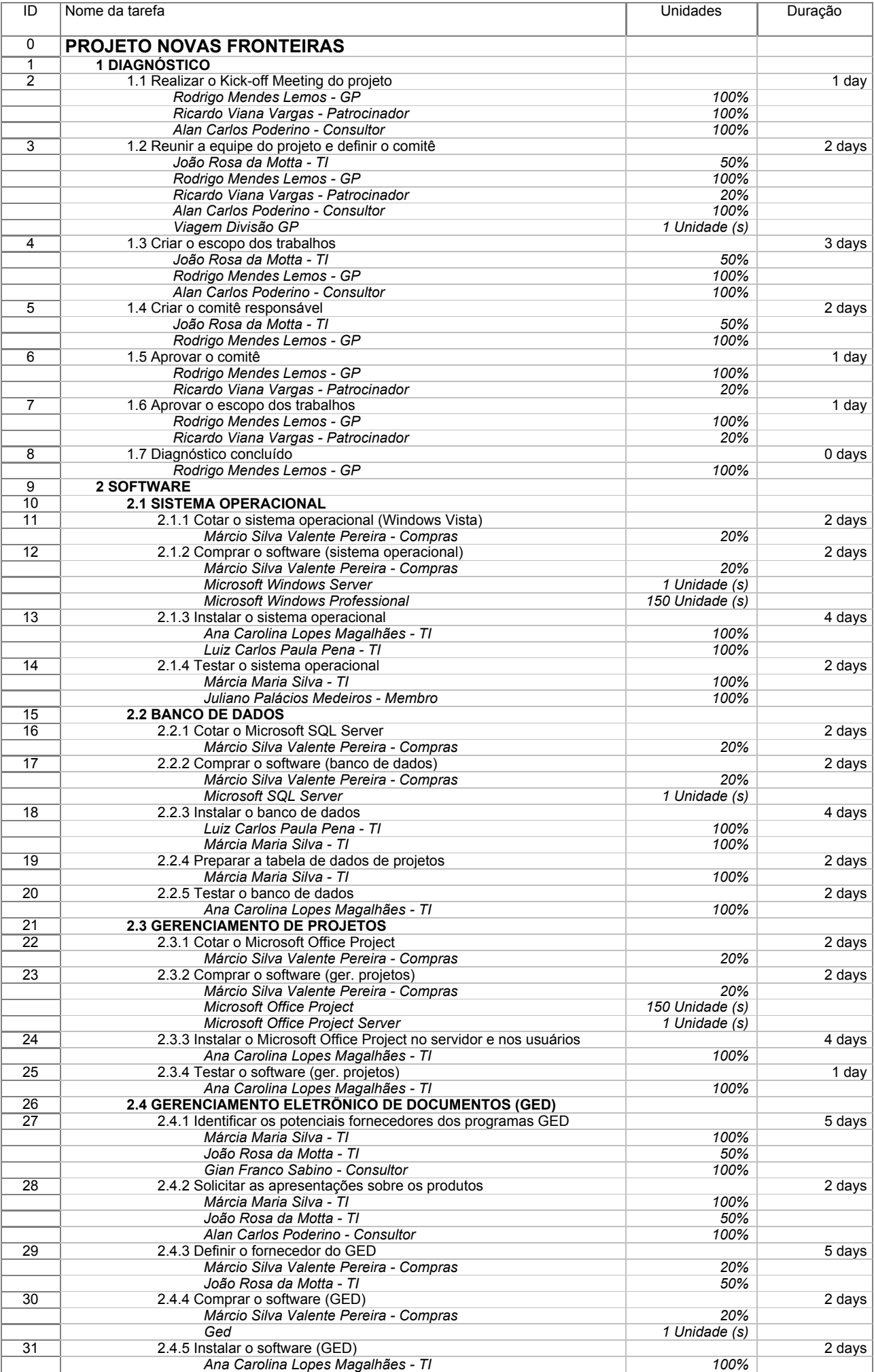

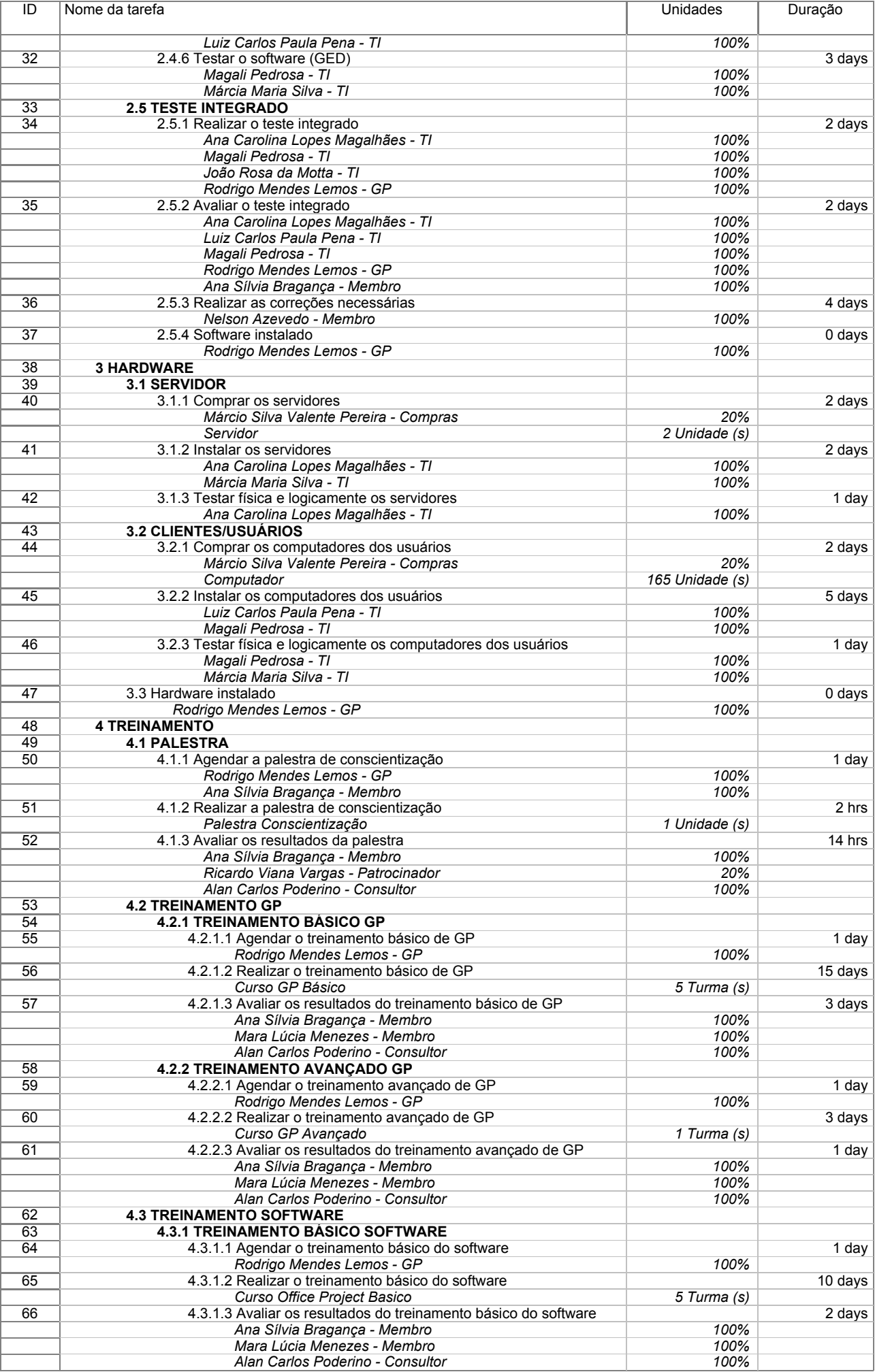

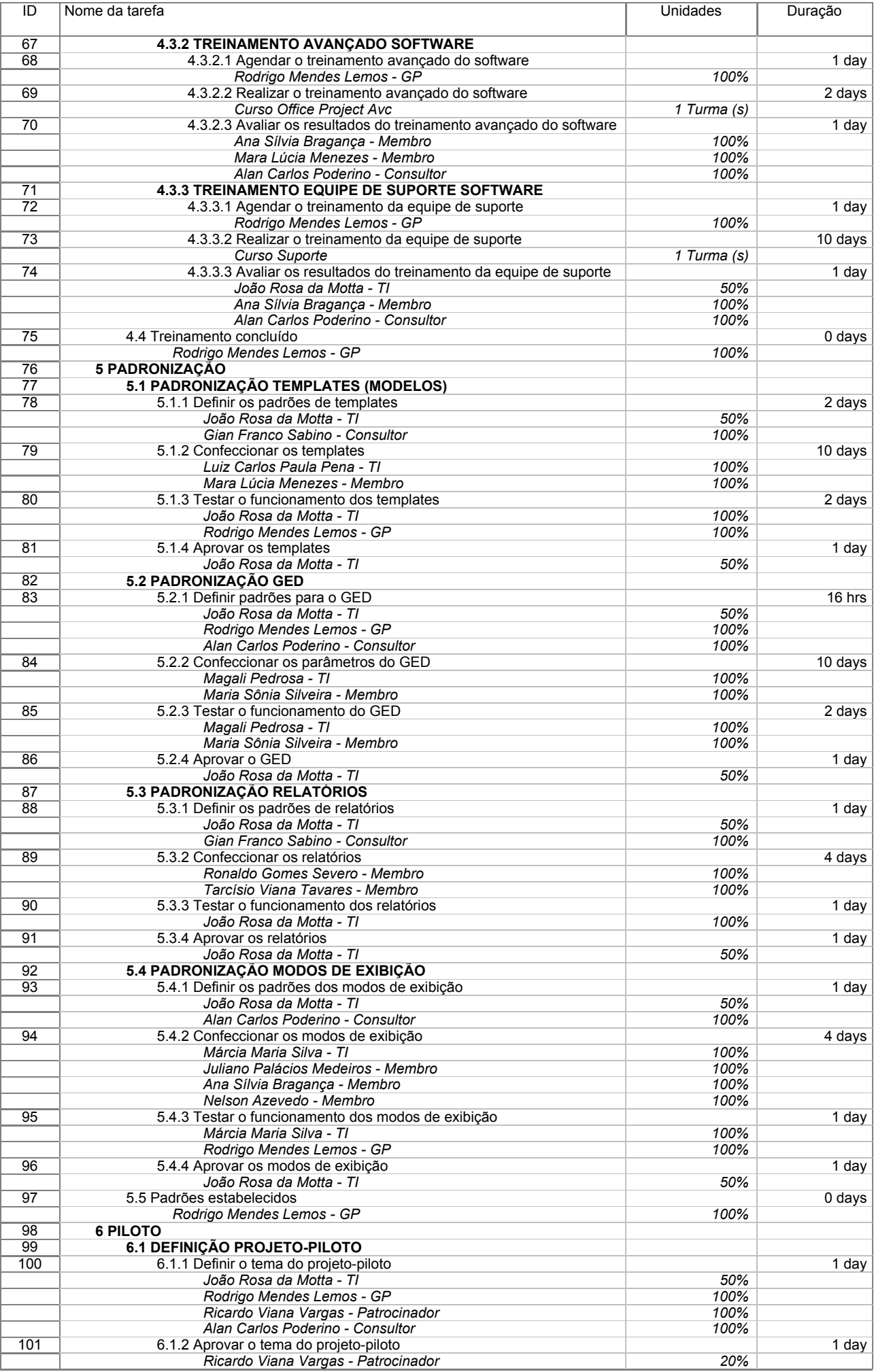

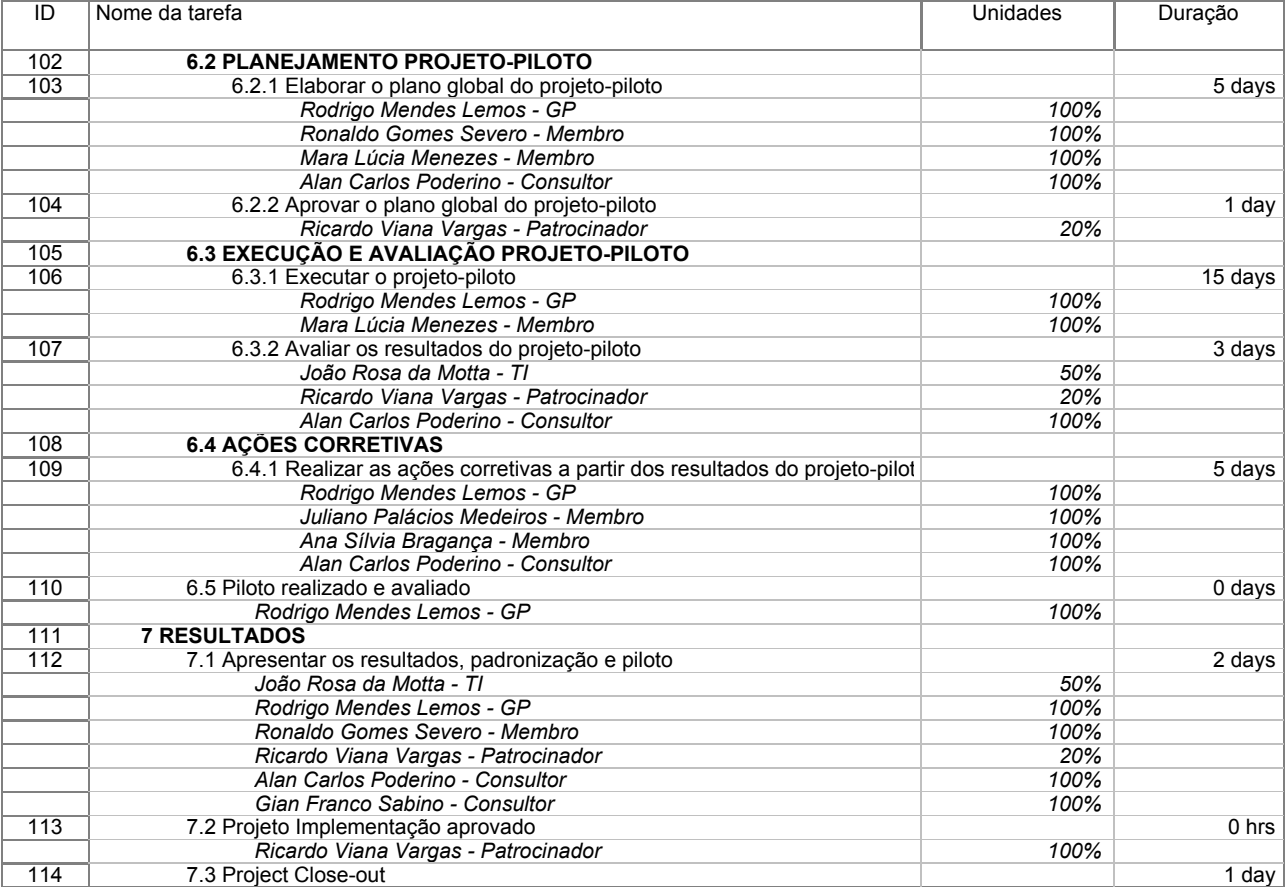

# **Projeto Novas Fronteiras**

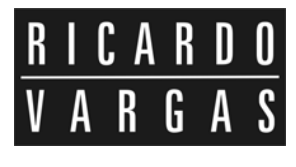

**Gráfico de Gantt**

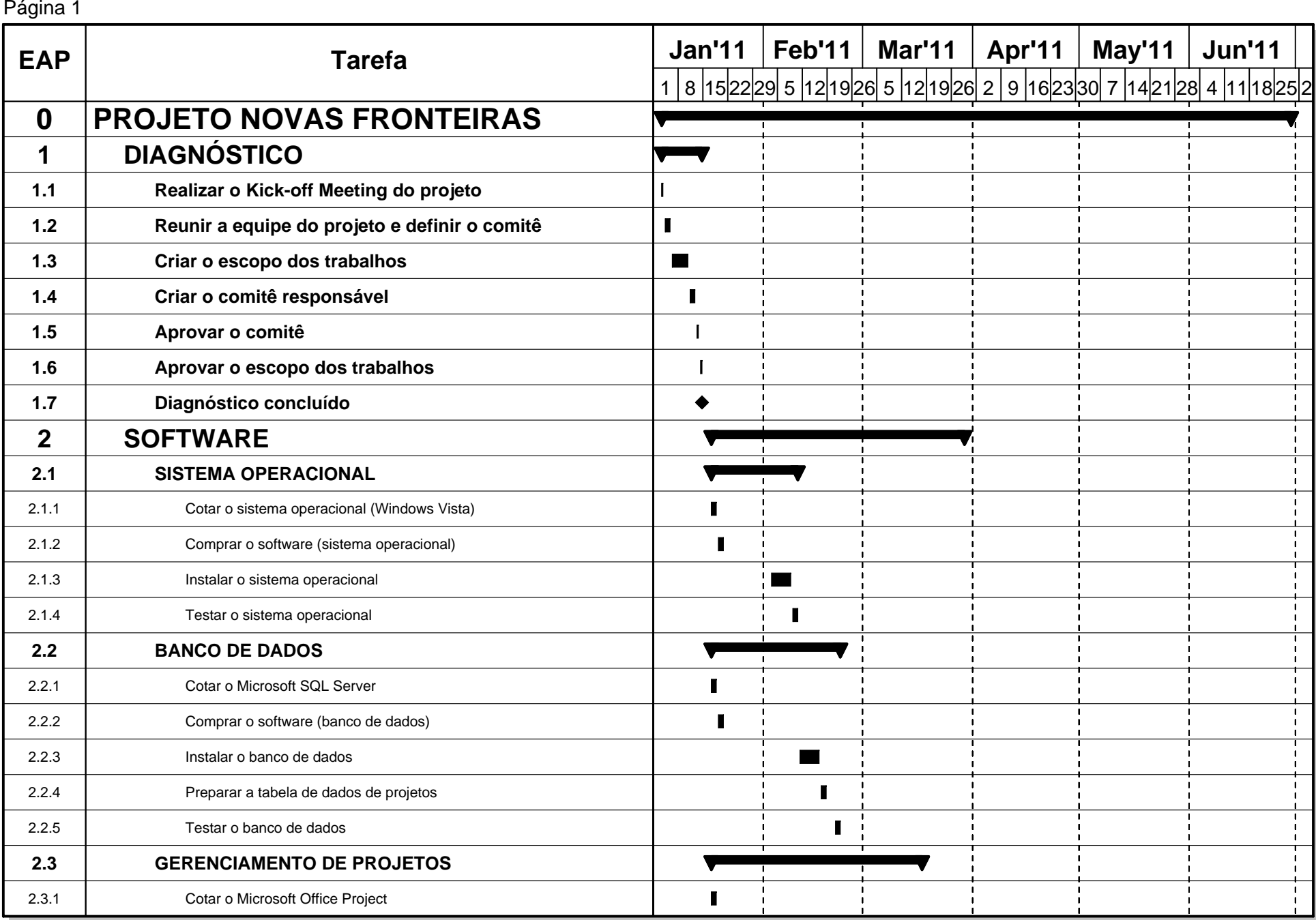

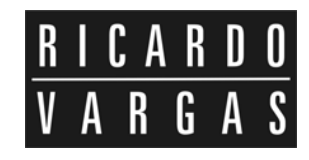

Página 2

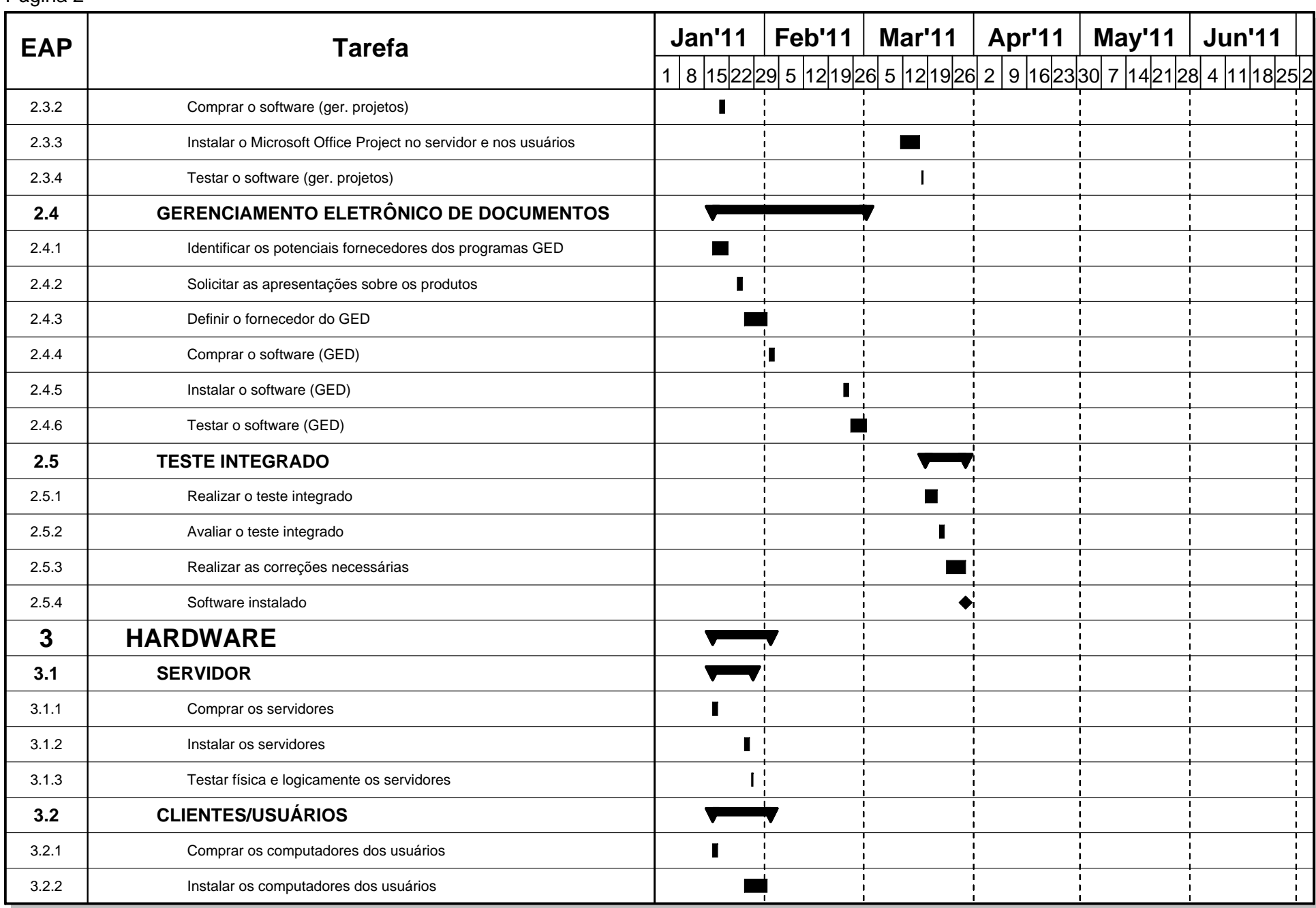

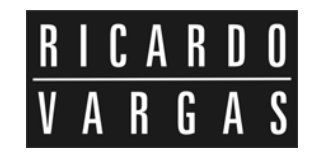

Página 3

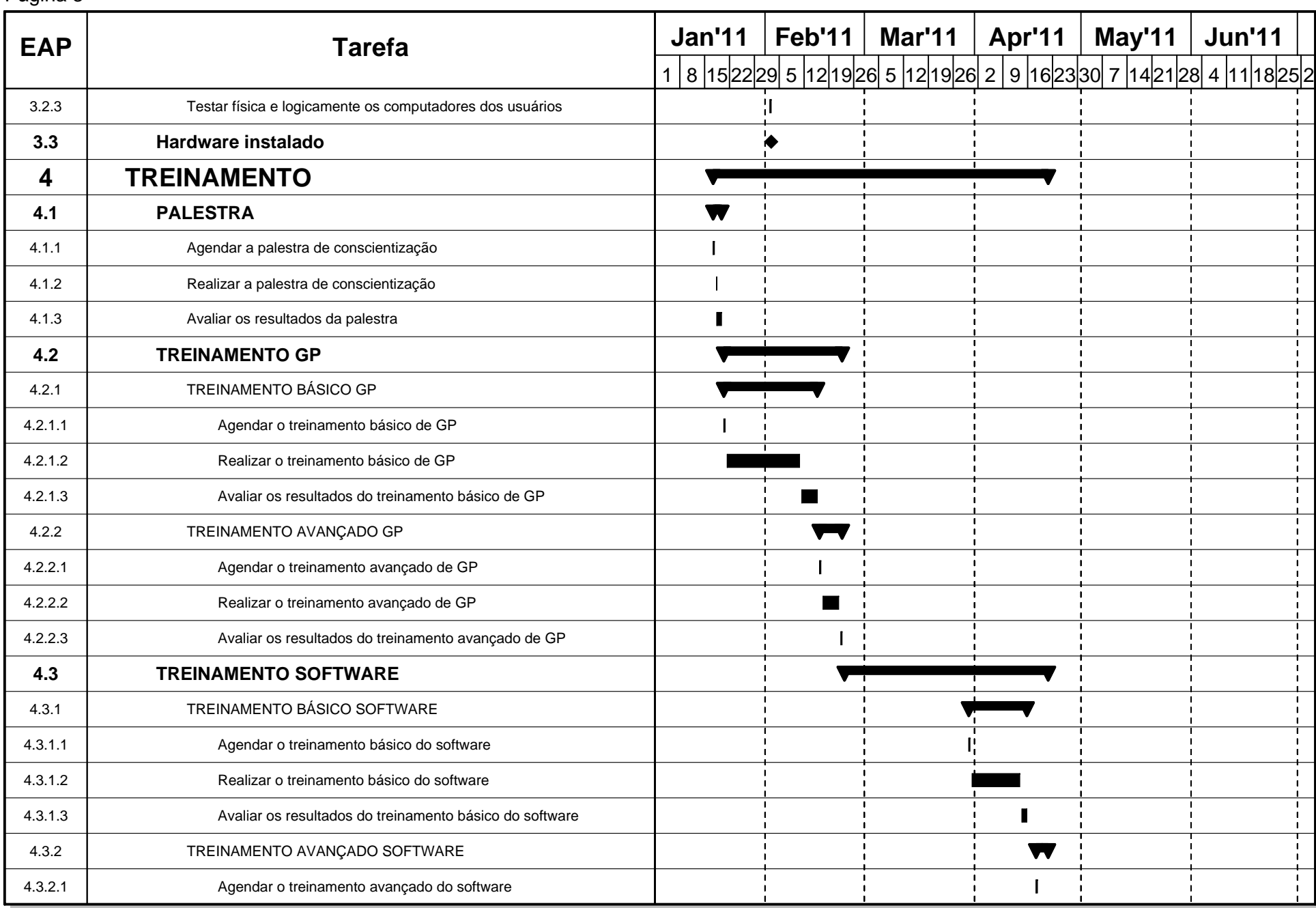

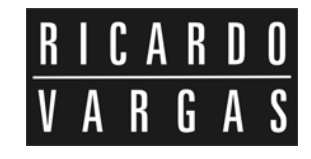

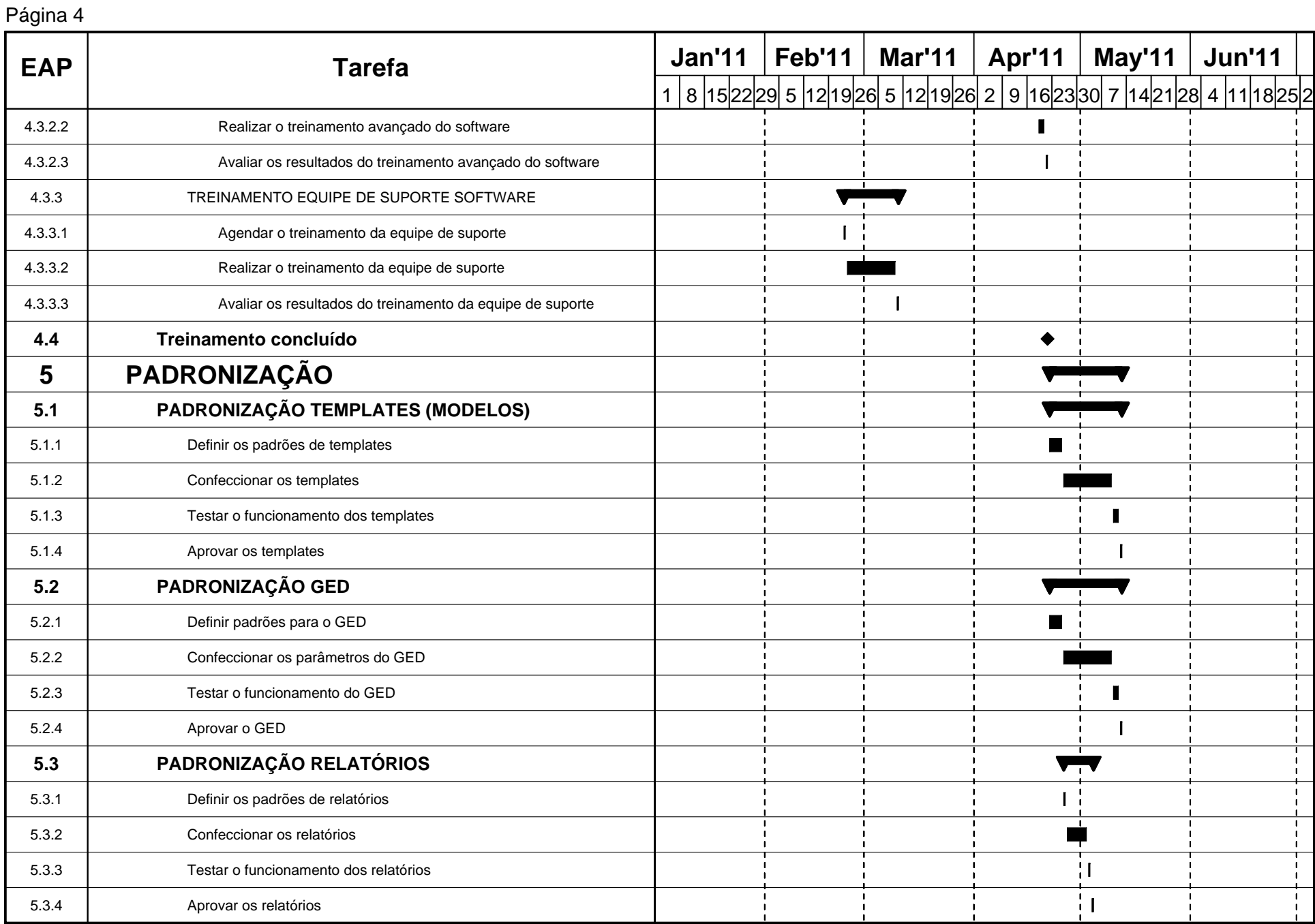

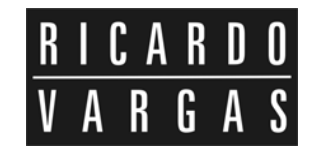

 $\blacksquare$ 

w

I۱  $\blacklozenge$ 

ĦΙ  $\blacksquare$ 

 $\bullet$ 

W  $\mathbf{I}$ 

**Jan'11 Feb'11 Mar'11 Apr'11 May'11 Jun'11** 1 8 152229 5 121926 5 121926 2 9 162330 7 142128 4 111825 2 Página 5 **EAP Tarefa 5.4 PADRONIZAÇÃO MODOS DE EXIBIÇÃO** 5.4.1 Definir os padrões dos modos de exibição 5.4.2 Confeccionar os modos de exibição 5.4.3 Testar o funcionamento dos modos de exibição 5.4.4 Aprovar os modos de exibição **5.5 Padrões estabelecidos 6 PILOTO6.1 DEFINIÇÃO PROJETO-PILOTO** 6.1.1 Definir o tema do projeto-piloto 6.1.2 Aprovar o tema do projeto-piloto **6.2 PLANEJAMENTO PROJETO-PILOTO**6.2.1 Elaborar o plano global do projeto-piloto 6.2.2 Aprovar o plano global do projeto-piloto **6.3 EXECUÇÃO E AVALIAÇÃO PROJETO-PILOTO** 6.3.1 Executar o projeto-piloto 6.3.2 Avaliar os resultados do projeto-piloto **6.4 AÇÕES CORRETIVAS** 6.4.1 Realizar as ações corretivas a partir dos resultados do projeto-piloto **6.5 Piloto realizado e avaliado7 RESULTADOS7.1 Apresentar os resultados, padronização e piloto 7.2Projeto Implementação aprovado**

**7.3**

**Project Close-out**

# 

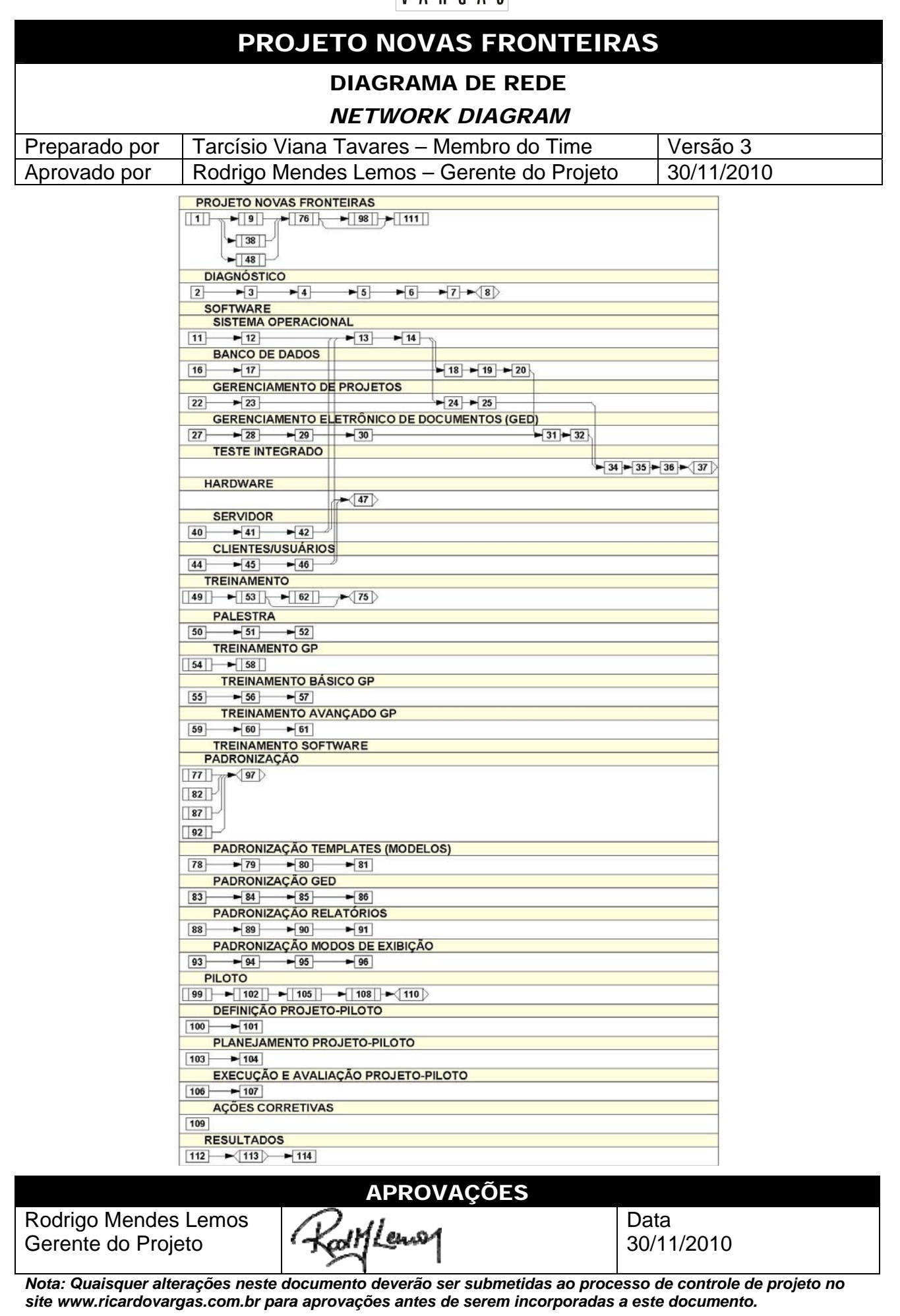

# PROJETO NOVAS FRONTEIRAS GRÁFICO DE MARCOS *MILESTONES CHART*  Preparado por | Tarcísio Viana Tavares – Membro do Time | Versão 3 Aprovado por Rodrigo Mendes Lemos – Gerente do Projeto 30/11/2010

RICARDO VARGAS

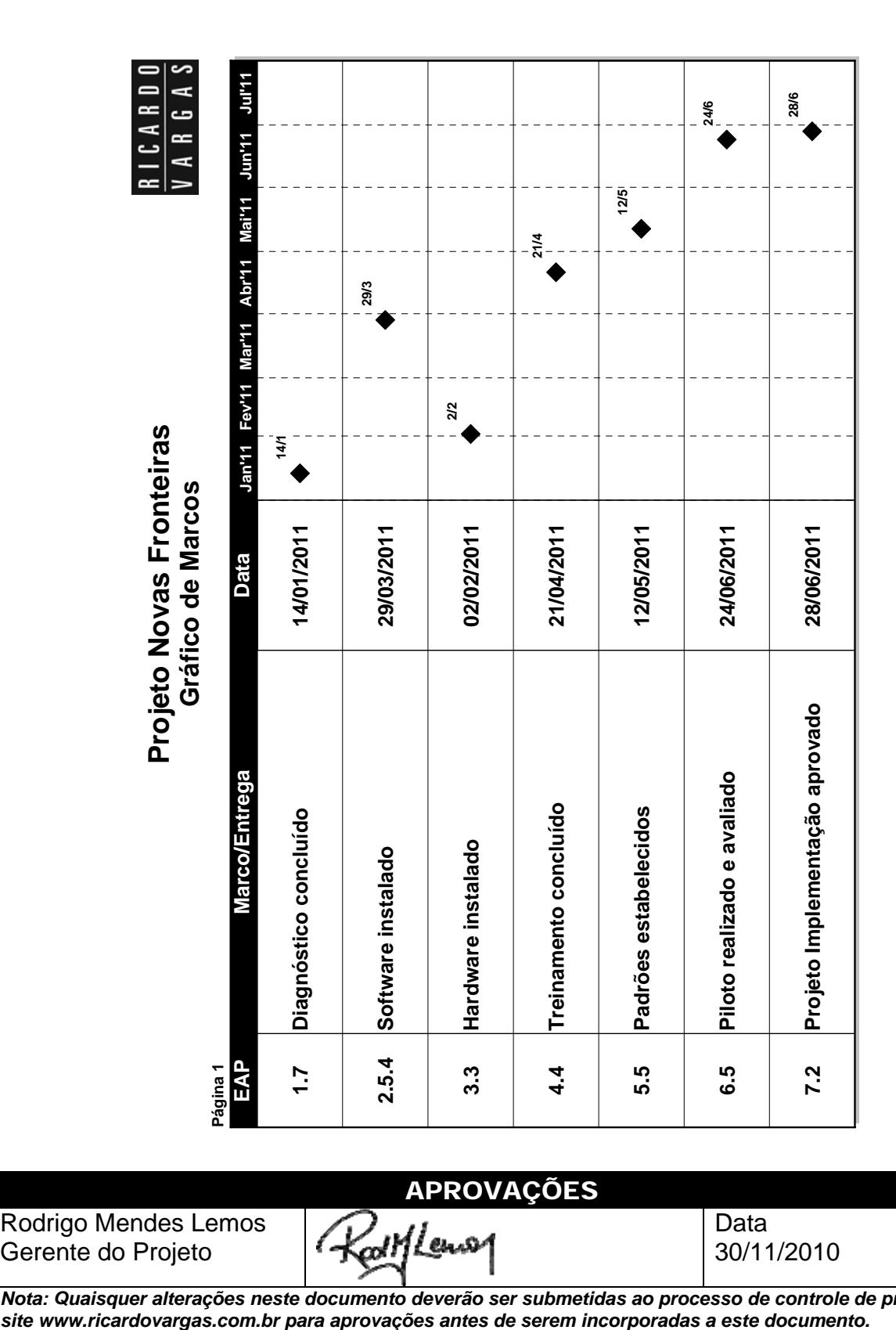

#### APROVAÇÕES

Rodrigo Mendes Lemos Gerente do Projeto

Data 30/11/2010

*Nota: Quaisquer alterações neste documento deverão ser submetidas ao processo de controle de projeto no* 

# **RICARDO** VARGAS

# PROJETO NOVAS FRONTEIRAS

#### PLANO DE GERENCIAMENTO DE PRAZOS

#### *SCHEDULE MANAGEMENT PLAN*

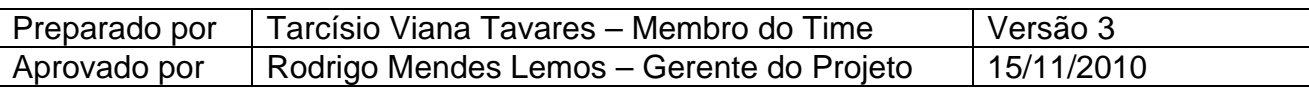

# *I - Descrição dos processos de gerenciamento de tempo*

- O gerenciamento de tempo será realizado a partir da alocação de percentual completo nas atividades do projeto através da utilização do Microsoft Office Project.
- A atualização dos prazos do projeto será realizada no Microsoft Project através da publicação no site do projeto dos seguintes relatórios:
	- o Gráfico de Gantt;
- o Percentual completo;
- o Diagrama de rede; o Diagrama de marcos.
- A avaliação de desempenho do projeto será realizada através da Análise de Valor Agregado (*Earned Value*), onde o custo e o prazo do projeto são acompanhados em um único processo de controle (relatório Analise de Valor Agregado).
- Serão consideradas críticas todas as atividades com folga menor ou igual a 3 dias. Uma folga de 3 dias ou menos não será considerada como disponibilidade, devido a remanejamento de horas de trabalho no projeto.
- Todas as mudanças no prazo inicialmente previsto para o projeto devem ser avaliadas e classificadas dentro do sistema de controle de mudanças de tempo.
- Serão considerados atrasos os decorrentes de medidas corretivas, que, se influenciadoras do sucesso do projeto, deverão ser integradas ao plano. Inovações e novos recursos não serão abordados pelo gerenciamento de tempo e serão passíveis de negociação de prazos ou serão ignorados.
- A atualização da linha de base do projeto somente será permitida com autorização expressa do gerente de projeto e do patrocinador, sendo a linha de base anterior arquivada, documentada e publicada para fins de lições aprendidas.
- Todas as solicitações de mudança nos prazos previamente definidos deverão ser feitas por escrito ou através de e-mail, conforme descrito no plano de comunicações do projeto.

# *II - Priorização das mudanças nos prazos*

As mudanças nos prazos são classificadas em quatro níveis de prioridade:

**Prioridade 0 (zero) –** Atrasos de prioridade zero requerem uma ação imediata por parte do gerente do projeto, que deve acionar imediatamente o patrocinador para discussão e análise, uma vez que é um problema urgente, de alto impacto no projeto e com soluções inicialmente não identificadas.

**Prioridade 1 (um) -** Atrasos de prioridade um requerem uma ação imediata por parte do gerente do projeto, independente das reuniões de controle previstas devido à urgência, acionando as medidas de recuperação de prazos disponíveis, tais como o *Fast Tracking*,

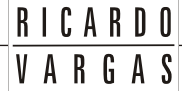

o *Crashing*, o trabalho em horas-extras, banco de horas e mutirão. Os custos que por ventura decorrerem dessas ações deverão ser alocados nas reservas gerenciais, conforme descrito a seguir.

**Prioridade 2 (dois) –** Atrasos de prioridade dois requerem um replanejamento das atividades futuras, uma vez que o projeto ainda não completou 25% de conclusão.

**Prioridade 3 (três) –** Atrasos de prioridade três são atrasos pequenos se comparados com a duração do projeto e podem ser remanejados sem necessariamente ser preciso replanejar ou acionar algum tipo de mecanismo de recuperação.

#### *III - Sistema de controle de mudanças de prazos (Schedule Change Control System)*

Todas as mudanças nos prazos e atrasos/adiantamentos do projeto devem ser tratados segundo o fluxo a seguir, com suas conclusões, prioridades e ações relacionadas apresentadas na reunião semanal de CCB.

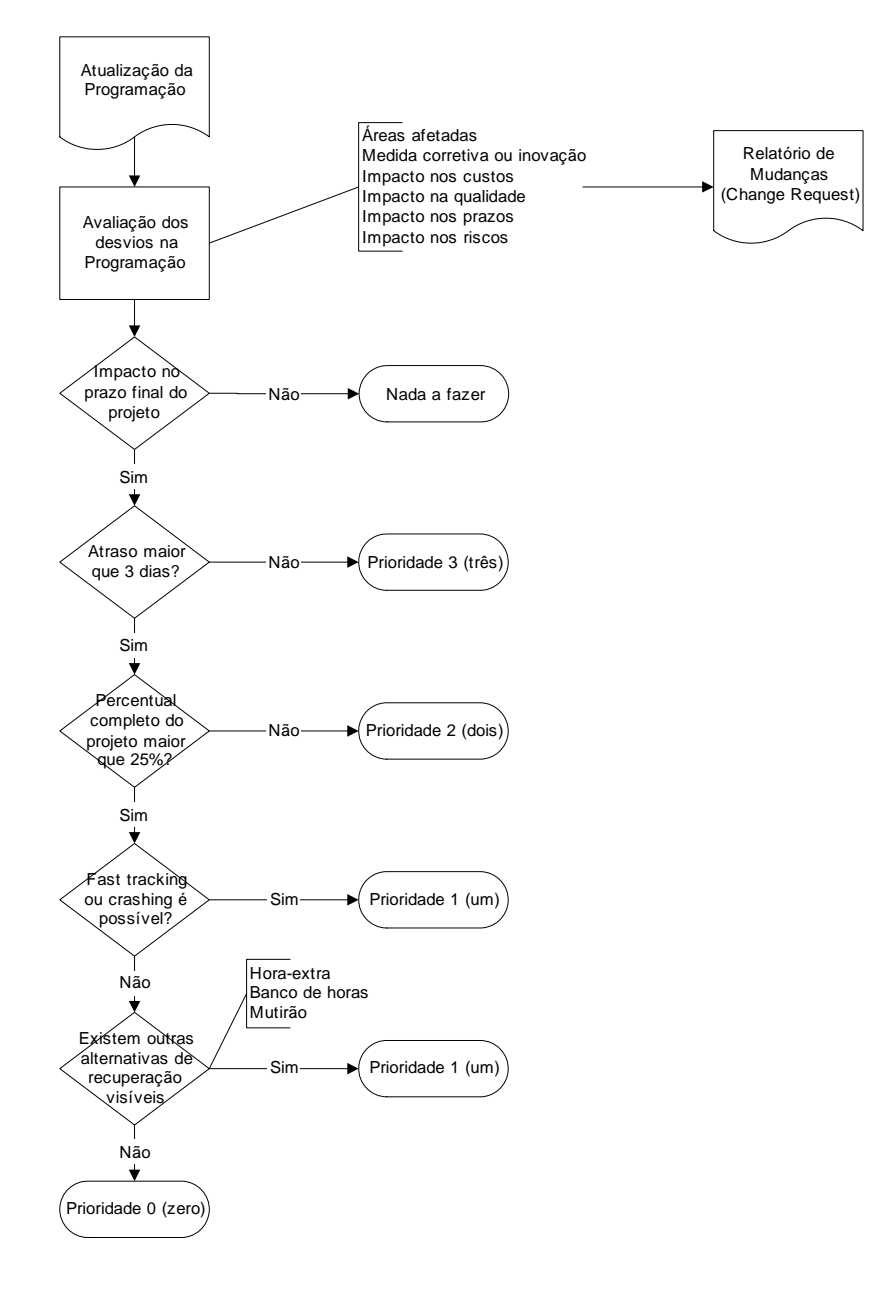

#### *IV - Mecanismo adotado para conflitos de recursos*

A verificação da utilização do recurso será realizada após terem sido concluídos o cálculo da duração das atividades, a alocação de recursos e os inter-relacionamentos entre as atividades. O processo irá verificar se nenhum recurso está alocado em quantidade superior ao limite máximo disponível para aquele período.

**RICARDO** VARGAS

A verificação será realizada através do Microsoft Project no modo de exibição Gantt de Redistribuição diariamente como parte do gerenciamento dos prazos do projeto.

No caso de conflitos de recurso o fluxo a seguir evidenciará o processo de escolha da técnica de conciliamento a ser utilizada.

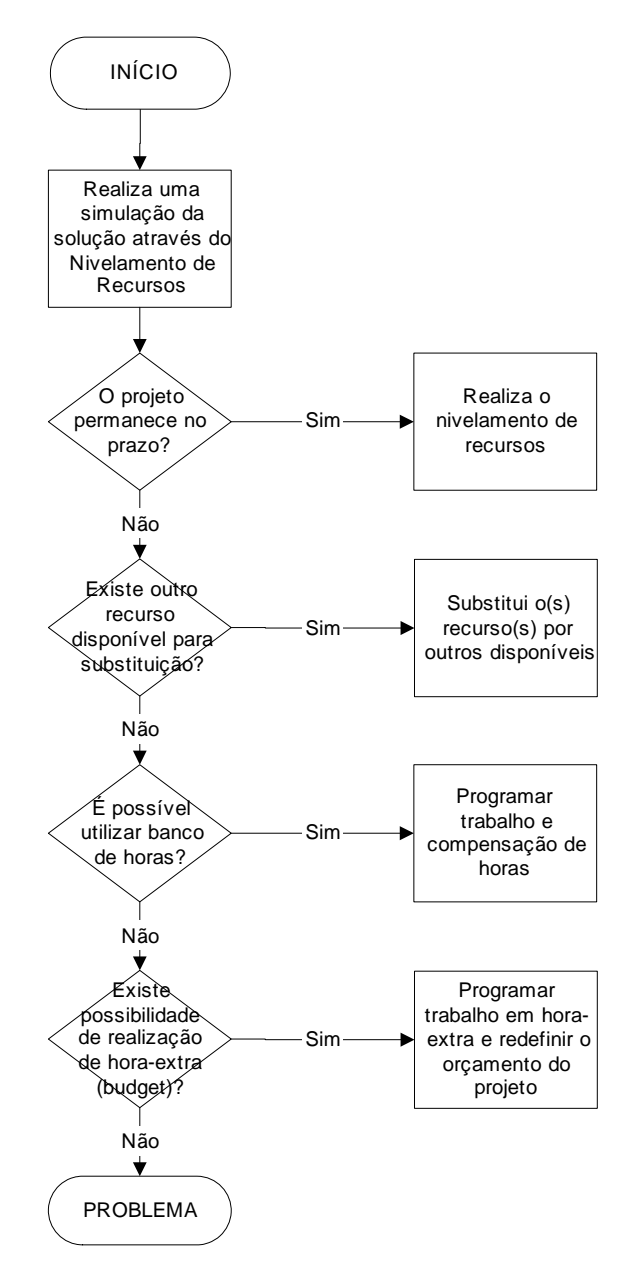

#### *V - Buffer de tempo do projeto*

O projeto não prevê a criação ou a determinação de uma folga ou margem de atraso no término do projeto baseado nos conceitos de corrente crítica, uma vez que a metodologia adotada na construção de cronogramas foi baseada no conceito de caminho crítico, e não no conceito de corrente crítica (Teoria das Restrições).

# *VI - Freqüência de avaliação dos prazos do projeto*

Os prazos do projeto deverão ser atualizados e avaliados *diariamente*, sendo os resultados publicados no site do projeto e apresentados na reunião semanal de CCB (*Change Control Board*), prevista no plano de gerenciamento das comunicações.

RICARDO  $V$  A R G A S

#### *VII - Alocação financeira para o gerenciamento de tempo*

Todas as medidas de recuperação de atrasos no projeto que requererem gasto adicional deverão ser alocadas dentro das reservas gerenciais do projeto, na categoria *Outras reservas*, desde que dentro da alçada do gerente de projeto.

Para medidas prioritárias para a recuperação de prazos que estejam fora da alçada do gerente de projeto, ou quando não existir mais reserva gerencial disponível, deverá ser acionado o patrocinador, uma vez que o gerente de projeto não tem autonomia para decidir utilizar a reserva de contingência de riscos para a recuperação de atrasos, ou deverá ser solicitado à diretoria da empresa um aumento das reservas gerenciais.

#### *VIII - Administração do plano de gerenciamento de tempo*

#### *1. Responsável pelo plano*

- **Tarcísio Viana Tavares**, membro do time do projeto, será o responsável direto pelo plano de gerenciamento de tempo, suas atualizações e relatórios.
- **Nelson Azevedo**, membro do time do projeto, será suplente do responsável direto pelo plano de gerenciamento de tempo.

#### *2. Freqüência de atualização do plano de gerenciamento de tempo*

O plano de gerenciamento de tempo será reavaliado *mensalmente* na primeira reunião mensal do CCB, juntamente com os outros planos do projeto.

As necessidades de atualização do plano antes da primeira reunião de CCB do projeto deverão ser tratadas segundo os procedimentos descritos no item *Outros assuntos não previstos neste plano*.

#### *IX - Outros assuntos relacionados ao gerenciamento de tempo do projeto não previstos neste plano*

Todas as solicitações não previstas neste plano deverão ser submetidas a reunião do CCB (Comitê de controle de mudanças) para aprovação. Imediatamente após sua aprovação, deverão ser atualizados o plano de gerenciamento de tempo com o devido registro das alterações efetivadas.

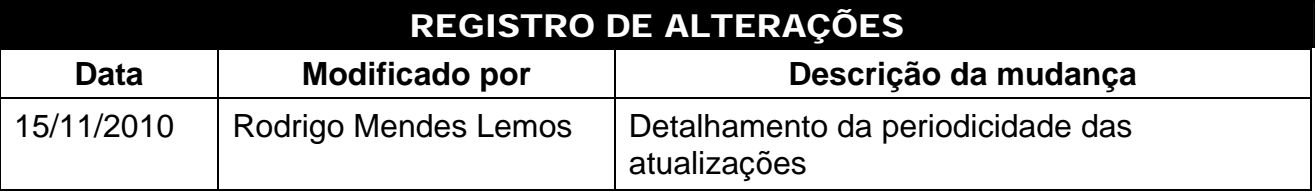

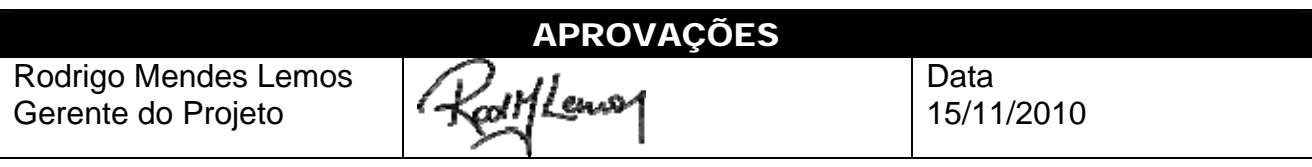

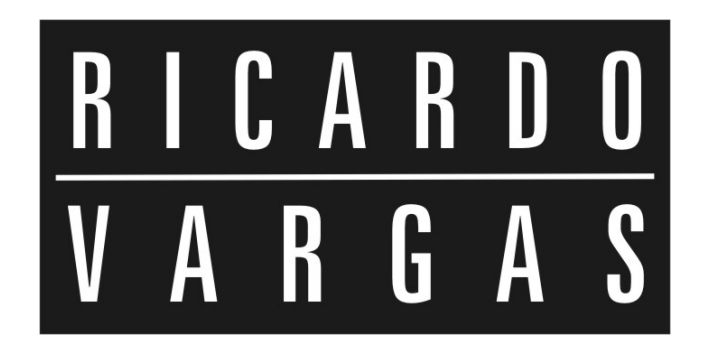

# GERENCIAMENTO DE CUSTOS

#### Projeto Novas Fronteiras

# RICARDO VARGAS

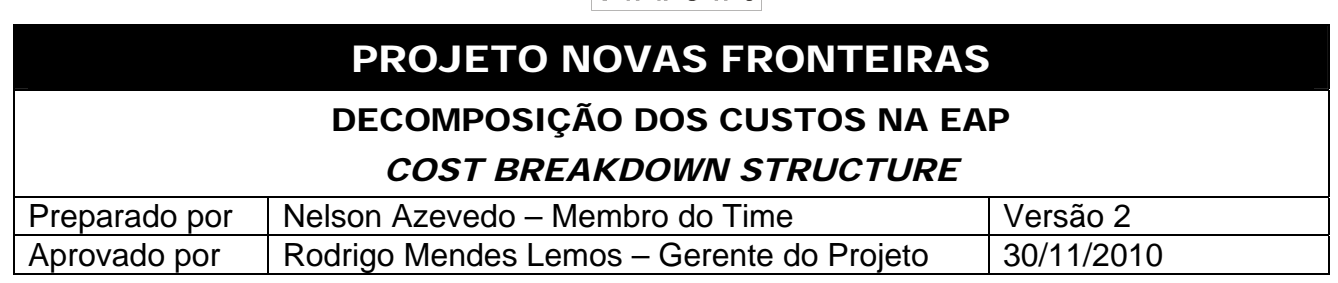

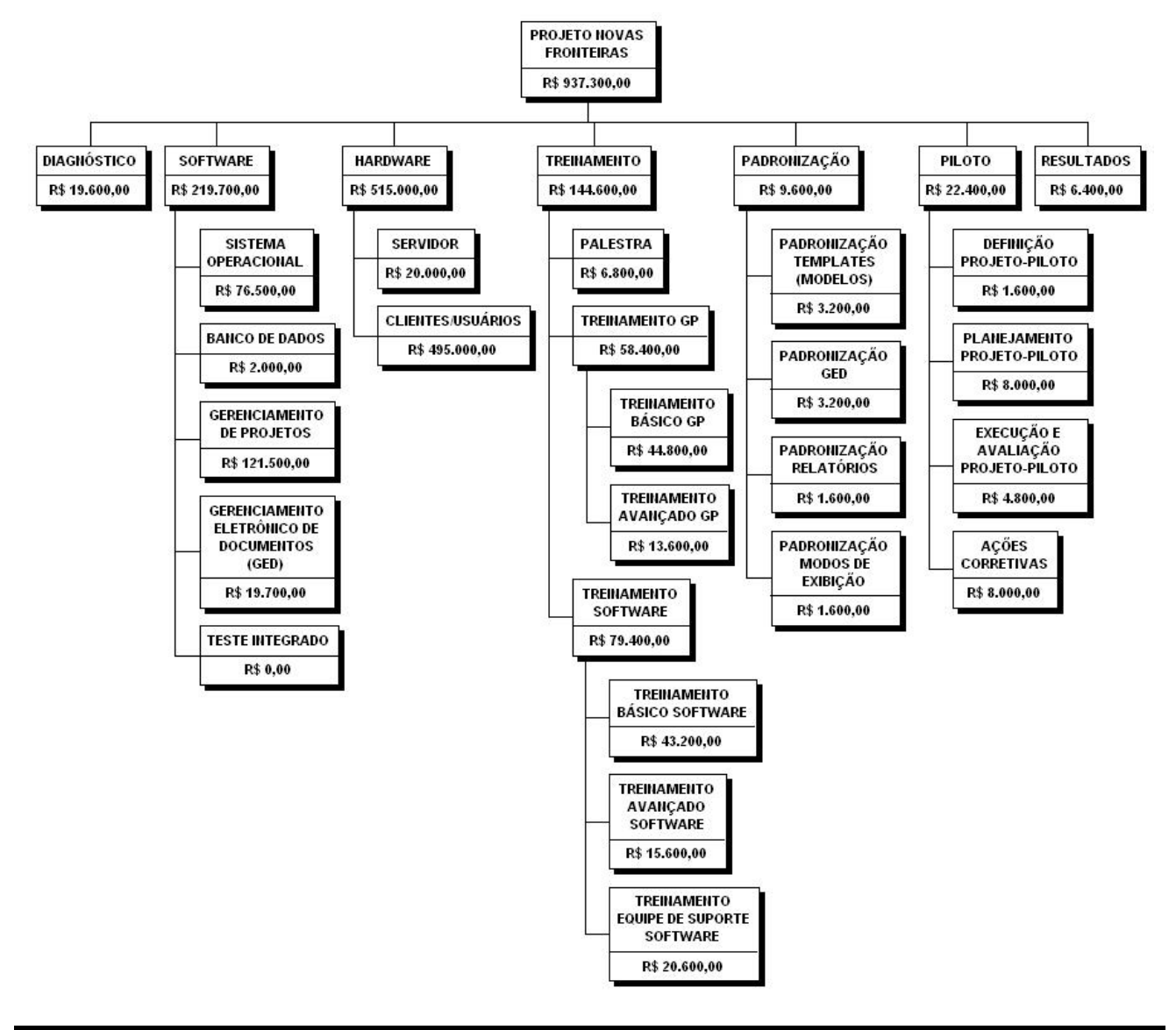

#### APROVAÇÕES Rodrigo Mendes Lemos Data Rattlews Gerente do Projeto 03/12/2010

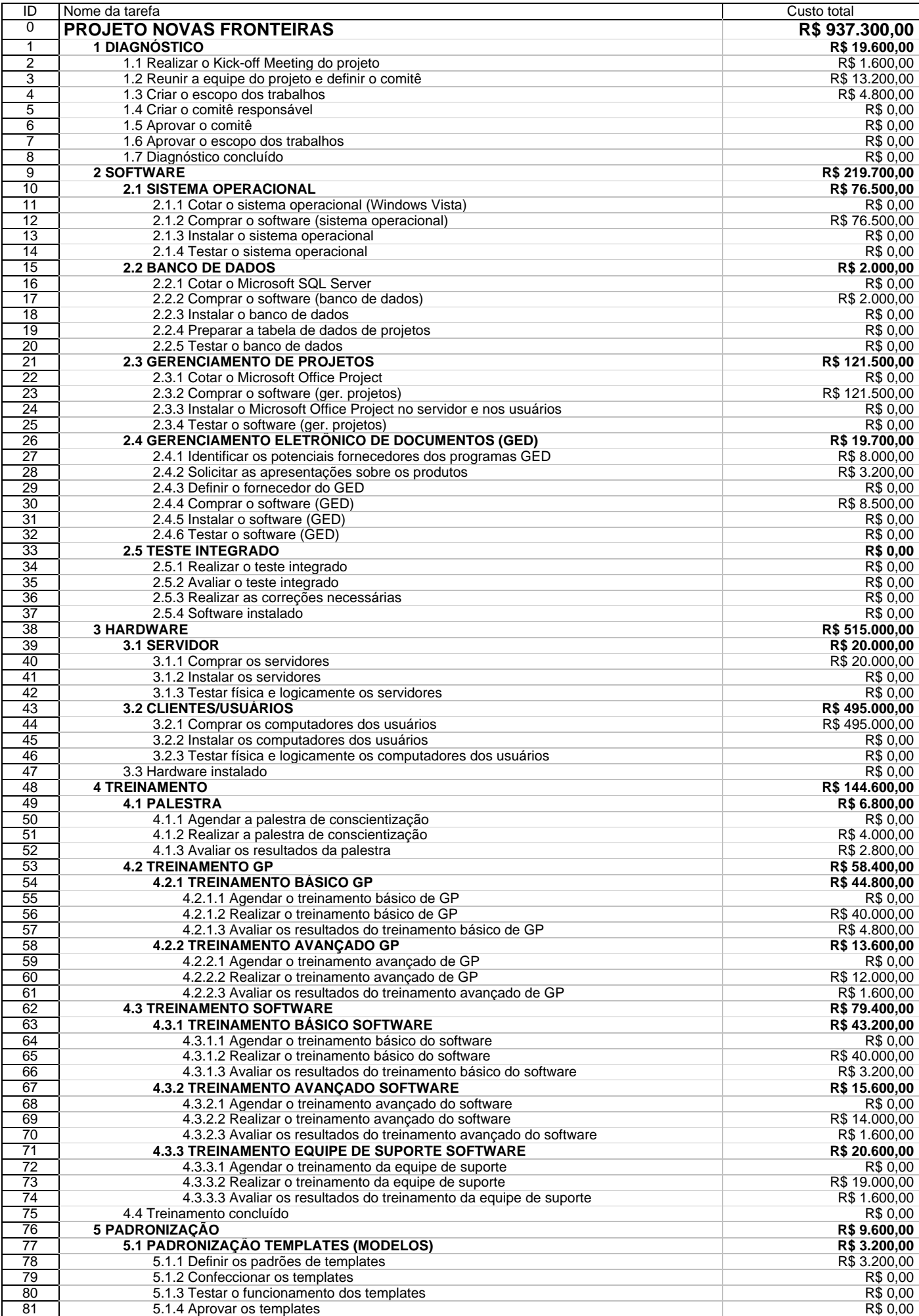

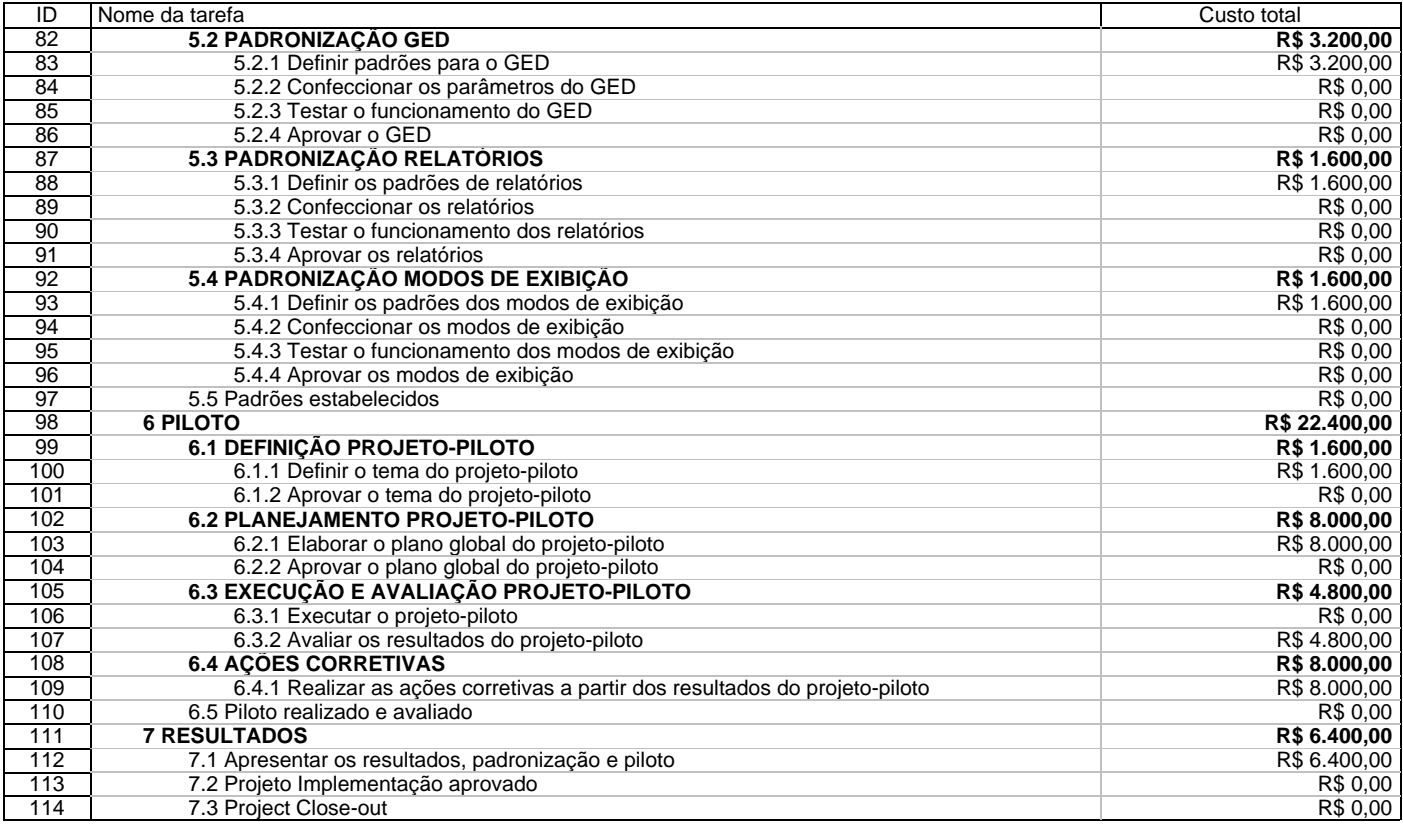

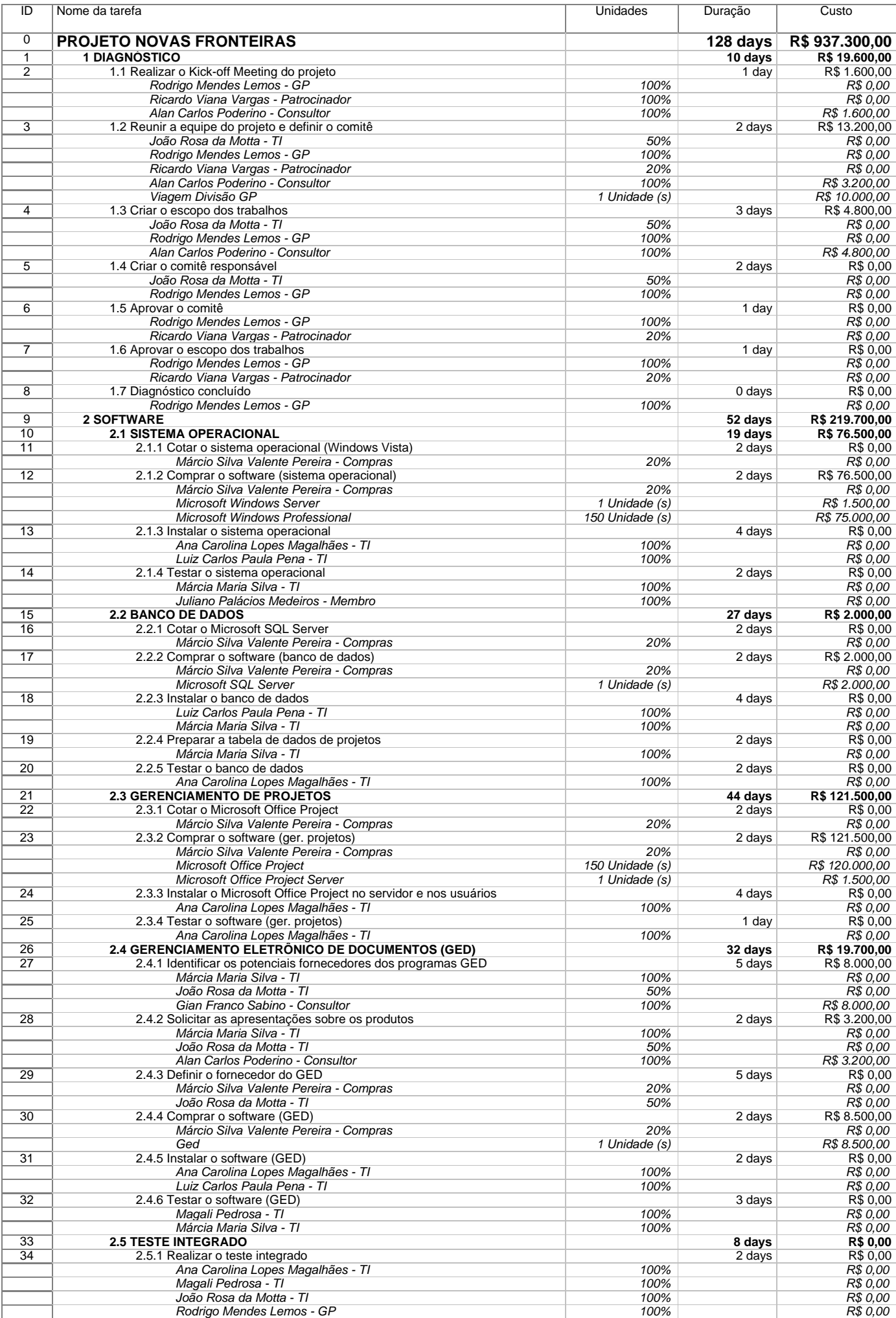
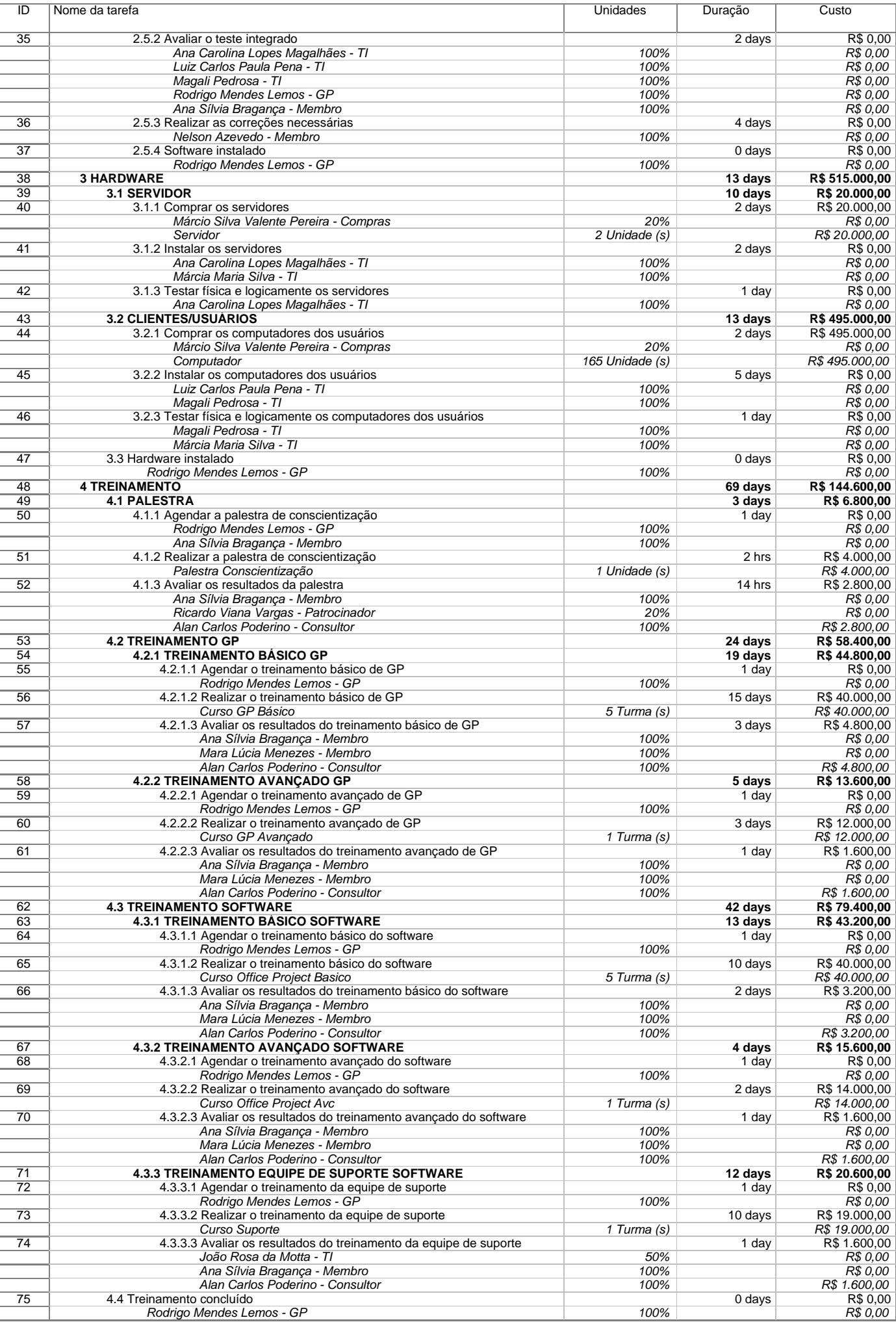

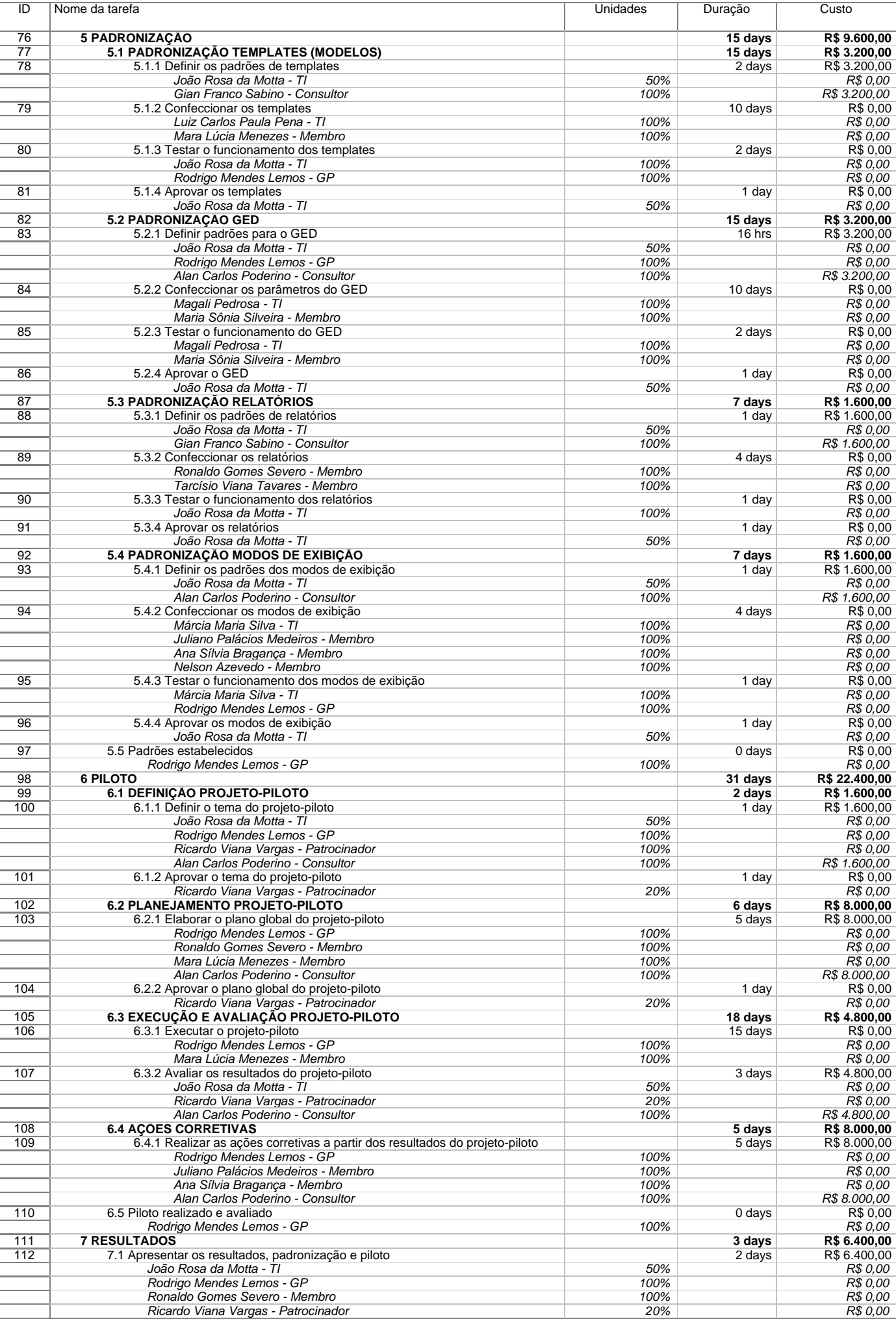

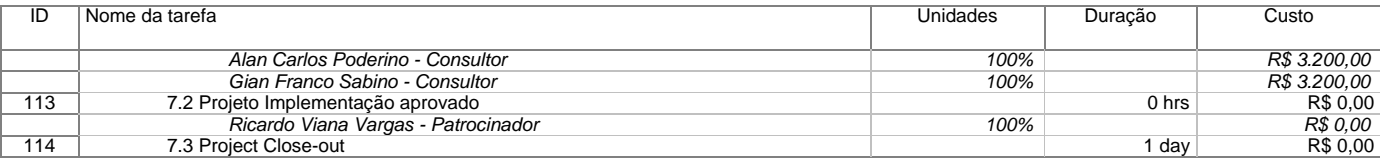

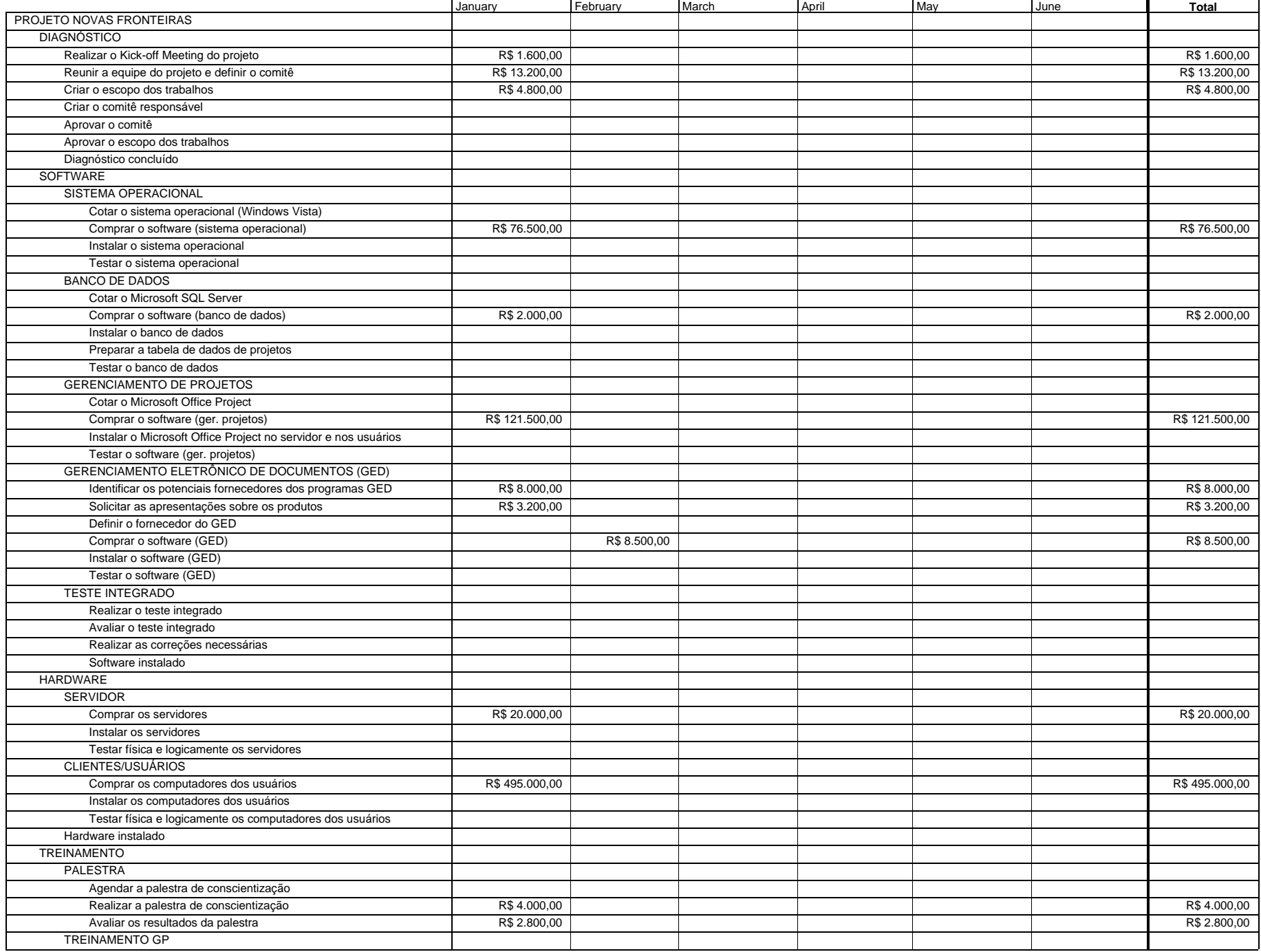

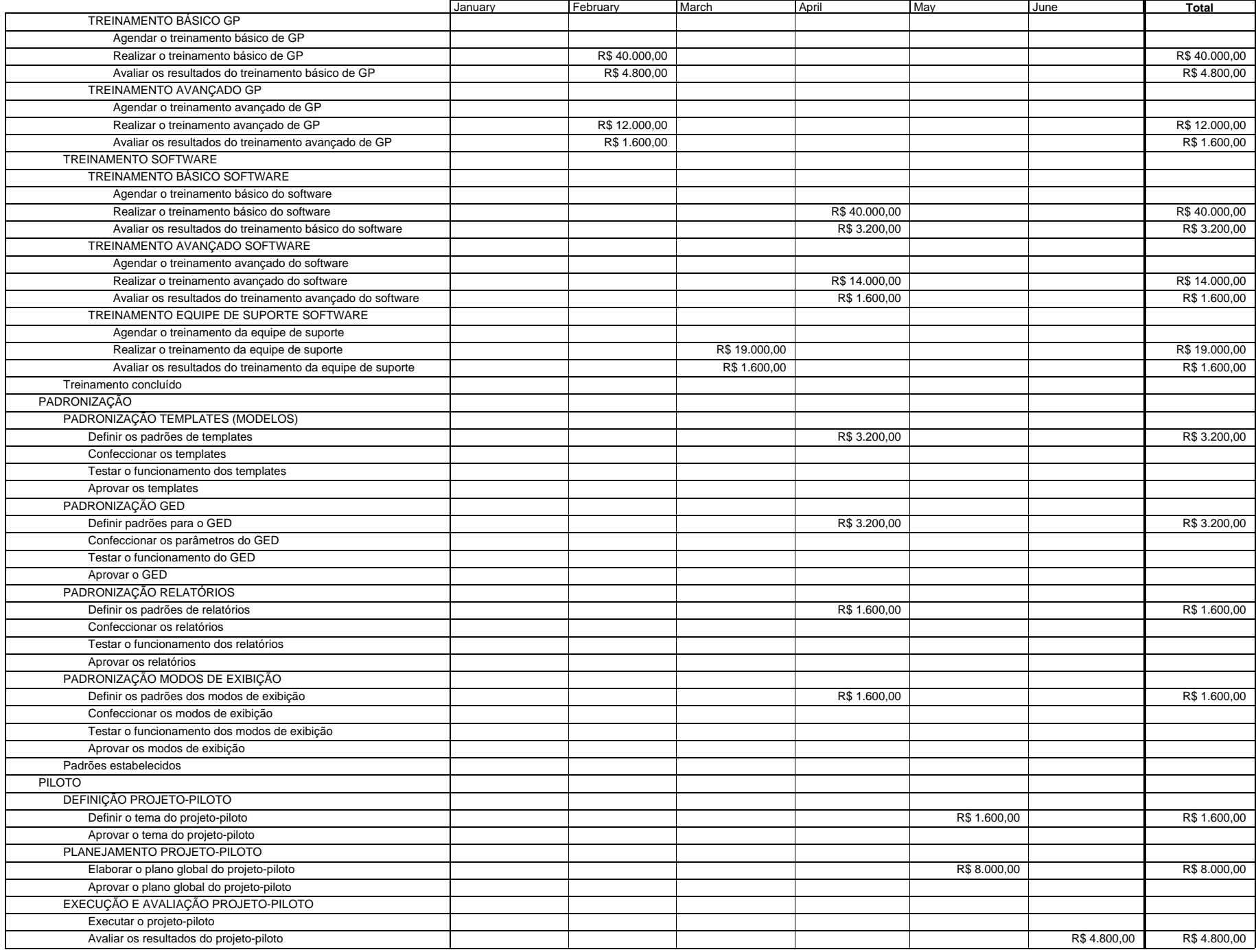

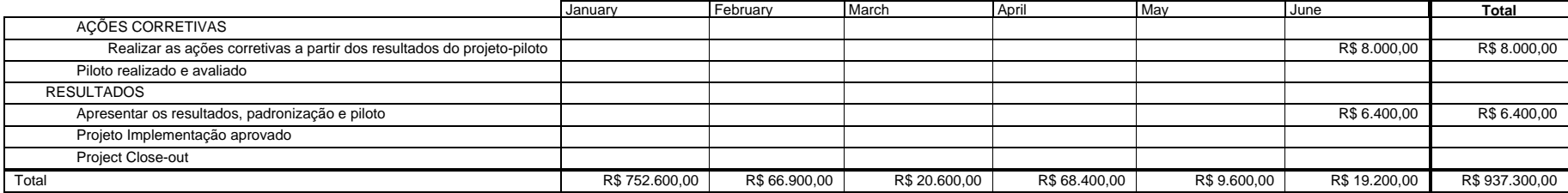

# RICARDO VARGAS

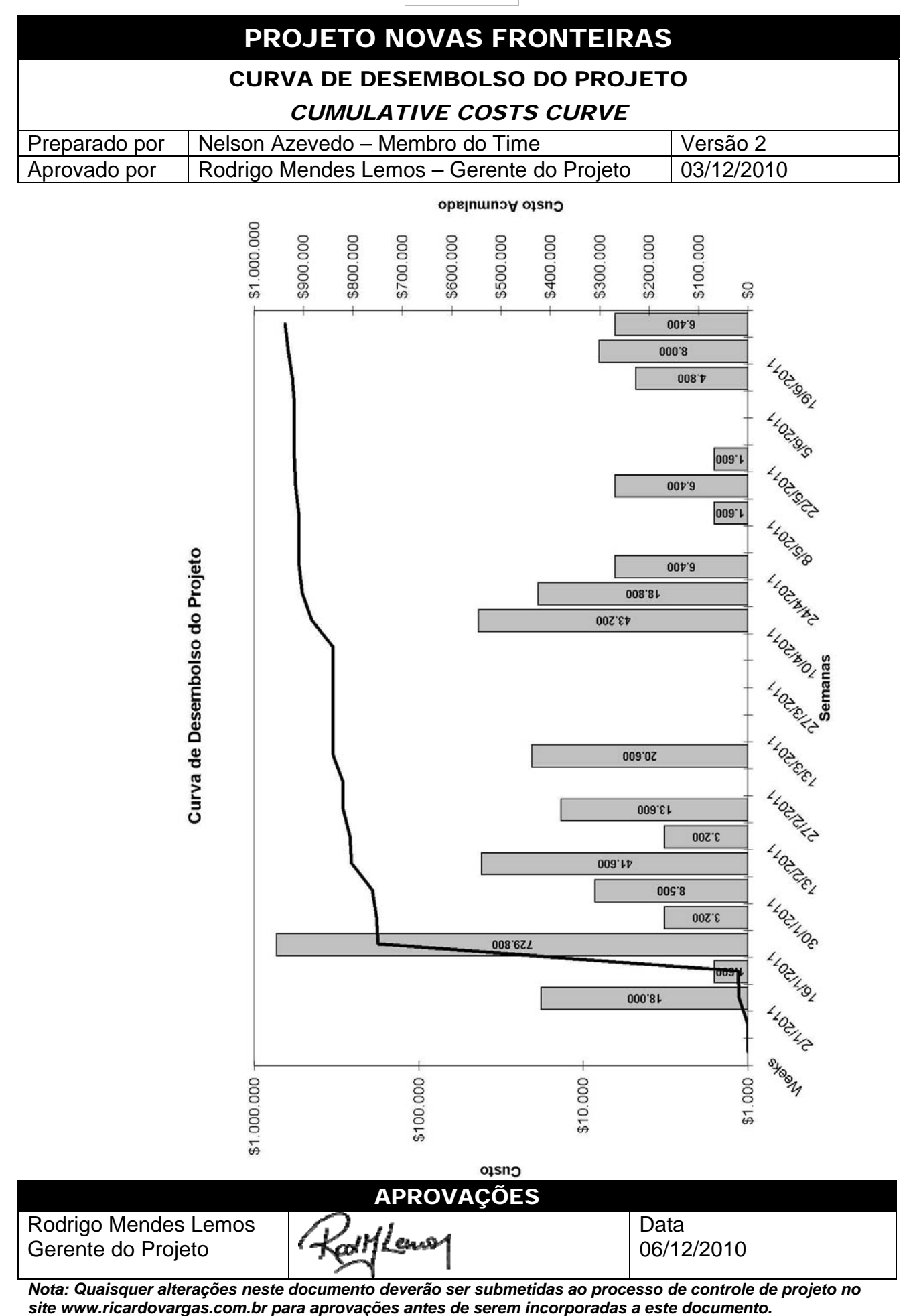

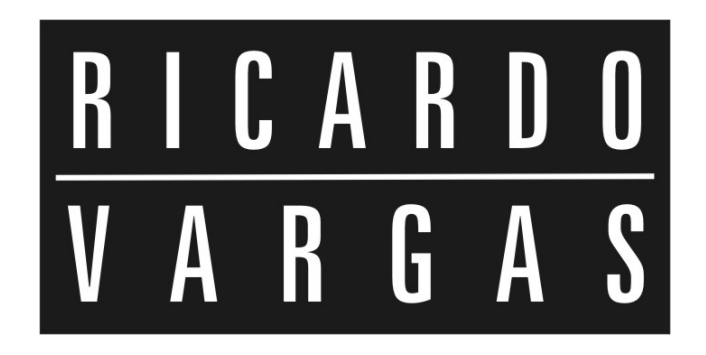

# GERENCIAMENTO DA QUALIDADE

# **RICARDO** VARGAS

# PROJETO NOVAS FRONTEIRAS

#### PLANO DE GERENCIAMENTO DA QUALIDADE

#### *QUALITY MANAGEMENT PLAN*

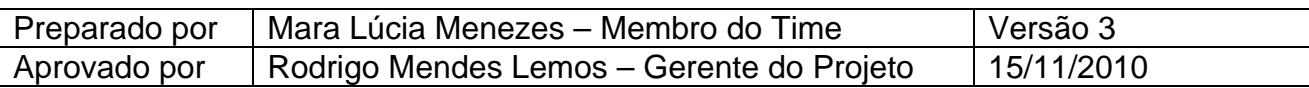

#### *I - Descrição dos processos de gerenciamento da qualidade*

- O gerenciamento da qualidade será realizado com base na norma ISO 9000/2000, no qual a empresa foi certificada, pois age em conformidade com ela em todos os seus processos.
- Os procedimentos preconizados pela ISO para os projetos da empresa não estão descritos neste plano por fazerem parte dos Procedimentos de qualidade da empresa.
- Todas as reclamações provenientes de clientes, bem como produtos e/ou entregas não conformes com a declaração de escopo deverão ser tratados como medidas corretivas no plano de gerenciamento da qualidade.
- Todas as mudanças nos requisitos de qualidade inicialmente previstas para o projeto devem ser avaliadas e classificadas dentro do sistema de controle de mudanças de qualidade (*Quality Change Control System*).
- Serão consideradas mudanças nos padrões de qualidade apenas as medidas corretivas, que, se influenciadoras no sucesso do projeto, devem ser integradas ao plano. Inovações e novos níveis de qualidade não serão considerados pelo gerenciamento da qualidade.

## • *Priorização das mudanças nos requisitos de qualidade e respostas*

As mudanças dos requisitos de qualidade são classificadas em quatro níveis de prioridade:

**Prioridade 0 (zero) –** Mudanças de prioridade zero requerem uma ação imediata por parte do gerente do projeto, que deve acionar imediatamente o patrocinador, uma vez que se trata de mudança urgente, de alto impacto no projeto e em outras áreas sobre as quais o gerente de projeto não tem autonomia.

**Prioridade 1 (um) -** Mudanças de prioridade um requerem uma ação imediata por parte do gerente do projeto, independente das reuniões de controle previstas devido à urgência, acionando imediatamente o patrocinador no caso de necessidade de autorizações financeiras fora da alçada do gerente de projetos.

**Prioridade 2 (dois) –** Mudanças de prioridade dois requerem um planejamento da ação através de terceiros ou de equipes que, a princípio, tenham disponibilidade, uma vez que agregam valor ao sucesso do projeto e são urgentes, porém não têm impacto significativo nos custos e nos prazos do projeto.

**Prioridade 3 (três) –** Mudanças de prioridade três podem ser implementadas por terem influência no sucesso do projeto, porém não requerem uma ação imediata por não serem impactantes ou urgentes.

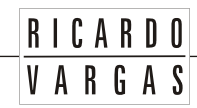

# *II - Requisitos de Qualidade*

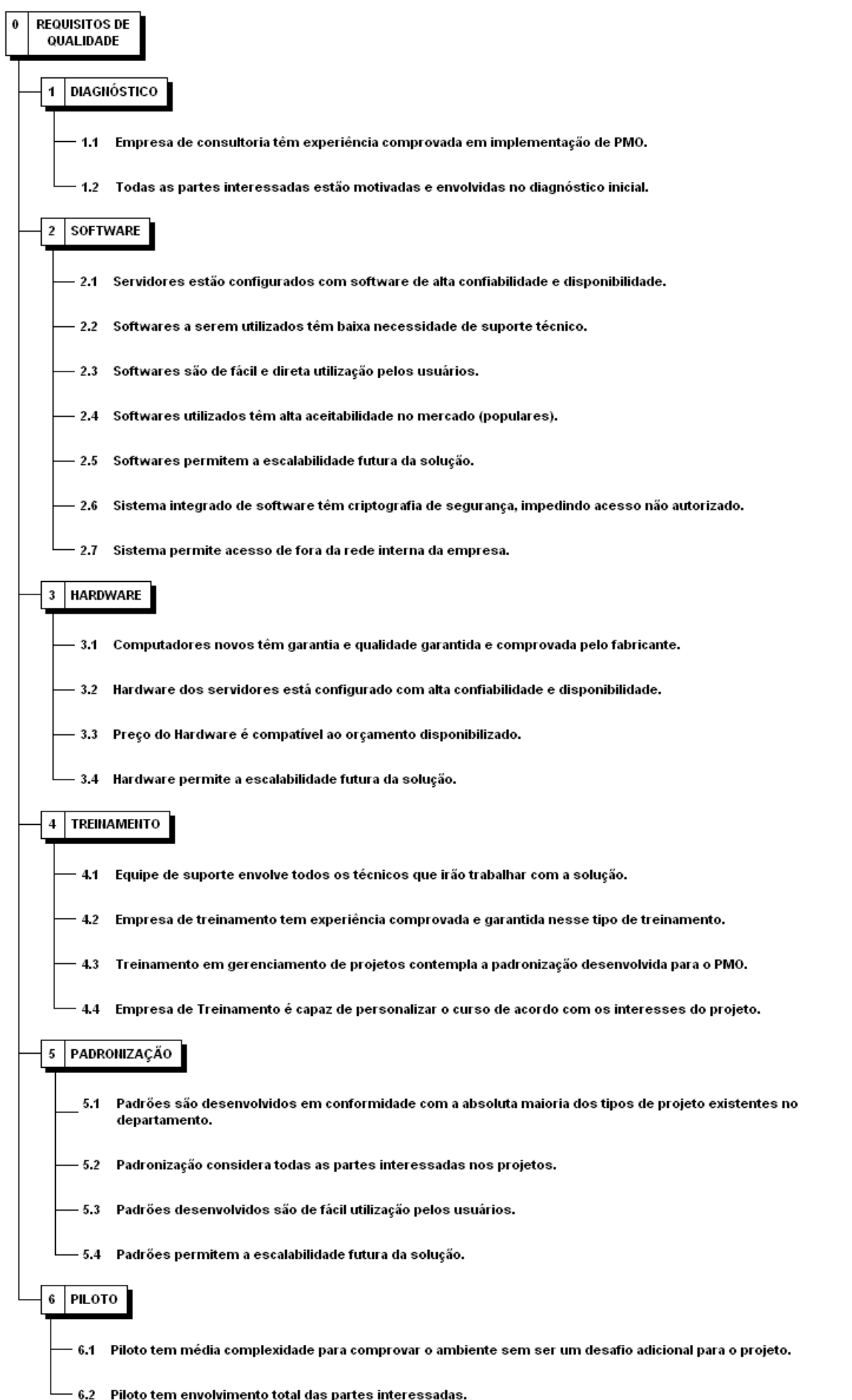

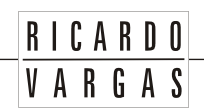

# *III - Padrões de Qualidade*

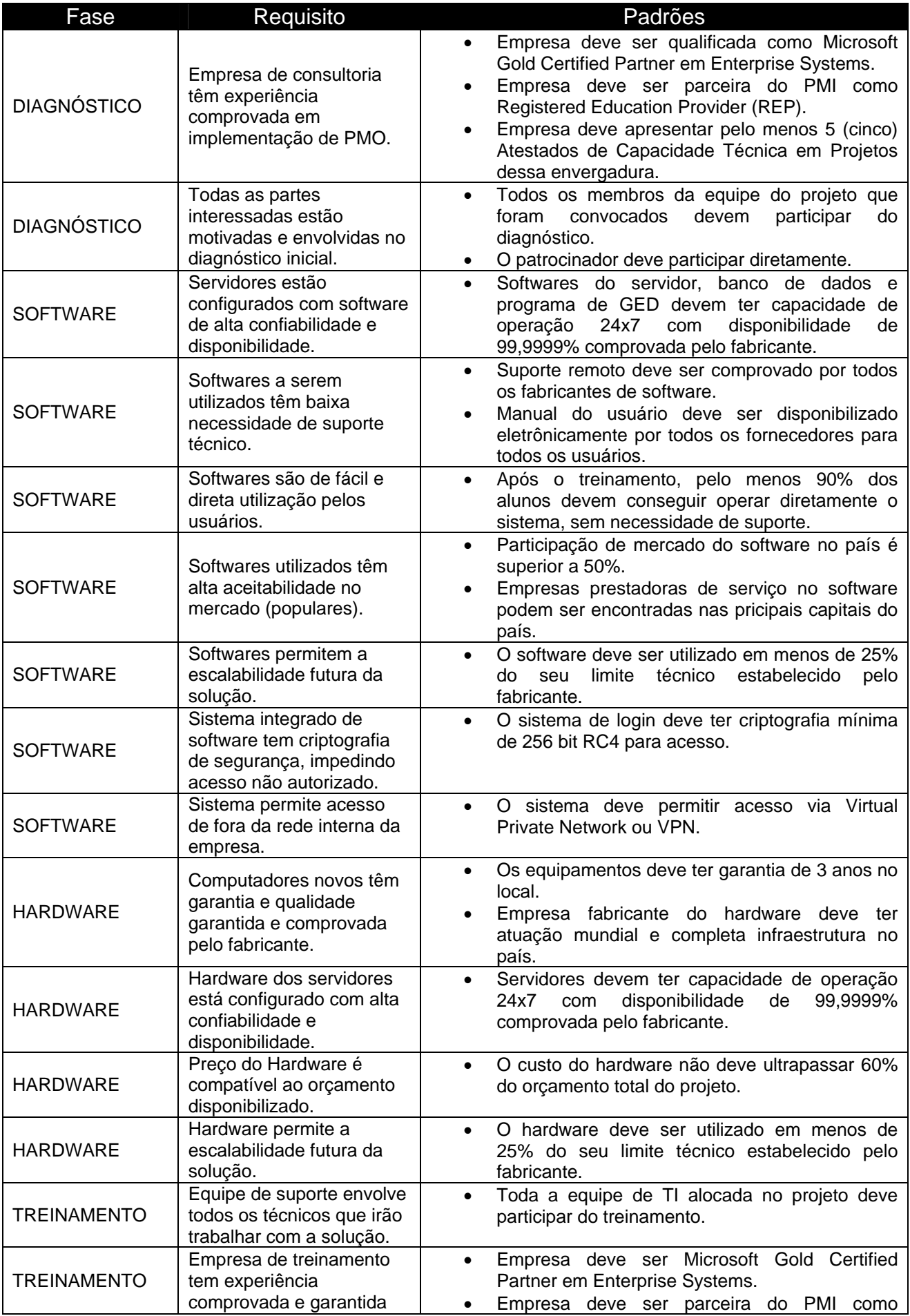

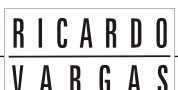

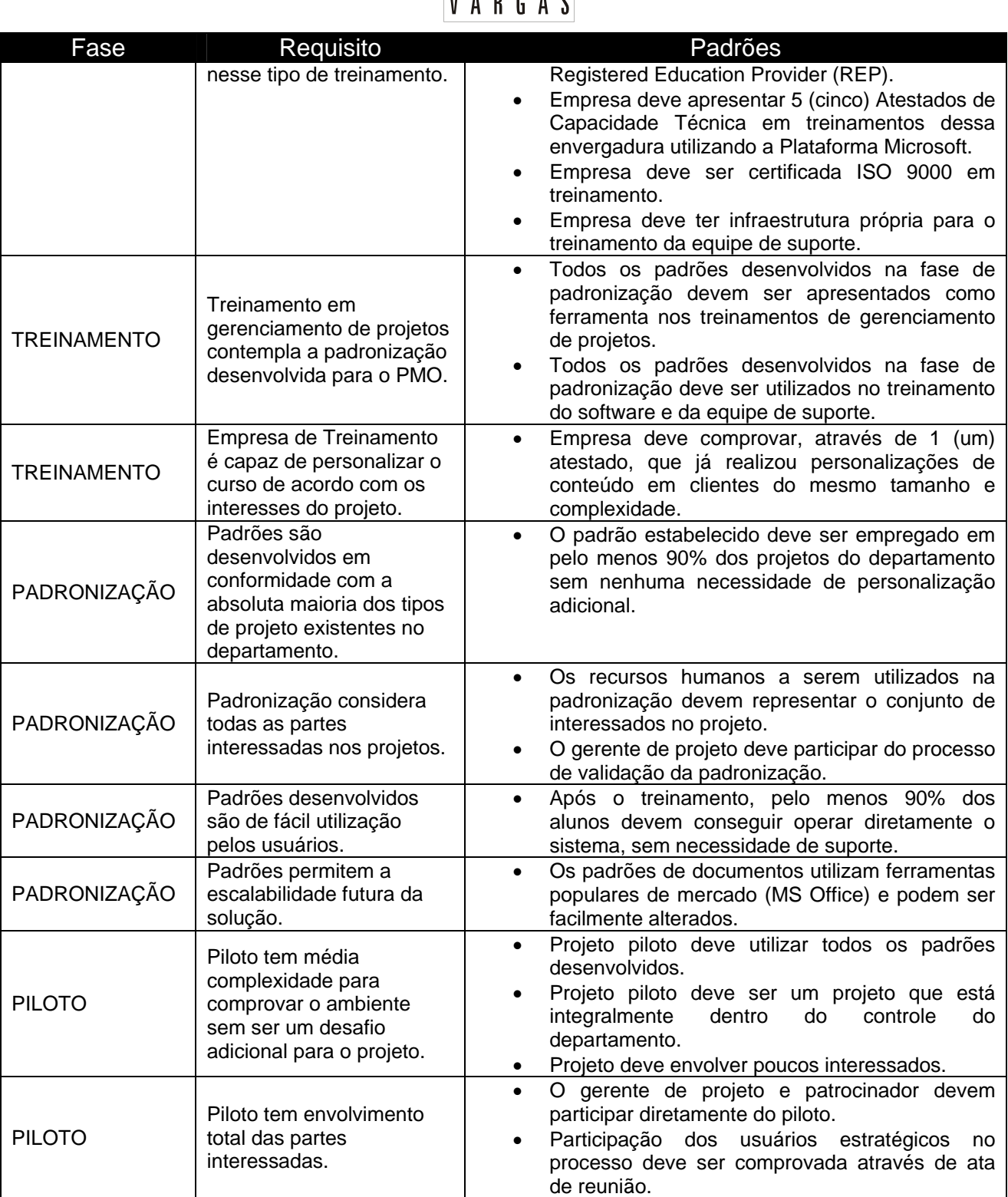

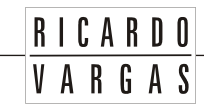

### *IV - Sistema de controle de mudanças da qualidade (Quality change control system)*

Todas as mudanças na qualidade do projeto devem ser tratadas segundo o fluxo apresentado a seguir com suas conclusões apresentadas na reunião semanal de CCB com suas conclusões, prioridades e ações relacionadas.

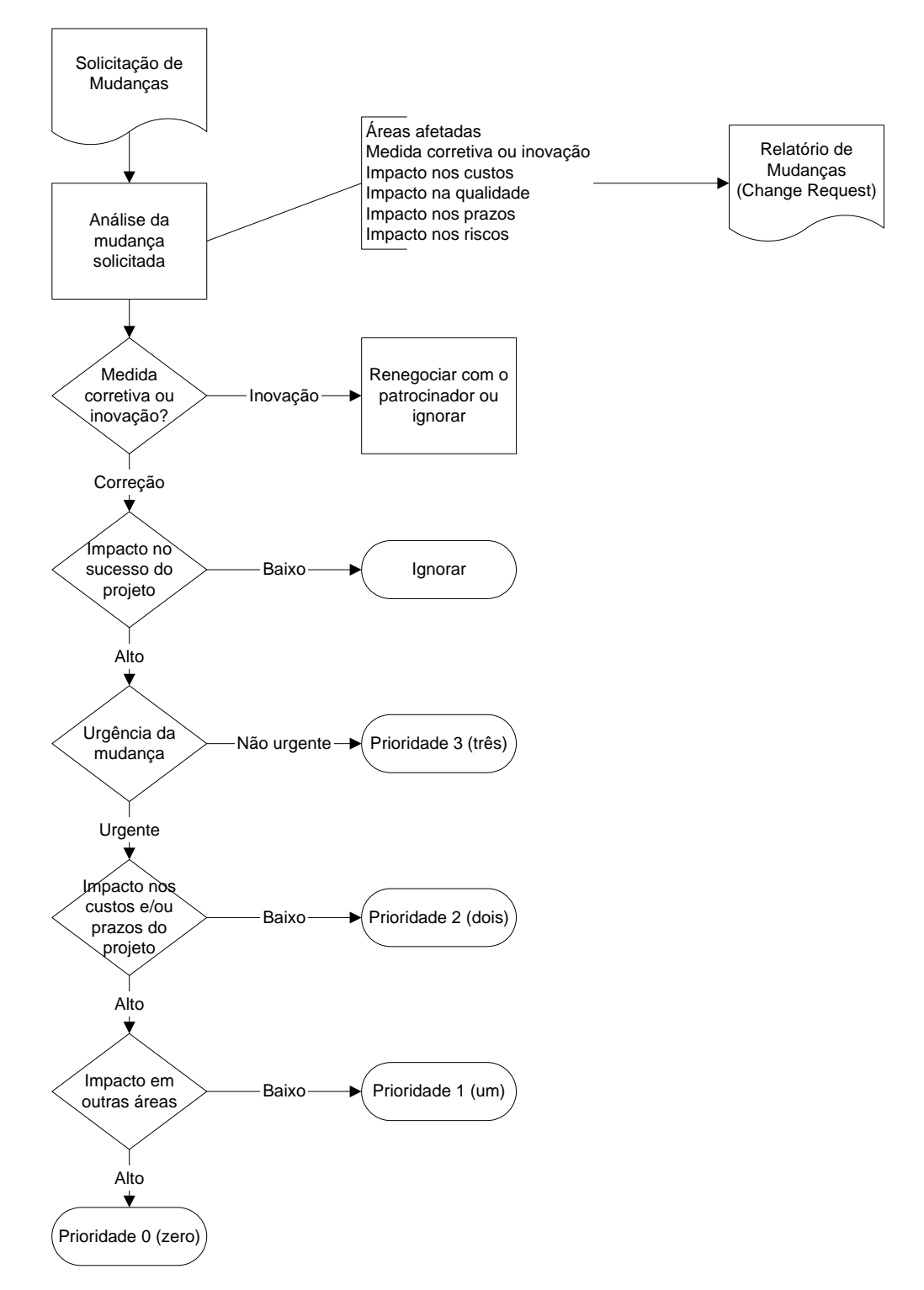

## *V - Freqüência de avaliação dos requisitos de qualidade do projeto*

Os requisitos da qualidade do projeto devem ser avaliados *semanalmente* dentro da reunião de CCB (*Change Control Board*), prevista no plano de gerenciamento das comunicações.

#### *VI - Alocação financeira das mudanças nos requisitos de qualidade*

As mudanças na qualidade podem ser alocadas dentro das reservas gerenciais do projeto, na categoria *Outras reservas*, desde que dentro da alçada do gerente de projeto.

Para mudanças prioritárias na qualidade que estejam fora da alçada do gerente de projeto, ou quando não existe mais reserva gerencial disponível, deverá ser acionado o patrocinador, já que o gerente de projeto não tem autonomia necessária para decidir utilizar a reserva de contingência de riscos para mudanças na qualidade, ou deverá ser solicitado à diretoria da empresa um aumento das reservas gerenciais.

#### *VII - Administração do plano de gerenciamento da qualidade*

#### *Responsável pelo plano*

- **Mara Lúcia Menezes**, membro do time do projeto, será a responsável direta pelo plano de gerenciamento da qualidade.
- **Ana Sílvia Bragança**, membro do time do projeto, será suplente do responsável direto pelo plano de gerenciamento da qualidade.

#### *Freqüência de atualização do plano de gerenciamento da qualidade*

O plano de gerenciamento da qualidade será reavaliado *mensalmente* na primeira reunião mensal do CCB, juntamente com os outros planos de gerenciamento do projeto.

As necessidades de atualização do plano antes da primeira reunião de CCB do projeto deverão ser tratadas segundo os procedimentos descritos no item *Outros assuntos não previstos neste plano*.

#### *VIII - Outros assuntos relacionados ao gerenciamento da qualidade do projeto não previstos neste plano*

Todas as solicitações não previstas neste plano deverão ser submetidas a reunião do CCB (Comitê de controle de mudanças) para aprovação. Imediatamente após sua aprovação, deverão ser atualizados o plano de gerenciamento da qualidade com o devido registro das alterações efetivadas.

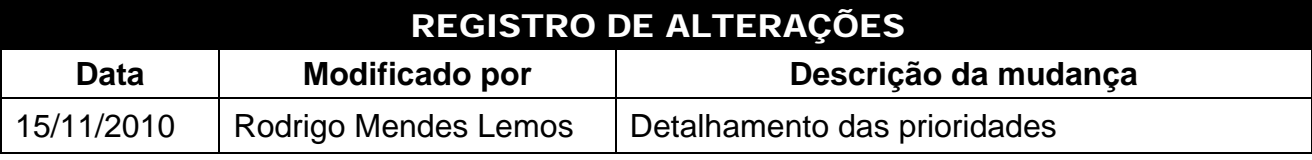

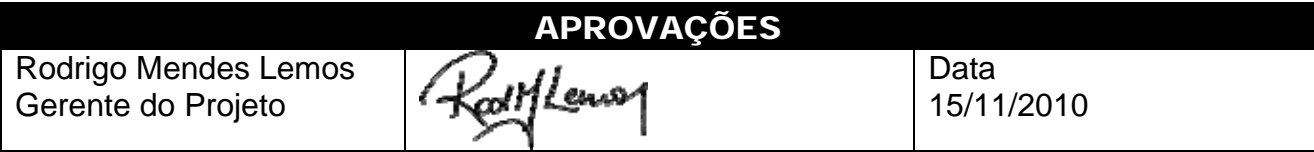

*Nota: Quaisquer alterações neste documento deverão ser submetidas ao processo de controle de projeto no site www.ricardovargas.com.br para aprovações antes de serem incorporadas a este documento.* 

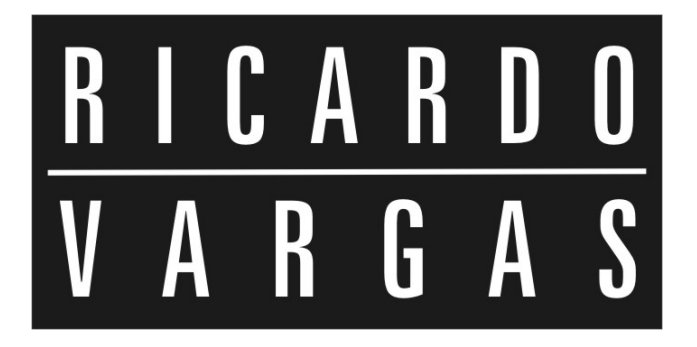

# GERENCIAMENTO DE RECURSOS HUMANOS

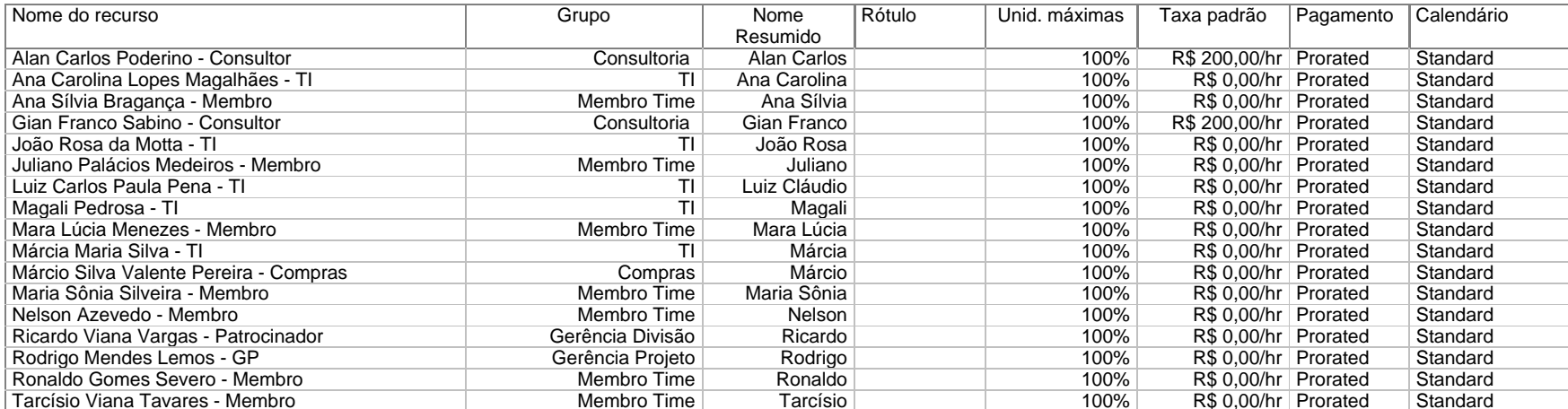

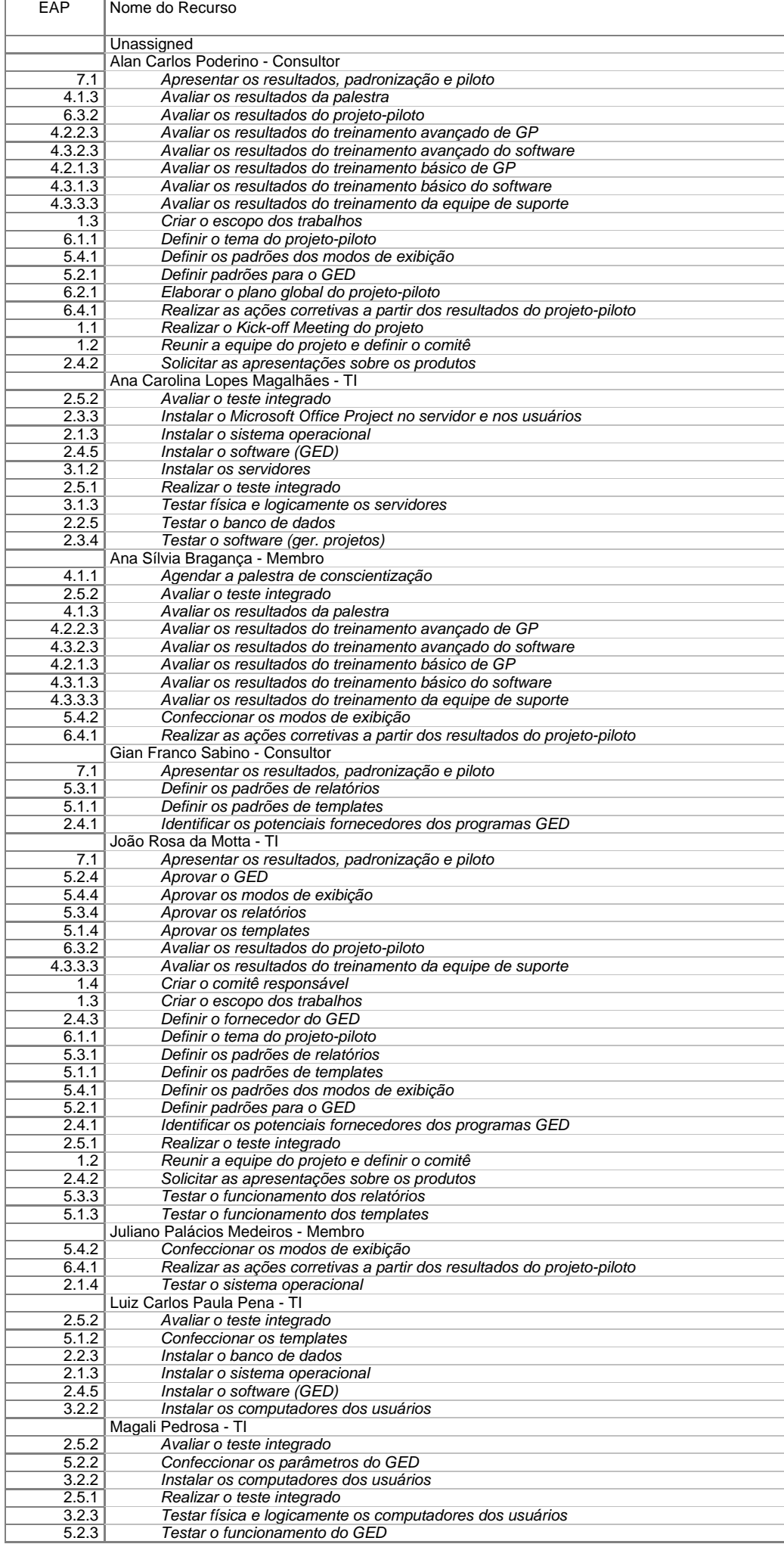

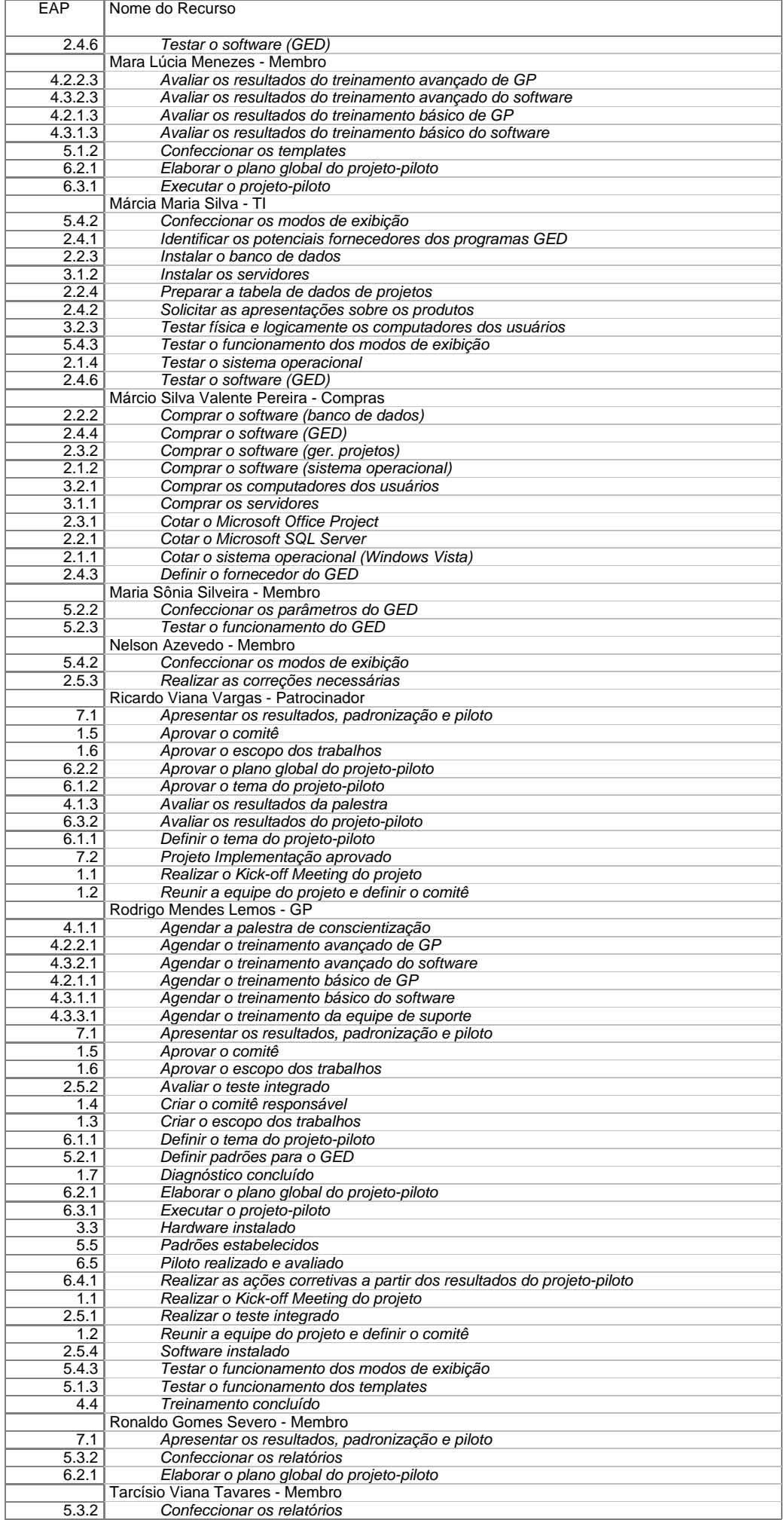

# RICARDO VARGAS

# PROJETO NOVAS FRONTEIRAS

#### PLANO DE GERENCIAMENTO DE RECURSOS HUMANOS

#### *STAFF MANAGEMENT PLAN*

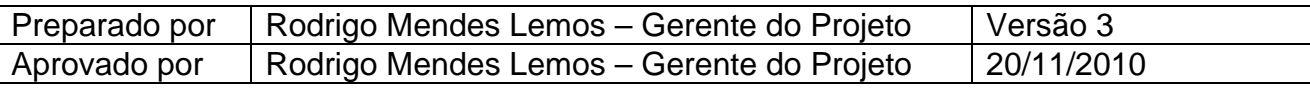

# *Organograma do projeto*

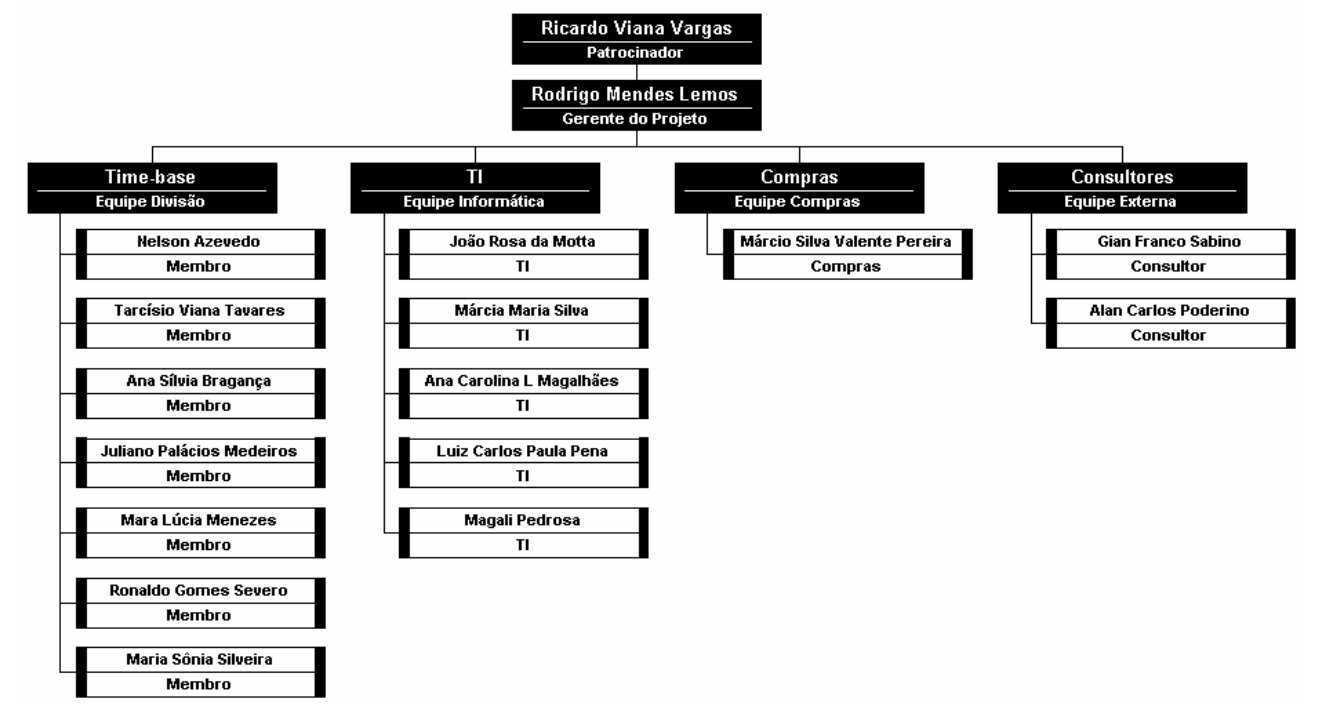

## *Diretório do time do projeto (Team directory)*

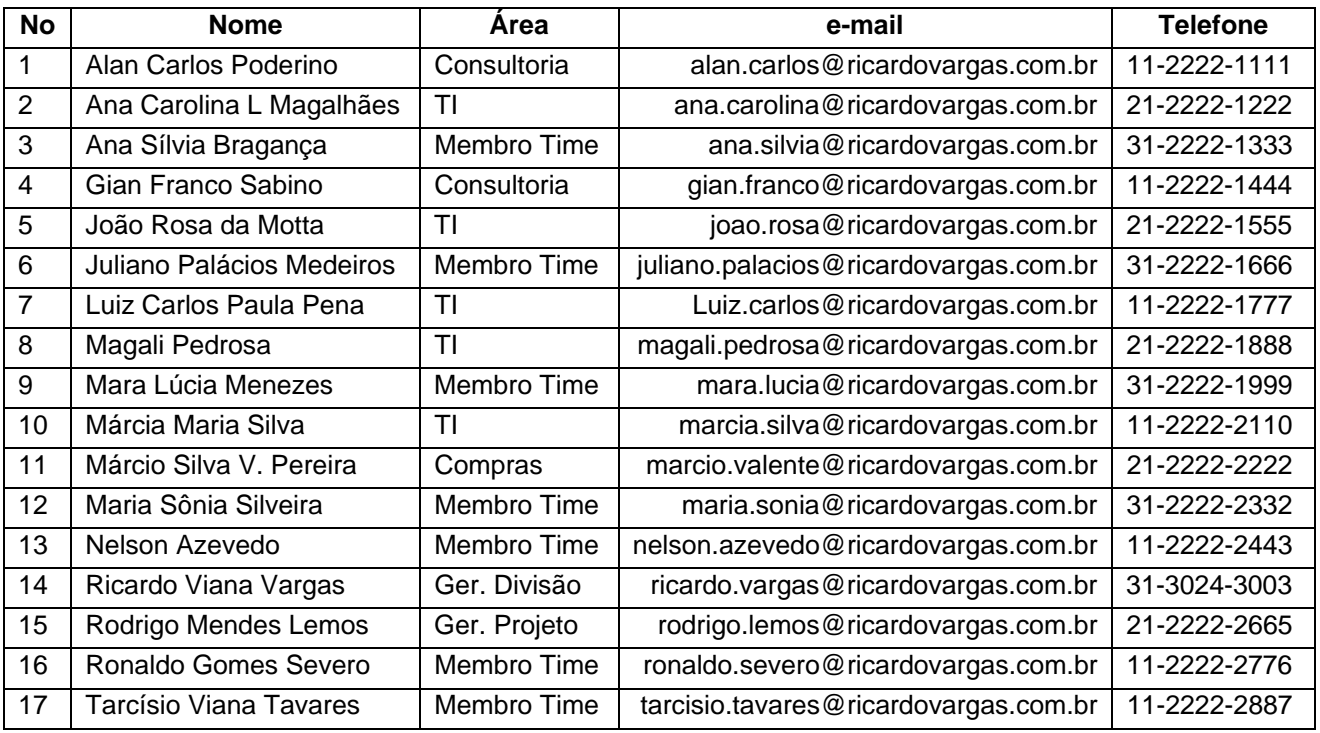

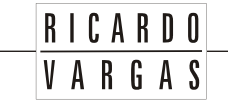

#### Projeto Novas Fronteiras

# *Matriz de responsabilidades*

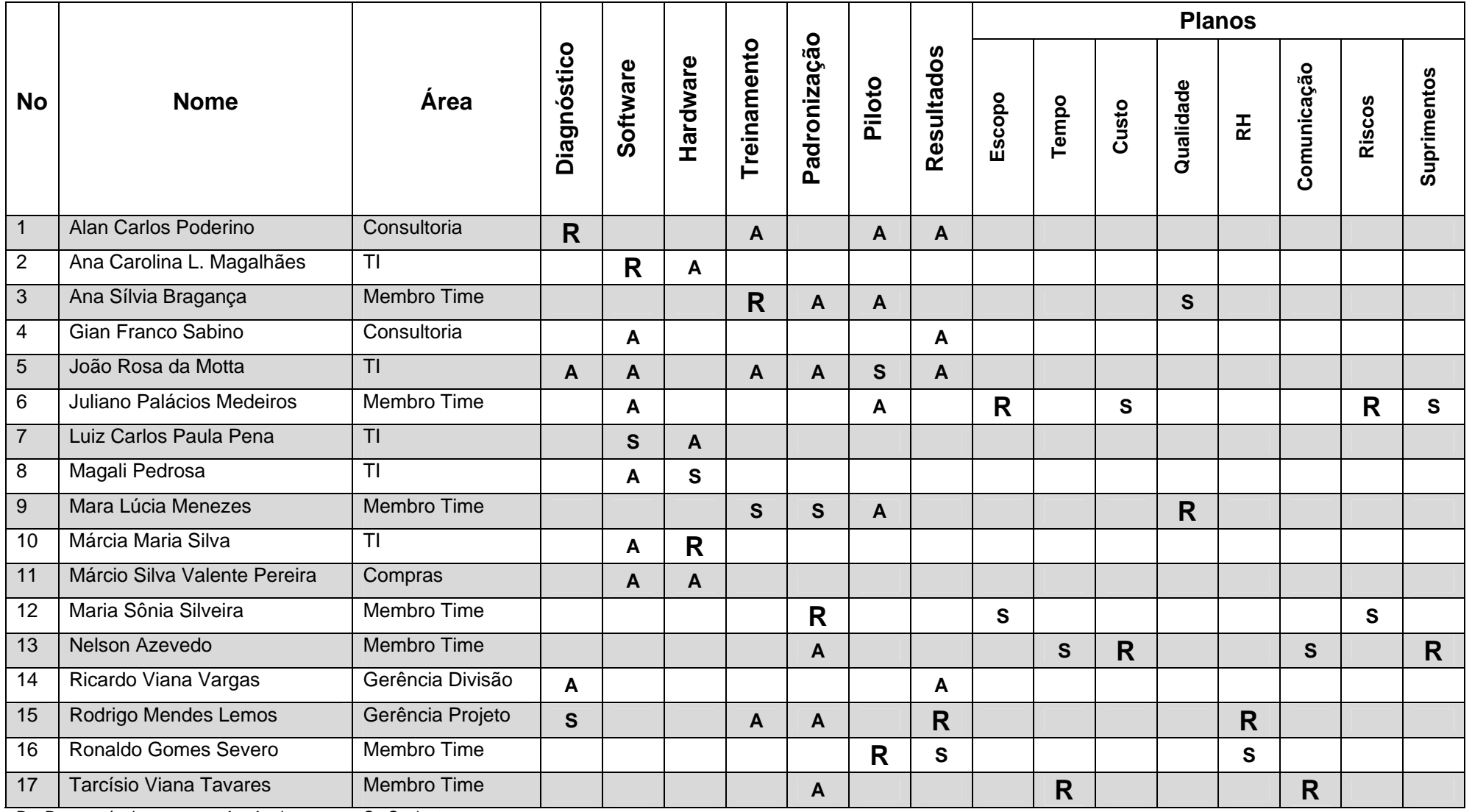

R – Responsável  $A - Apoio$  S - Suplente

#### *Novos recursos, re-alocação e substituição de membros do time*

O gerente de projeto deve se empenhar pessoalmente na permanência de todos os integrantes da equipe durante o projeto e por isso será o coordenador deste plano de recursos humanos.

**RICARDO** VARGAS

No caso de re-alocação do profissional integrante do projeto, caberá ao gerente de projeto, juntamente com o departamento de recursos humanos, a identificação do substituto em comum acordo com as diretrizes do projeto e as funções a serem exercidas, cabendo a palavra final ao gerente do projeto.

Novos recursos solicitados para o time devem ser previamente autorizados pelo patrocinador e serão arcados integralmente pelas reservas gerenciais do projeto, mesmo sendo eles recursos internos da empresa.

#### *Treinamento*

Não estão previstos treinamentos para a equipe de projeto além dos treinamentos descritos no seu escopo. Qualquer necessidade extraordinária de treinamento deve ser aprovada previamente pelo gerente de projeto, tendo seus custos alocados nas reservas gerenciais.

#### *Avaliação de resultados*

O resultado do trabalho da equipe será avaliado mensalmente pelo gerente de projeto em reunião individual com cada membro do time do projeto e em reuniões conjuntas com os gerentes dos respectivos integrantes do projeto, quando esses se reportarem a outras áreas da empresa, tais como os profissionais de TI e de Compras.

O gerente de projeto será avaliado também mensalmente pelo patrocinador do projeto da mesma forma como os membros do time são avaliados.

Ao fim do projeto será realizada uma reunião de avaliação de cada um dos integrantes do projeto, quando a avaliação final compilada do profissional será tabulada e encaminhada para o Departamento de Recursos Humanos para a avaliação anual de performance profissional.

Essa avaliação final compilada será feita através de um modelo circular sob o qual todos serão avaliados tanto pelas chefias quanto pelos pares e subordinados.

- O gerente de projeto se auto-avaliará, será avaliado pelo patrocinador e será avaliado, também, por todos os membros do time.
- Cada membro do time se auto-avaliará, será avaliado pelo gerente de projeto e será avaliado por, pelo menos, outros três membros do time, escolhidos por sorteio.
- Todos os resultados serão compilados em uma ficha única que mostrará a percepção de cada um dos envolvidos no processo de avaliação.
- Recursos contratados externamente através de suprimentos não serão avaliados através desse processo (consultores, instrutores, etc.).

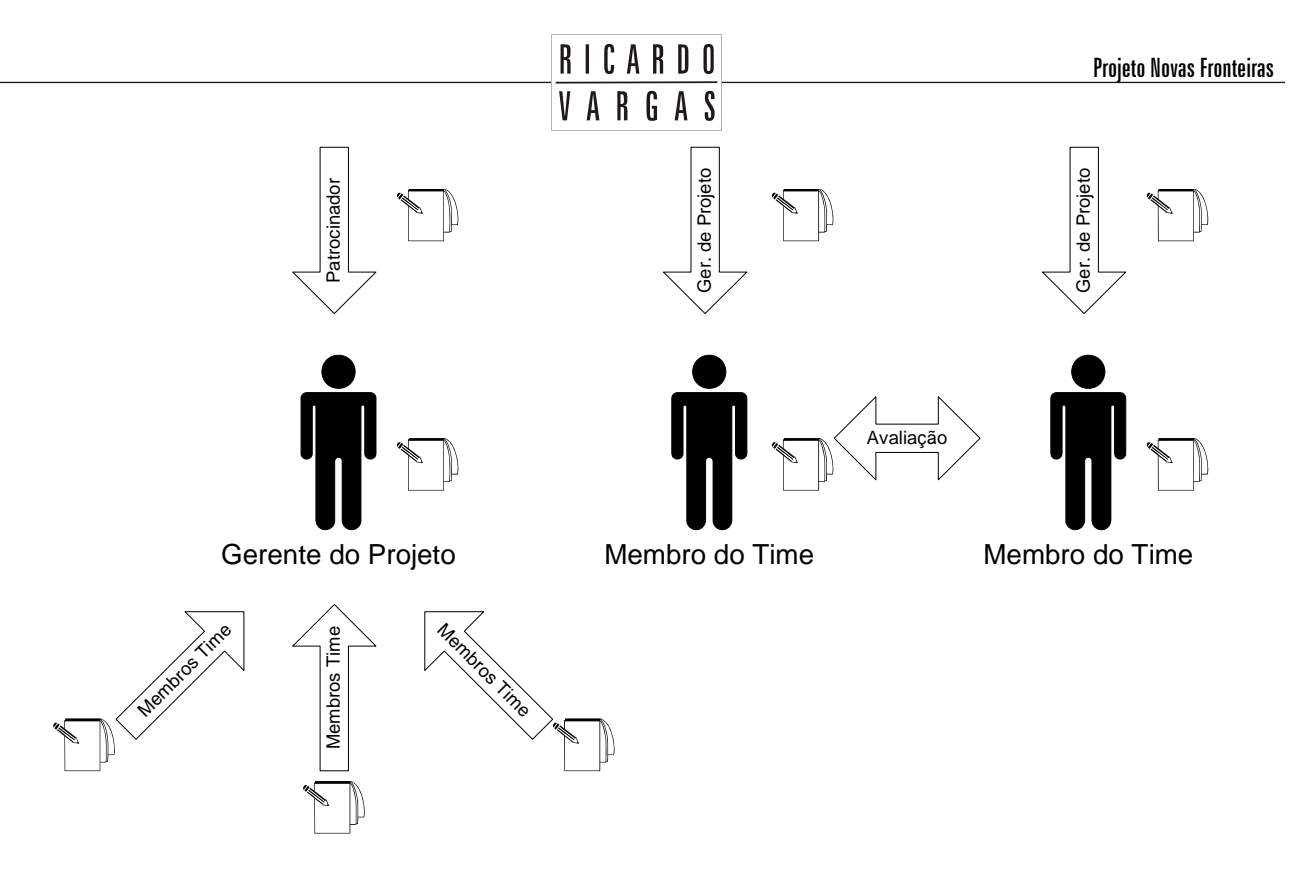

#### *Bonificação*

Serão destinados, no final do projeto, 20% do saldo contido na reserva gerencial para serem distribuídos para todos os integrantes do time, incluindo o gerente de projeto, em parcelas iguais de valores, independentemente do cargo.

A bonificação somente será paga após o término do projeto e para os membros do time que participaram integralmente dele (ver diretório do projeto), realizando suas atividades previstas quando foram inicialmente alocados no projeto.

Membros do time re-alocados ou substituídos não terão direito à bonificação.

O patrocinador e os recursos contratados externamente (consultores, instrutores, etc.) não participarão da bonificação.

#### *Freqüência de avaliação consolidada dos resultados do time*

Os resultados nas avaliações mensais do time devem ser compilados e apresentados na última reunião mensal de CCB (*Change Control Board*), prevista no plano de gerenciamento das comunicações.

#### *Alocação financeira para o gerenciamento de RH*

Todas as medidas de gerenciamento de recursos humanos do projeto que requererem gasto adicional deverão ser alocadas dentro das reservas gerenciais do projeto, na categoria *Outras reservas*, desde que dentro da alçada do gerente de projeto.

Para medidas prioritárias ou urgentes que dizem respeito ao gerenciamento do time que estejam fora da alçada do gerente de projeto, ou quando não existir mais reserva gerencial disponível, deverá ser acionado o patrocinador, uma vez que o gerente de projeto não tem autonomia para decidir utilizar a reserva de contingência de riscos no gerenciamento do time, ou deverá ser solicitado à diretoria da empresa um aumento das reservas gerenciais.

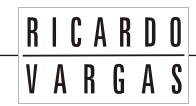

#### *Administração do plano de gerenciamento de recursos humanos*

#### *Responsável pelo plano*

- **Rodrigo Mendes Lemos**, gerente do projeto, será o responsável direto pelo plano de gerenciamento de RH.
- **Ronaldo Gomes Severo**, membro do time do projeto, será suplente do responsável direto pelo plano de gerenciamento de RH.

#### *Freqüência de atualização do plano de gerenciamento de RH*

O plano de gerenciamento de RH será reavaliado *mensalmente* na primeira reunião mensal do CCB, juntamente com os outros planos de gerenciamento do projeto.

As necessidades de atualização do plano antes da primeira reunião de CCB do projeto deverão ser tratadas segundo os procedimentos descritos no item *Outros assuntos não previstos neste plano*.

#### *Outros assuntos relacionados ao gerenciamento de RH do projeto não previstos neste plano*

Todas as solicitações não previstas neste plano deverão ser submetidas a reunião do CCB (Comitê de controle de mudanças) para aprovação. Imediatamente após sua aprovação, deverão ser atualizados o plano de gerenciamento de RH com o devido registro das alterações efetivadas.

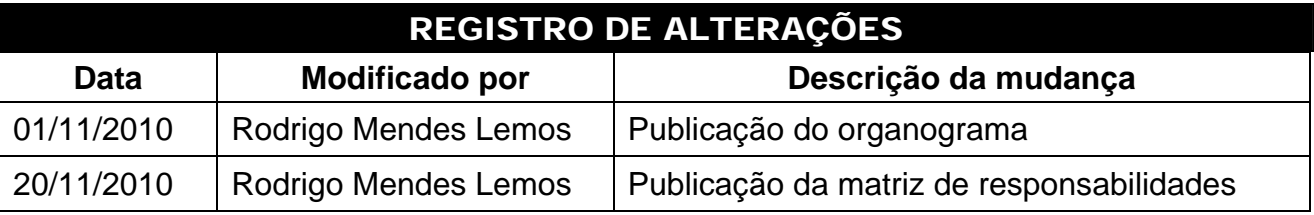

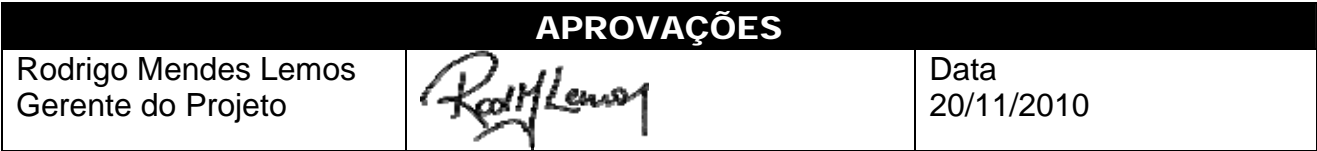

*Nota: Quaisquer alterações neste documento deverão ser submetidas ao processo de controle de projeto no site www.ricardovargas.com.br para aprovações antes de serem incorporadas a este documento.* 

# RICARDO<br>VARGAS

# GERENCIAMENTO DAS COMUNICAÇÕES

# **RICARDO** VARGAS

# PROJETO NOVAS FRONTEIRAS

#### PLANO DE GERENCIAMENTO DAS COMUNICAÇÕES

#### *COMMUNICATIONS MANAGEMENT PLAN*

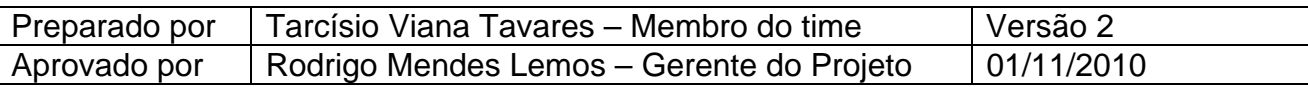

#### *I - Descrição dos processos de gerenciamento das comunicações*

- O gerenciamento das comunicações do projeto será realizado através dos processos de comunicação formal, estando incluído nessa categoria
	- o e-mails,
	- o publicações web,
	- o memorandos,
	- o documentos impressos,
	- o reuniões com ata lavrada.
- Todas as reuniões formais serão realizadas às segundas-feiras para disponibilizar tempo livre para os trabalhos do projeto nos dias subseqüentes.
- Todas as informações do projeto devem ser atualizadas de modo constante no site do projeto, incluindo as atualizações diárias nos custos e nos prazos.
- Todas as solicitações de mudança no processo de comunicação devem ser feitas por escrito ou através de e-mail e aprovadas pelo gerente do projeto.

#### *II - Eventos de comunicação*

O projeto terá os seguintes eventos de comunicação:

- 1. Kick Off Meeting
	- b. Objetivo Dar a partida no projeto, apresentando as informações quanto ao seu objetivo e à sua importância para a empresa, aos seus prazos, aos seus custos, etc. Devem também ser apresentadas as principais entregas do projeto e os elementos de alto nível no WBS. Outro objetivo do evento é motivar e dar suporte gerencial ao gerente de projeto e ao seu time, de modo a construir um ambiente colaborativo e integrado.
	- c. Metodologia Apresentação em auditório com utilização de projetor, computadores e sistemas de som.
	- d. Responsável Rodrigo Mendes Lemos, gerente do projeto.
	- e. Envolvidos Todos os envolvidos no time do projeto, patrocinador e convidados (executivos da empresa).
	- f. Data e Horário Dia 03/01/2011 às 09:00.
	- g. Duração 4 horas.

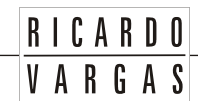

- h. Local Auditório do Departamento de Comunicação Social.
- i. Outros Lista de presença requerida.
- 2. Reunião de CCB (*Change Control Board*)
	- b. Objetivo Avaliar todos os indicadores do projeto, incluindo os resultados parciais obtidos e a avaliação do cronograma, do orçamento, das reservas gerenciais e de contingência, dos riscos identificados, da qualidade obtida, do escopo funcional agregado e dos fornecimentos externos ao projeto. Tem como base garantir o cumprimento do plano do projeto, sendo o processo principal de aprovação das solicitações de mudança apresentadas no *Sistema de controle integrado de mudanças*.
	- c. Metodologia Reunião com a utilização de projetor e computadores conectados ao sistema de informações do projeto.
	- d. Responsável Rodrigo Mendes Lemos, gerente do projeto.
	- e. Envolvidos Rodrigo Mendes Lemos, gerente do projeto, Tarcísio Viana Tavares, responsável pelo plano de gerenciamento de tempo e de comunicações, Nelson Azevedo, responsável pelo plano de gerenciamento de custos e pela administração das reservas do projeto, e Ricardo Viana Vargas, patrocinador (participação opcional).
	- f. Freqüência Semanal, às segundas-feiras com início dia 10/01/2011 e término em 27/06/2011.
	- g. Reuniões extraordinárias Podem ser solicitadas reuniões extraordinárias de CCB através de um pedido formal do gerente de projeto a partir do fluxo do sistema integrado de controle de mudanças do projeto.
	- h. Duração 2 horas, com início às 09:00.
	- i. Local Sala de reuniões I Bloco C.
	- j. Outros Ata de reunião (com lista de presença) requerida.
- 3. Reunião de Avaliação da equipe
	- b. Objetivo Avaliar o desempenho do time do projeto, conforme previsto no plano de gerenciamento de RH, na categoria Avaliação de resultados. A pauta da reunião do dia 27/6/11 conterá a avaliação final da equipe, quando todos os resultados do desempenho individual de cada membro do time, incluindo o gerente de projetos, serão encaminhados para o departamento de recursos humanos.
	- c. Metodologia Reuniões individuais entre os integrantes do time do projeto e os profissionais do departamento de Recursos Humanos para o preenchimento da avaliação de desempenho dos profissionais, conforme descrito no plano de RH.
	- d. Responsável Rodrigo Mendes Lemos, gerente do projeto.

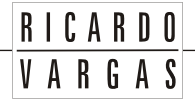

- e. Envolvidos Profissional(is) do departamento de Recursos Humanos e os integrantes do time do projeto.
- f. Freqüência Mensal, toda última segunda-feira de cada mês, com início dia 31/01/2011 e término em 27/06/2011.
- g. Duração 2 horas, com início as 11:00 (imediatamente após a reunião de CCB).
- h. Local Sala de entrevista profissional Bloco B (Departamento de RH).
- i. Outros Ata de reunião (com lista de presença) requerida.
- 4. Reunião de Avaliação de fornecedores
	- b. Objetivo Avaliar e antecipar potenciais problemas relativos a fornecedores e entregas de suprimentos para o projeto, conforme apresentado no plano de gerenciamento de suprimentos.
	- c. Metodologia Reuniões individuais com os fornecedores mostrando os indicadores de cumprimento de prazos e qualidade estabelecidos nos contratos, bem como obtendo retorno sob possíveis dificuldades enfrentadas pelo fornecedor no exercício de seu trabalho. Nenhuma informação específica do projeto deve ser informada, a não ser que seja relacionada diretamente com o objeto fornecido.
	- d. Responsável Nelson Azevedo, responsável pelo plano de gerenciamento de suprimentos.
	- e. Envolvidos Tarcísio Viana Tavares, responsável pelo plano de gerenciamento de tempo e de comunicações, Nelson Azevedo, responsável pelo plano de gerenciamento de custos e pela administração das reservas do projeto e fornecedores convidados para esclarecimentos.
	- f. Freqüência Mensal, toda segunda segunda-feira de cada mês com início dia 10/01/2011 e término em 13/06/2011.
	- g. Duração 2 horas, com início às 11:00 (imediatamente após a reunião de CCB).
	- h. Local Sala de reuniões II Bloco A (Departamento de Compras).
	- i. Outros Ata de reunião (com lista de presença) requerida.
- 5. Reunião de Avaliação dos planos de projeto
	- b. Objetivo Avaliar a efetividade dos planos de gerenciamento do projeto, verificando se o que está estabelecido como regra no plano está sendo cumprido e se o plano precisa de atualização.
	- c. Metodologia Reunião convencional, onde cada um dos responsáveis pelos planos apresenta os potenciais desvios e necessidades de atualização para os demais integrantes do time, que realizam comentários e sugestões até que o plano seja atualizado e aprovado pelo gerente do projeto.

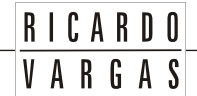

- d. Responsável Tarcísio Viana Tavares, responsável pelo plano de gerenciamento das comunicações.
- e. Envolvidos Todos os integrantes do time do projeto
- f. Freqüência Mensal, toda primeira segunda-feira de cada mês com início dia 07/02/2011 e término em 06/06/2011.
- g. Duração 2 horas, com início as 11:00 (imediatamente após a reunião de CCB).
- h. Local Sala de reuniões I Bloco C.
- i. Outros Ata de reunião (com lista de presença) requerida.
- 6. Project Close out
	- b. Objetivo Apresentar os resultados obtidos no projeto, bem como discutir as falhas e os problemas ocorridos de modo a fornecer base para o acúmulo de experiências sobre o projeto.
	- c. Metodologia Apresentação dos resultados pelo gerente do projeto, bem como discussão direta através de mapas mentais sobre todos as questões e melhorias possíveis para futuros projetos.
	- d. Responsável Rodrigo Mendes Lemos, gerente do projeto.
	- e. Envolvidos Todos os envolvidos no time do projeto, patrocinador e convidados (executivos da empresa).
	- f. Data e Horário Dia 30/06/2011 às 9:00.
	- g. Duração 4 horas.
	- h. Local Auditório do Departamento de Comunicação Social.
	- i. Outros Lista de presença requerida.

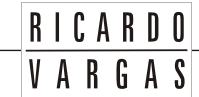

#### *III - Cronograma dos eventos de comunicação*

**Plano de Comunicação Projeto Novas Fronteiras**

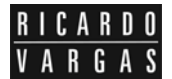

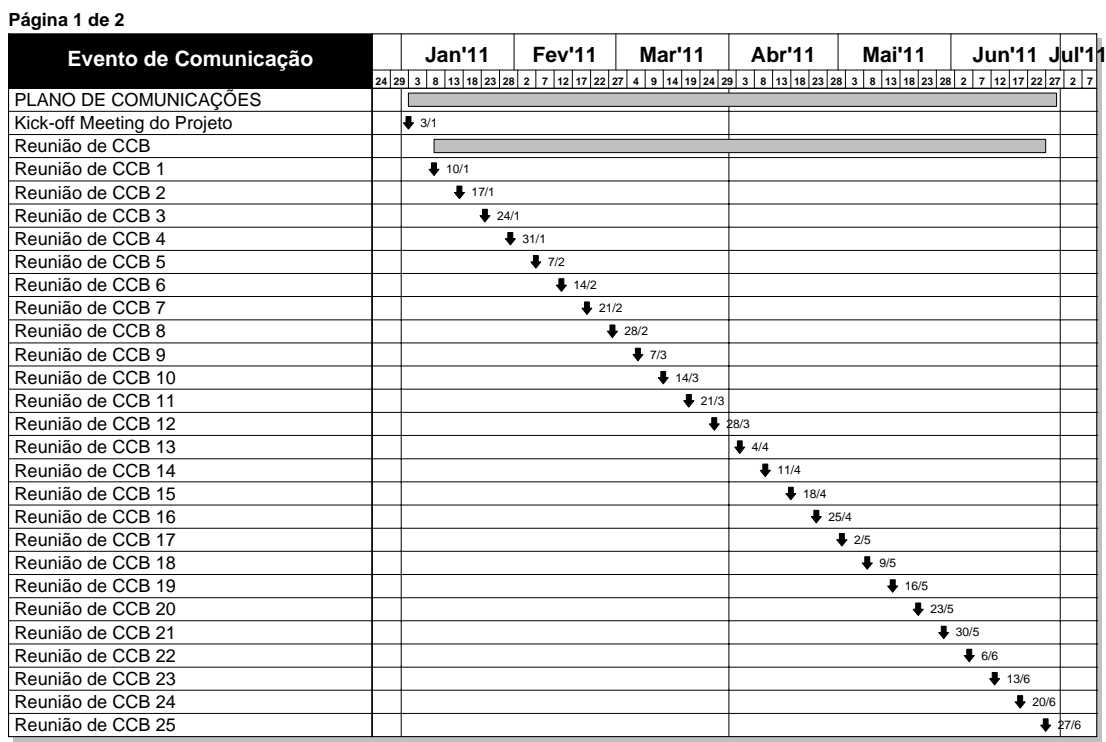

#### **Plano de Comunicação Projeto Novas Fronteiras**

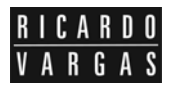

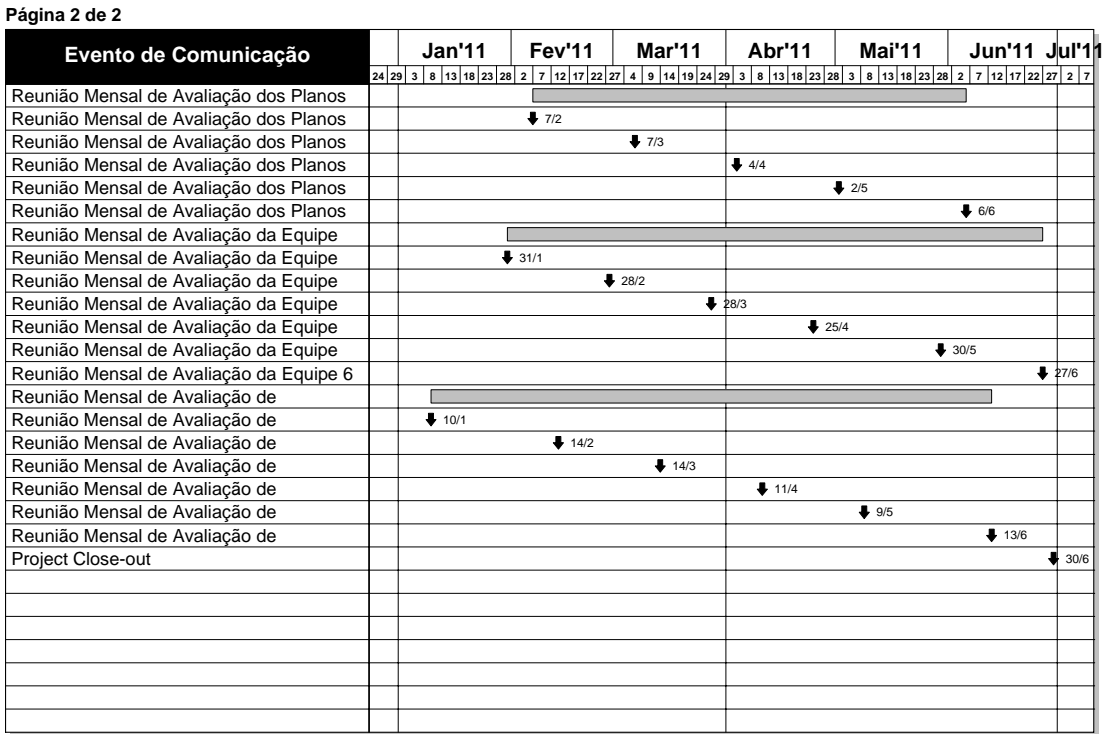

Todos os eventos do projeto, com exceção do *Kick-off meeting* e do *Project Close-out*, deverão apresentar ata de reunião com, no mínimo, os seguintes dados:

**RICARDO** VARGAS

• Lista de presença

• Pendências não solucionadas

• Pauta

• Aprovações

• Decisões tomadas

#### *V - Relatórios do projeto*

Os principais relatórios a serem publicados no sistema de informações do projeto são apresentados pelos modelos a seguir. Os modelos têm como objetivo apenas caracterizar o layout do relatório. Os dados neles contidos apenas ilustrativos.

Todos esses relatórios serão gerados diariamente pelos responsáveis e publicados no site do projeto.

Qualquer outra necessidade de relatórios de progresso para as reuniões de CCB previstas deverá ser solicitada com antecedência de 48 horas e por escrito com autorização do gerente de projetos.

1. Modelo de Relatório de Estrutura Analítica do Projeto (EAP)

A representação a seguir é o padrão para a visualização da EAP durante o progresso do projeto, onde as atividades concluídas são apresentadas em azul (preto), as atividades em execução em amarelo (cinza claro) e as não iniciadas em verde (cinza escuro), incluindo também o percentual completo da atividade dentro da caixa da atividade.

Responsável: Juliano Palácios Medeiros Área: Gerenciamento de escopo

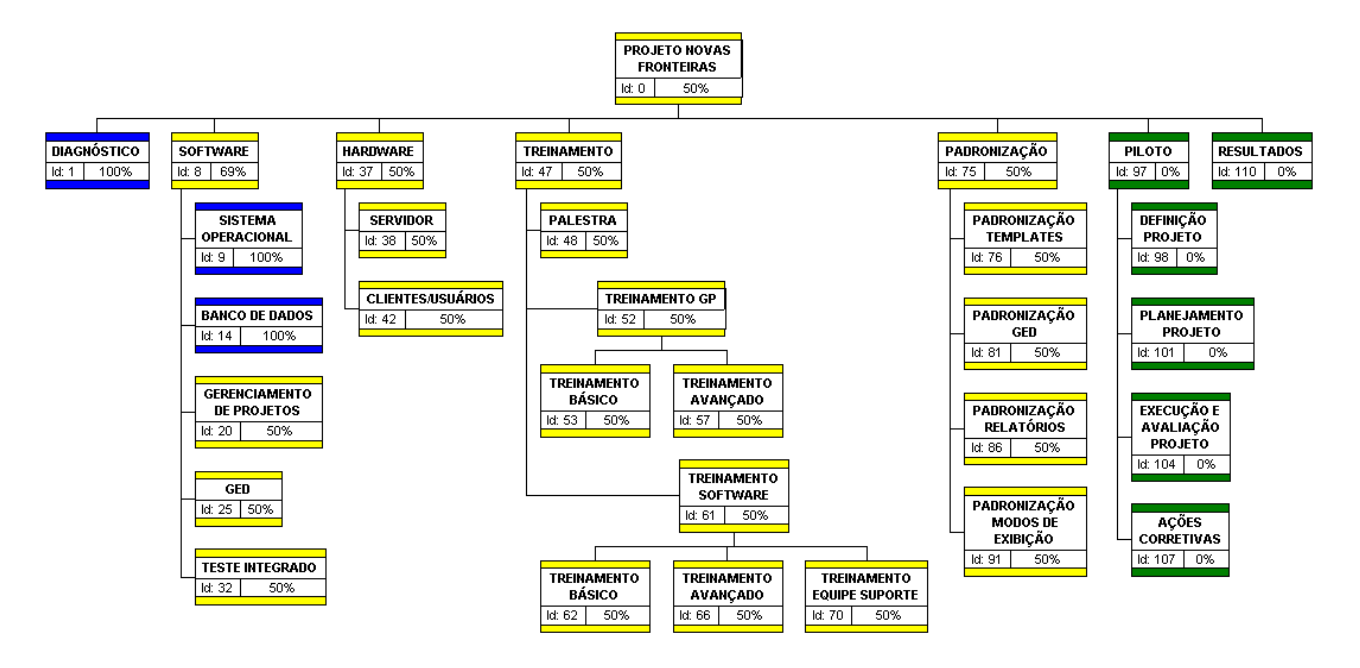

2. Modelo de Gráfico de Gantt

O gráfico de Gantt do projeto será evidenciado através de barras no tempo para todas as atividades do projeto ao longo de sua execução.

**RICARDO** VARGAS

Responsável: Tarcísio Viana Tavares Área: Gerenciamento de tempo

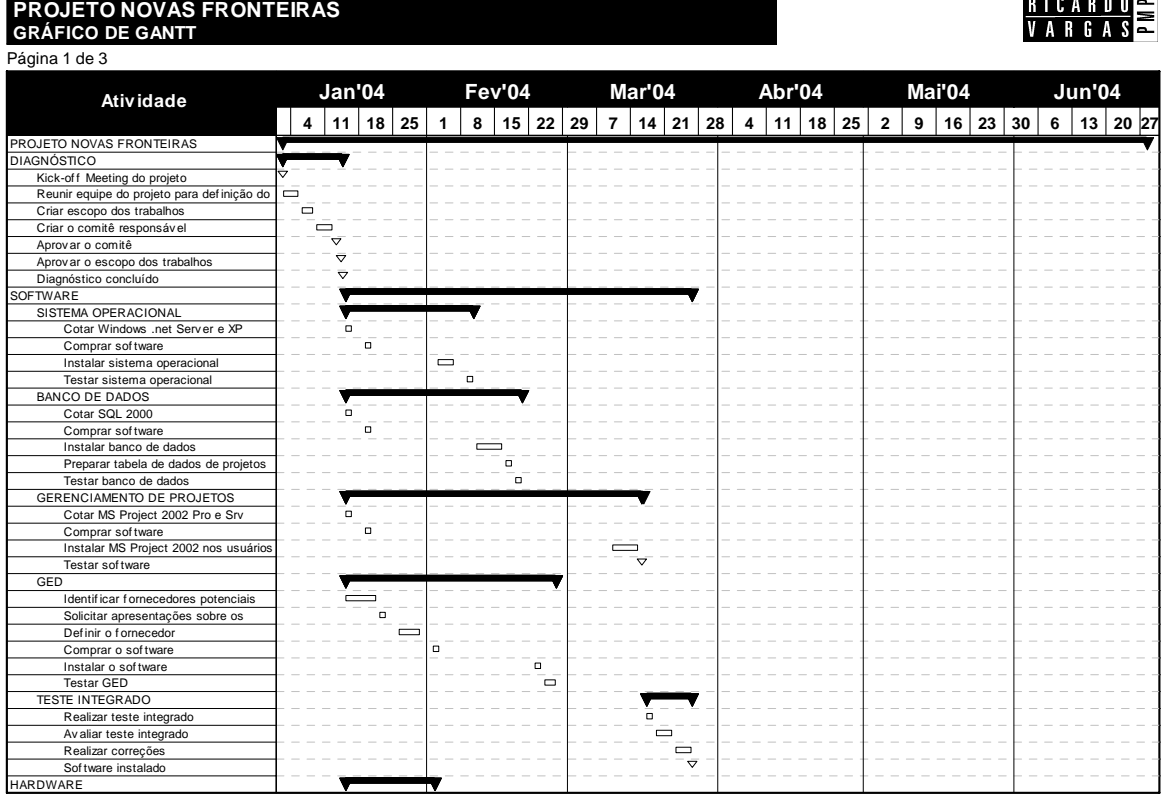

3. Modelo de Diagrama de Rede

O diagrama de rede será apresentado por elemento do WBS ou da EAP do projeto dentro de uma escala mensal de trabalho, evidenciando também as atividades críticas em vermelho (cinza) e as não críticas em azul (preto). Cada caixa representa uma atividade com seu nome, data de início e término.

Responsável: Tarcísio Viana Tavares Área: Gerenciamento de tempo

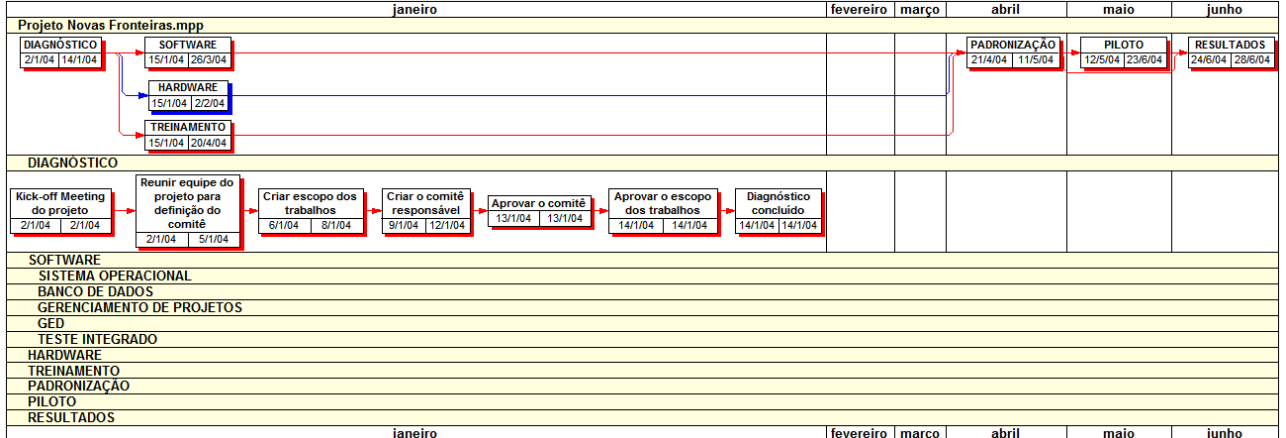

4. Modelo de Acompanhamento do Orçamento do Projeto

O orçamento do projeto será acompanhado apresentando o orçamento de cada atividade e o seu custo atualizado, resumindo essas informações em um indicador gráfico de *status* do projeto, onde o *status* verde (branco) indica gasto abaixo do orçamento, o *status* amarelo(cinza) indica um custo real inferior ao custo orçado em menos de 5%, o *status* vermelho (preto) indica um custo real superior ao orçado.

**RICARDO** VARGAS

Responsável: Nelson Azevedo Área: Gerenciamento de custos

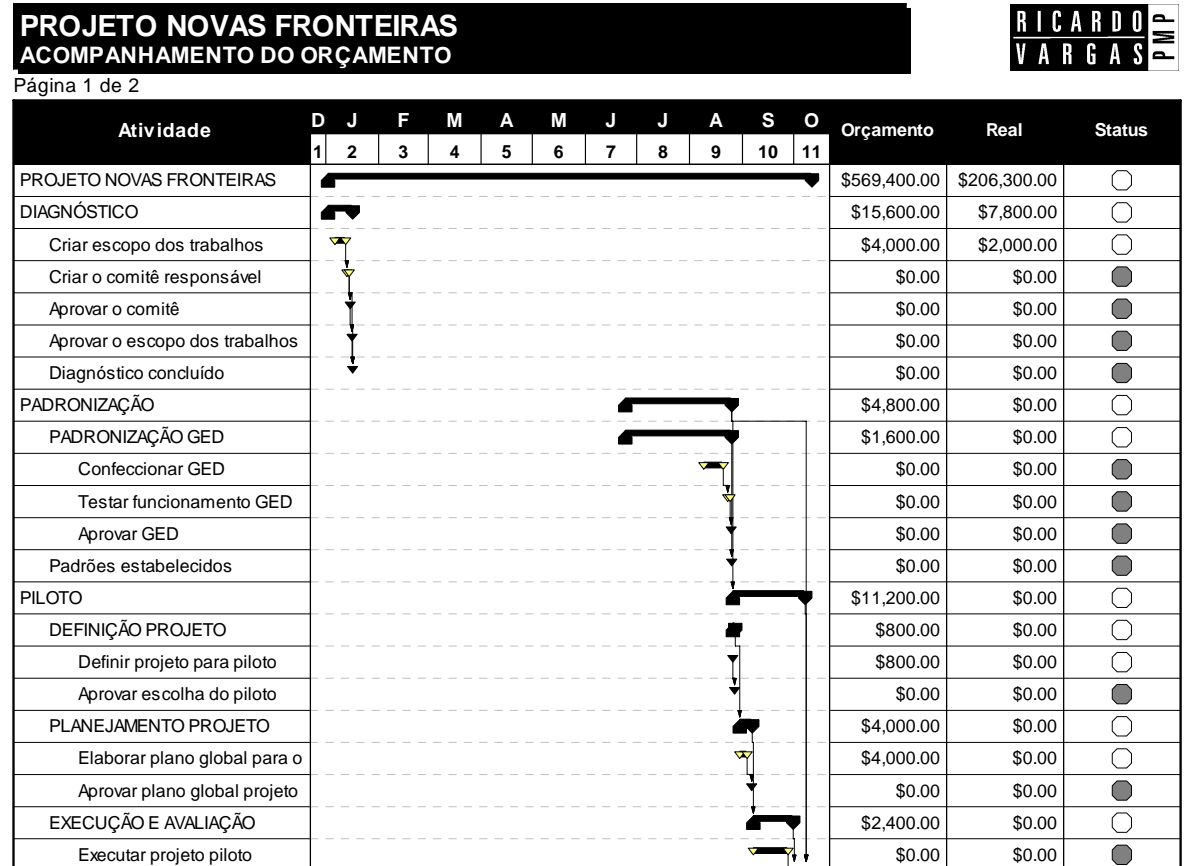

 $\frac{1}{2}$  ricardo varnas  $\oslash$  macrosolutions com br  $\oslash$  BY RICARDO VIANA VARGAS TODOS OS DIRFITOS RESFRVADOS  $\frac{8/13}{2}$ http://www.ricardovargas.com.br

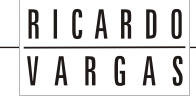

5. Modelo de Relatório de Percentual Completo

Relatório que apresenta o percentual completo de cada uma das atividades previstas (de 0 a 100), identificando as atividades concluídas, as em andamento e as atividades a iniciar. Ao lado do percentual completo existe um indicador tipo "bolo" onde o percentual completo é apresentado através do preenchimento do círculo. A data apresentada no relatório é a data projetada para o término do projeto.

Responsável: Tarcísio Viana Tavares

Área: Gerenciamento de tempo

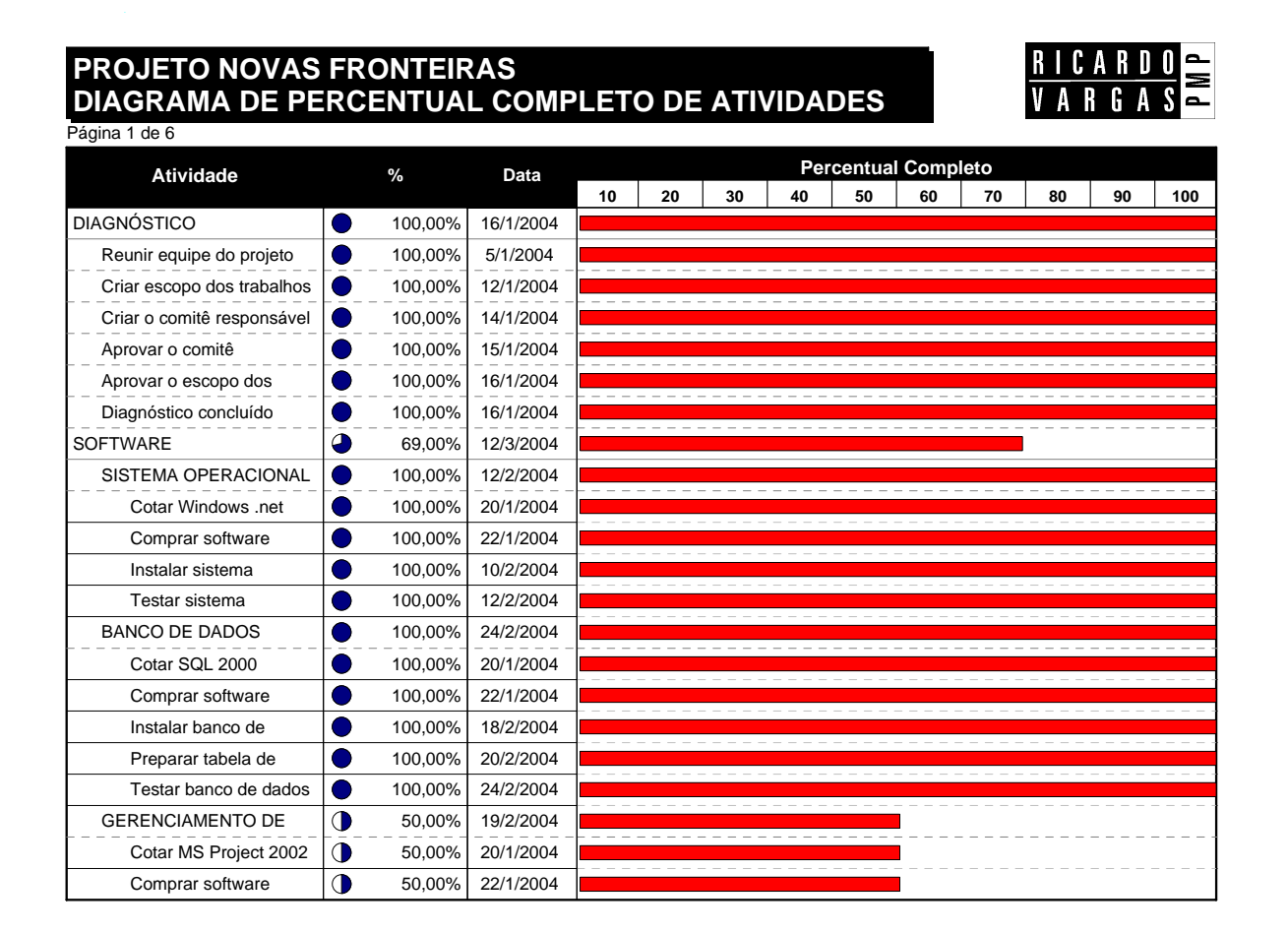

6. Modelo de Diagrama de Marcos

Relatório que apresenta as datas de conclusão de cada atividade com seus respectivos desvios, apresentando o atraso/adiantamento da atividade, bem como o *status* de cada atividade com relação ao tempo através de um indicador gráfico de *status* do projeto, onde o status verde (branco) indica um adiantamento do trabalho, o *status* amarelo(cinza) indica um adiantamento inferior a 5% do previsto e o *status* vermelho (preto) indica uma projeção de atraso no marco.

**RICARDO** VARGAS

Responsável: Tarcísio Viana Tavares

Área: Gerenciamento de tempo e escopo

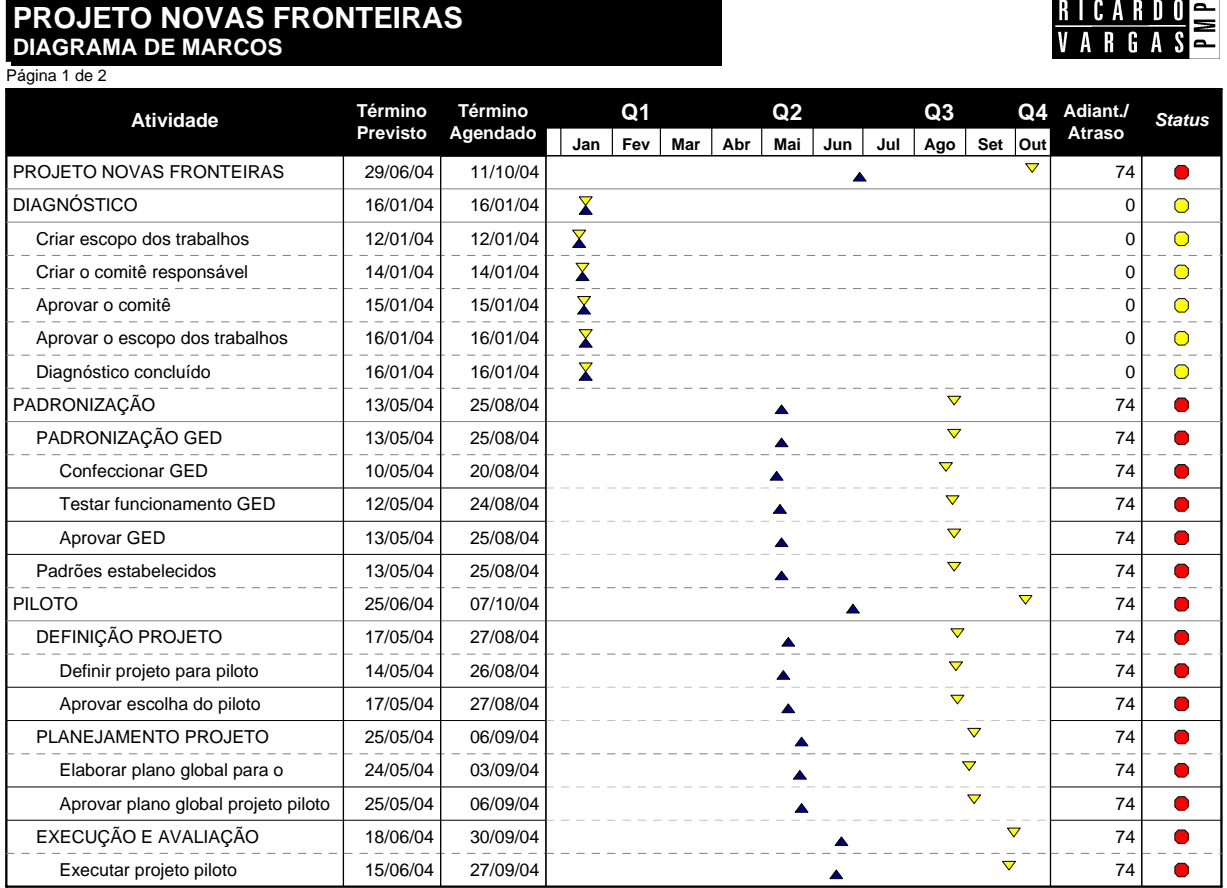

7. Modelo de Relatório de Análise de Valor Agregado (Earned Value)

Relatório que apresenta um comparativo entre o valor agregado de cada atividade do projeto e o valor previsto para cada um deles, incluindo os valores de custo orçado (BCWS) e o valor agregado (ACWP), bem como o gráfico comparativo entre o orçado e o agregado no tempo.

Responsável: Tarcísio Viana Tavares Área: Gerenciamento de tempo e custo

#### **DESEMPENHO DO PROJETO - EARNED VALUE PROJETO NOVAS FRONTEIRAS**

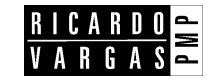

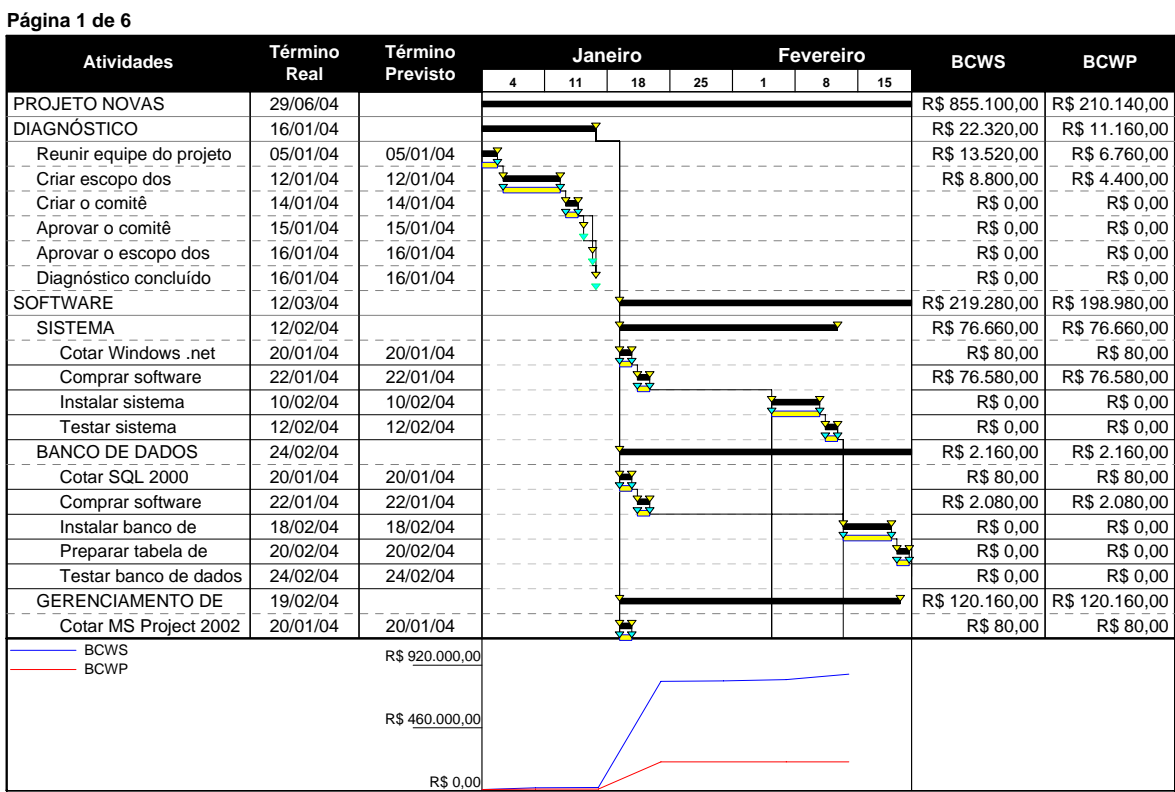

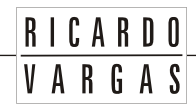

#### *VI - Ambiente técnico e estrutura de armazenamento e distribuição da informação (EPM)*

A estrutura de armazenamento e distribuição da informação será realizada integralmente pela internet através do site www.ricardovargas.com.br.

O ambiente de trabalho contará com um servidor destinado a suportar as características corporativas da empresa, incluindo banco de dados consolidado de projetos, pool de recursos e arquivo de configuração corporativos, ferramentas de gerenciamento de relatórios dinâmicos (Análise de portfólio), bem como o gerenciamento de documentos do projeto.

Os usuários do ambiente utilizarão a internet (web page) para atualizar e acessar informações do projeto, permitindo o planejamento de colaboração entre os integrantes do grupo de trabalho, os gerentes de projeto e outros envolvidos, facilitando a troca de informações sobre o projeto e o trabalho com elas em um site da Web.

O ambiente também permitirá que os usuários exibam, atualizem e analisem informações sobre o projeto através de um navegador da Web, além de ajudar os integrantes da equipe a se comunicarem com seus gerentes sobre as tarefas que estão executando, fornecendo um local onde todos, inclusive os gerentes seniores, podem obter informações sobre o projeto.

O site apresenta a seguinte arquitetura de acesso

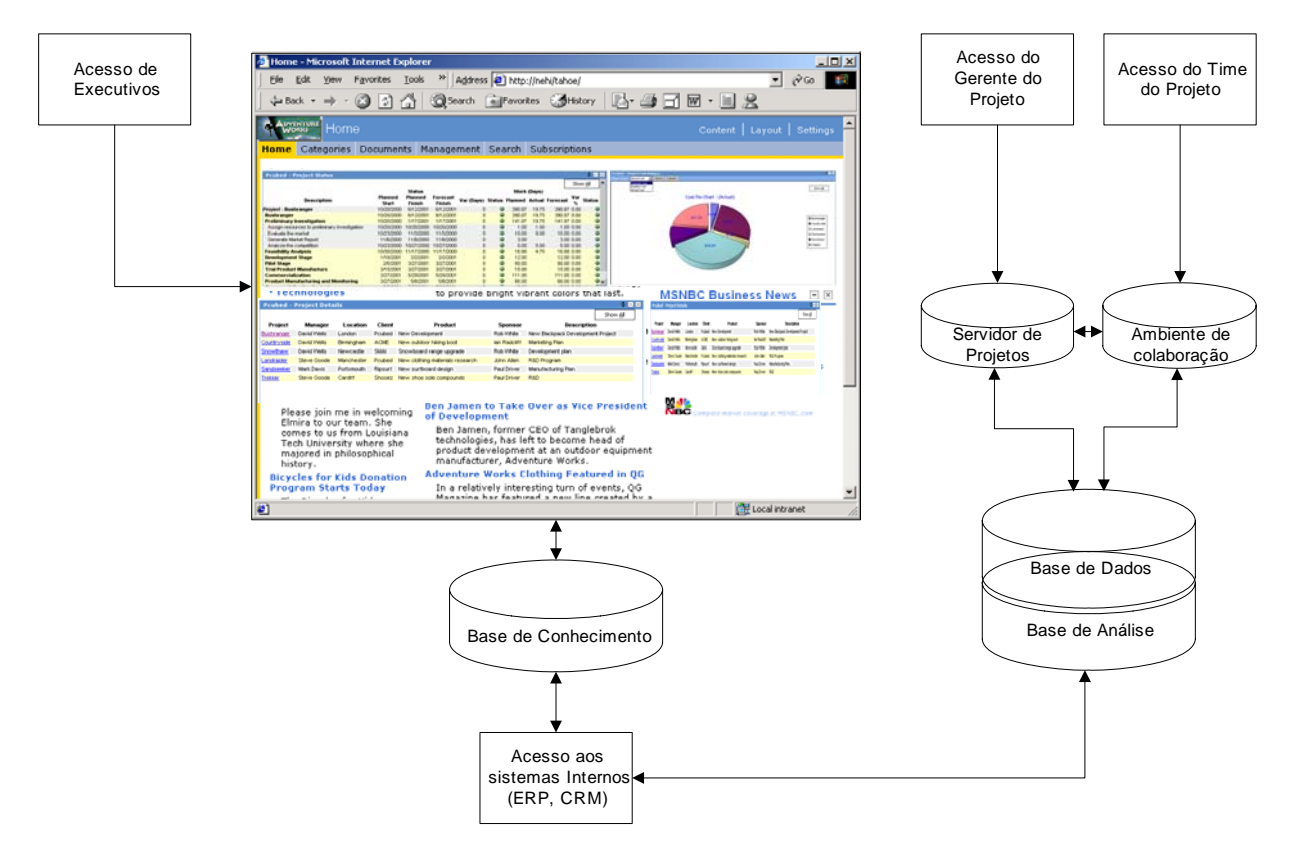

Todo o ambiente para armazenamento das informações já está disponível, contratado e pago através de um contrato global da empresa com um provedor de serviços de gerenciamento de informação, não existindo custos adicionais para o projeto.
## *VII - Alocação financeira para o gerenciamento das comunicações*

Os custos relativos ao gerenciamento das comunicações serão considerados, para fins de projeto, como despesas administrativas e não serão incluídos nos custos do projeto, uma vez que o plano de gerenciamento de custos prevê a contabilização de apenas gastos adicionais ao projeto.

No caso de necessidade de despesas no processo de comunicação, essas despesas podem ser alocadas dentro das reservas gerenciais do projeto, na categoria *Outras reservas*, desde que dentro da alçada do gerente de projeto.

Para necessidades prioritárias que estejam fora da alçada do gerente de projeto, ou quando não existe mais reserva gerencial disponível, deverá ser acionado o patrocinador, já que o gerente de projeto não tem autonomia necessária para decidir utilizar a reserva de contingência de riscos no gerenciamento das comunicações ou solicitar junto a diretoria da empresa um aumento nas reservas gerenciais.

## *VIII - Administração do plano de gerenciamento das comunicações*

#### *Responsável pelo plano*

- **Tarcísio Viana Tavares**, membro do time do projeto, será o responsável direto pelo plano de gerenciamento das comunicações.
- **Nelson Azevedo**, membro do time do projeto, será suplente do responsável direto pelo plano de gerenciamento das comunicações.

#### *Freqüência de atualização do plano de gerenciamento das comunicações*

O plano de gerenciamento das comunicações será reavaliado *mensalmente* na primeira reunião mensal do CCB, juntamente com os outros planos de gerenciamento do projeto.

As necessidades de atualização do plano antes da primeira reunião de CCB do projeto deverão ser tratadas através dos procedimentos descritos no item *Outros assuntos não previstos neste plano*.

## *IX - Outros assuntos relacionados ao gerenciamento das comunicações do projeto não previstos neste plano*

Todas as solicitações não previstas neste plano devem ser submetidas a reunião do CCB (Comitê de controle de mudanças) para aprovação. Imediatamente após sua aprovação devem ser atualizadas no plano de gerenciamento das comunicações com seu devido registro de alterações.

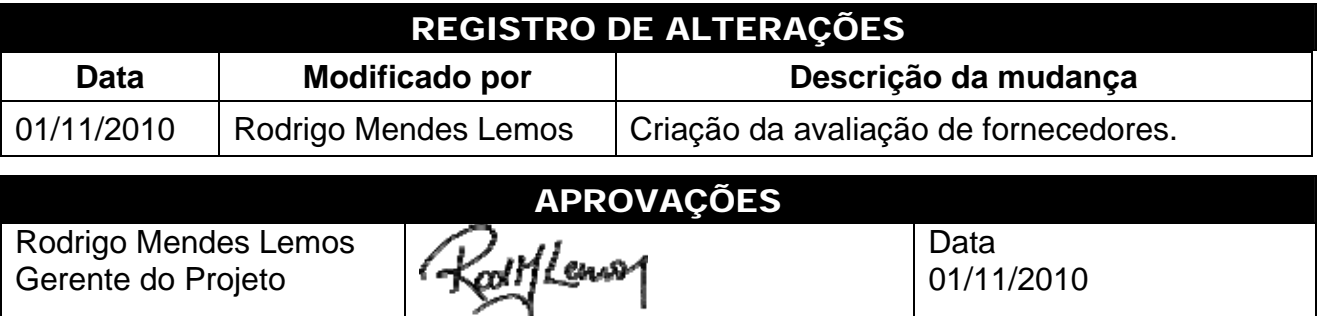

## GERENCIAMENTO DE RISCOS

## **RICARDO**

VARGAS

## PROJETO NOVAS FRONTEIRAS

## PLANO DE GERENCIAMENTO DE RISCOS E DE RESPOSTAS AOS RISCOS

## *RISK MANAGEMENT PLAN AND RISK RESPONSE MANAGEMENT PLAN*

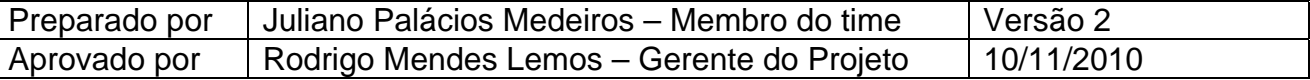

## *I - Descrição dos processos de gerenciamento de riscos*

- O gerenciamento de riscos do projeto será realizado com base nos riscos previamente identificados, bem como no monitoramento e no controle de novos riscos que podem não ter sido identificados oportunamente.
- Todos os riscos não previstos no plano devem ser incorporados ao projeto dentro do sistema de controle de mudanças de riscos (*Risk Change Control System*).
- Os riscos a serem identificados serão apenas os riscos internos ao projeto e os riscos provenientes de flutuações monetárias. Riscos relacionados ao mercado, ao ambiente macro da empresa ou à sociedade serão automaticamente aceitos sem análise e sem uma resposta prevista (aceitação passiva).
- As respostas possíveis aos riscos identificados pelo projeto serão as aceitações passiva e ativa (através de contingências), a atenuação e a transferência através de seguro. Não será aceito como uma possível resposta ao risco o ato de evitá-lo (*avoidance*), uma vez que não serão aceitas alterações no escopo que não sejam de caráter corretivo no produto final do projeto.
- A identificação, a avaliação e o monitoramento de riscos devem ser feitos por escrito ou através de e-mail, conforme descrito no plano de comunicações do projeto.

## *II - RBS – Risk Breakdown Structure para a identificação dos riscos*

O modelo de estrutura de riscos a ser utilizado pelo projeto será o proposto por Wideman, porém abordando apenas os Riscos internos não técnicos, os Riscos legais e os Riscos técnicos. Riscos externos não serão considerados, conforme já apresentado anteriormente. O modelo a seguir foi utilizado como base para a identificação dos riscos do projeto.

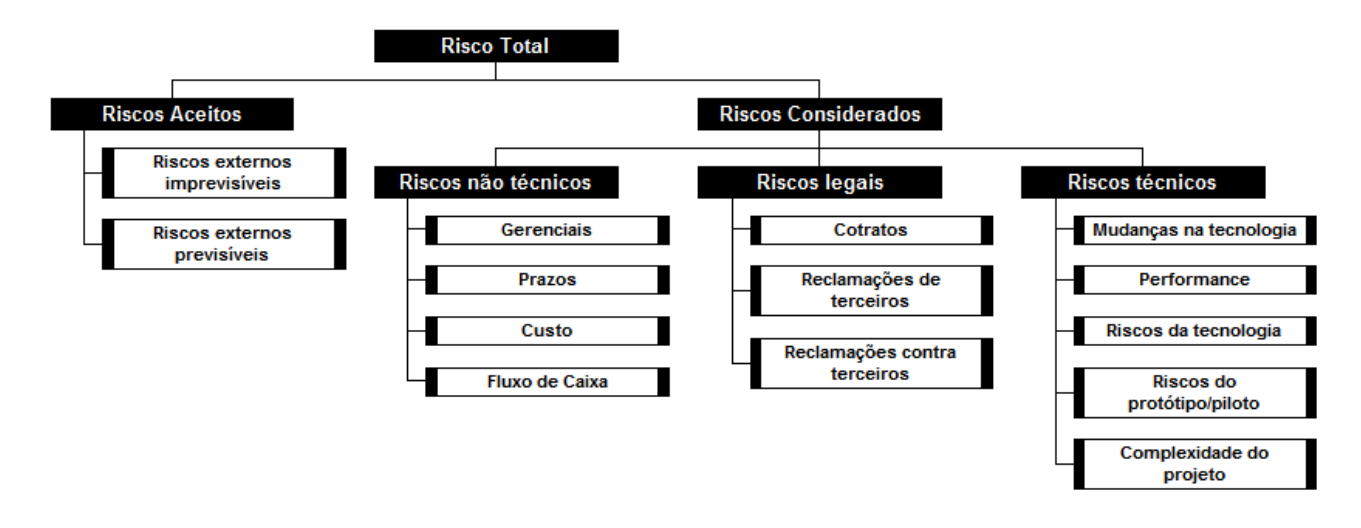

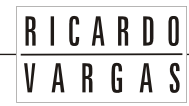

## **III -** *Riscos identificados*

Os riscos identificados no projeto, segundo o WBS do projeto e a RBS anteriormente apresentada estão listados na estrutura a seguir.

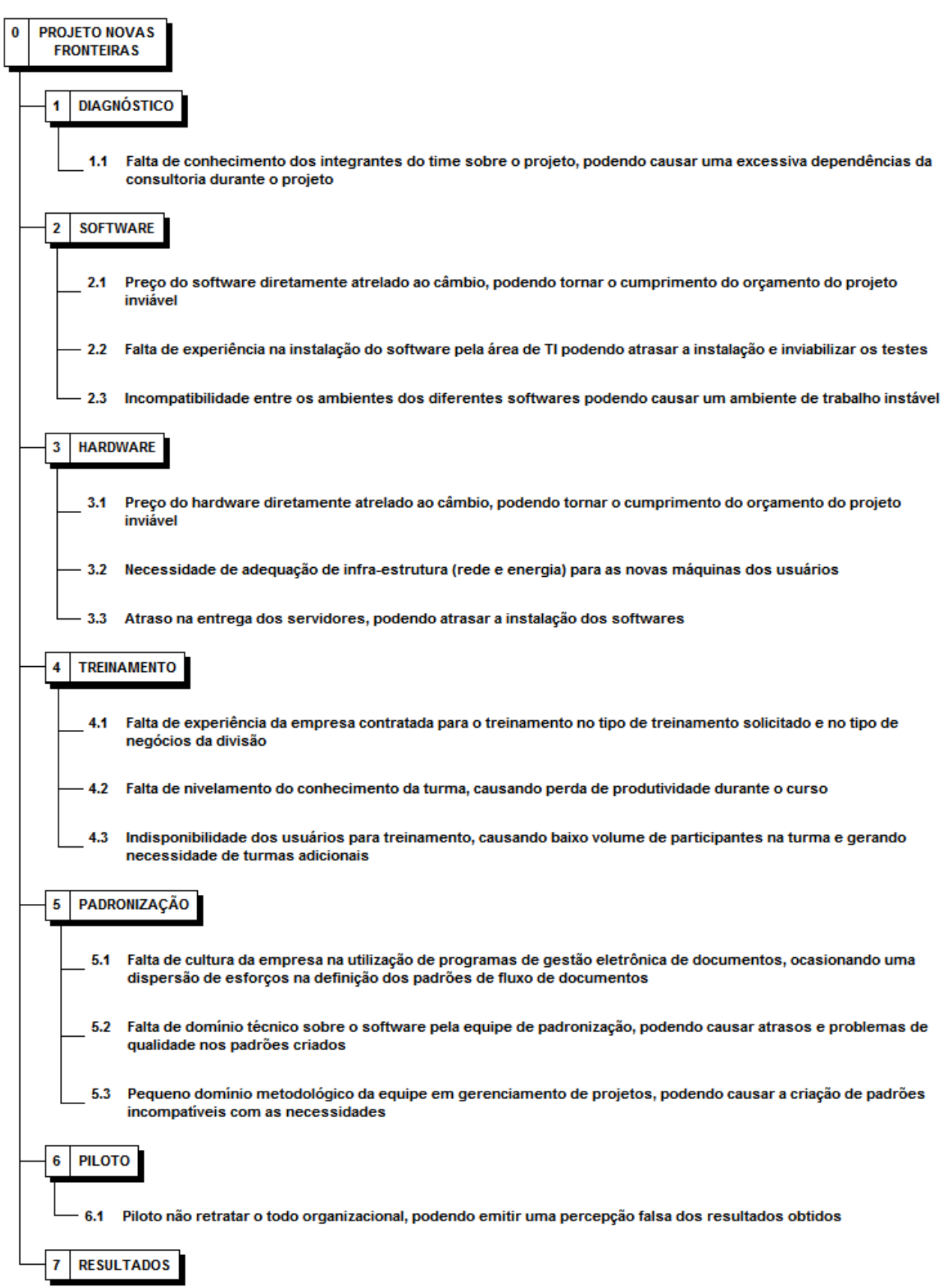

Os riscos anteriores foram identificados pelo time de projeto (incluindo a área de compras e de TI), utilizando-se do RBS através da técnica de *Brainstorming*, da Técnica do Grupo Nominal (NGT) e, em alguns casos, do *Slip de Crawford*.

**RICARDO** VARGAS

## *IV - Qualificação dos riscos*

Os riscos identificados serão qualificados na sua probabilidade de ocorrência e impacto ou gravidade dos seus resultados

Probabilidade

- Baixa A probabilidade de ocorrência do risco pode ser considerada pequena ou imperceptível (menor do que 20%).
- Média Existe uma probabilidade razoável de ocorrência do risco (probabilidade entre 20 e 60%).
- Alta O risco é iminente (probabilidade maior que 60%).

Gravidade

- Baixa O impacto do evento de risco é irrelevante para o projeto, tanto em termos de custo, quanto de prazos, podendo ser facilmente resolvido.
- Média O impacto do evento de risco é relevante para o projeto e necessita de um gerenciamento mais preciso, sob pena de prejudicar os seus resultados.
- Alta O impacto do evento de risco é extremamente elevado e, no caso de não existir uma interferência direta, imediata e precisa da equipe do projeto, os resultados serão seriamente comprometidos.

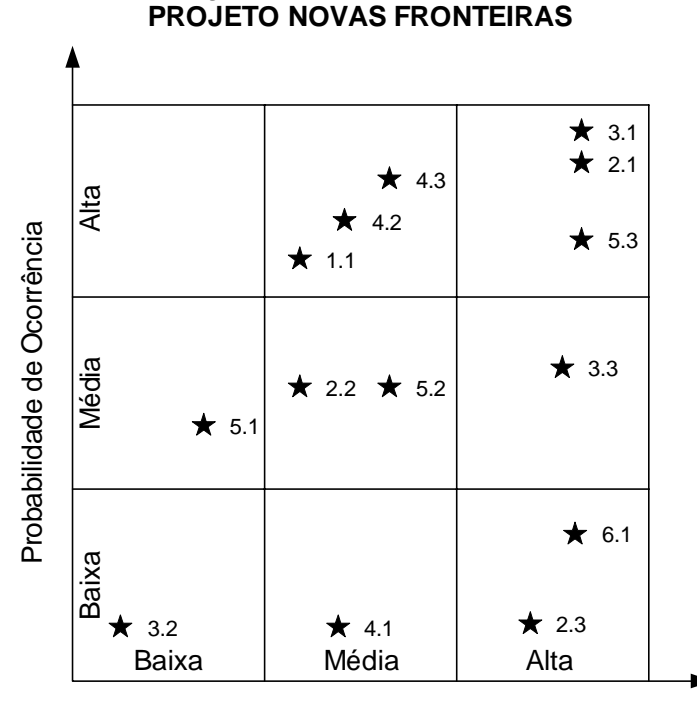

**AVALIAÇÃO QUALITATIVA DE RISCOS**

Gravidade nas Conseqüências

Os riscos foram classificados segundo o modelo de classificação comparativa de riscos (CCR) através de mapas mentais, como o apresentado a seguir. As respostas aos riscos

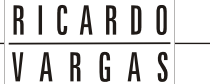

serão planejadas de acordo com a ordem apresentada no gráfico anterior, onde os principais eventos de riscos são os de probabilidade e gravidade altas.

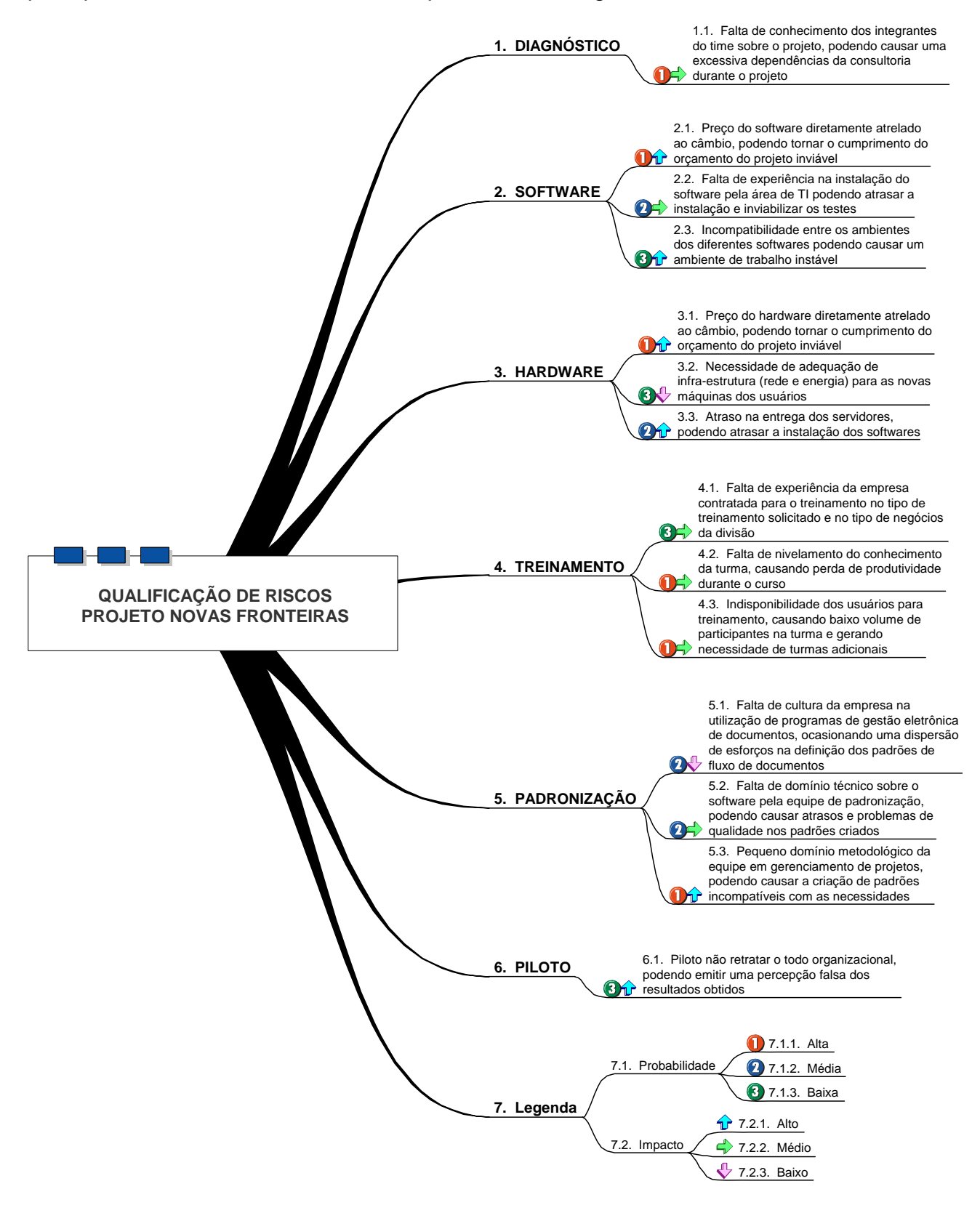

## *V - Quantificação dos riscos*

Por se tratar de um projeto onde somente os riscos internos serão avaliados, optou-se por analisar apenas os riscos segundo aspectos qualitativos, utilizando-se o conceito qualitativo de valor agregado, anteriormente apresentado para os riscos identificados. Portanto, não será feita, neste plano, a análise quantitativa dos riscos.

## *VI - Sistema de controle de mudanças de riscos (Risk change control system)*

Toda a identificação de riscos e alterações nos riscos já identificados (variação na probabilidade e impacto dos riscos devem ser tratados segundo o fluxo apresentado a seguir com suas conclusões apresentadas na reunião semanal de CCB com suas conclusões, prioridades e ações relacionadas).

**RICARDO** VARGAS

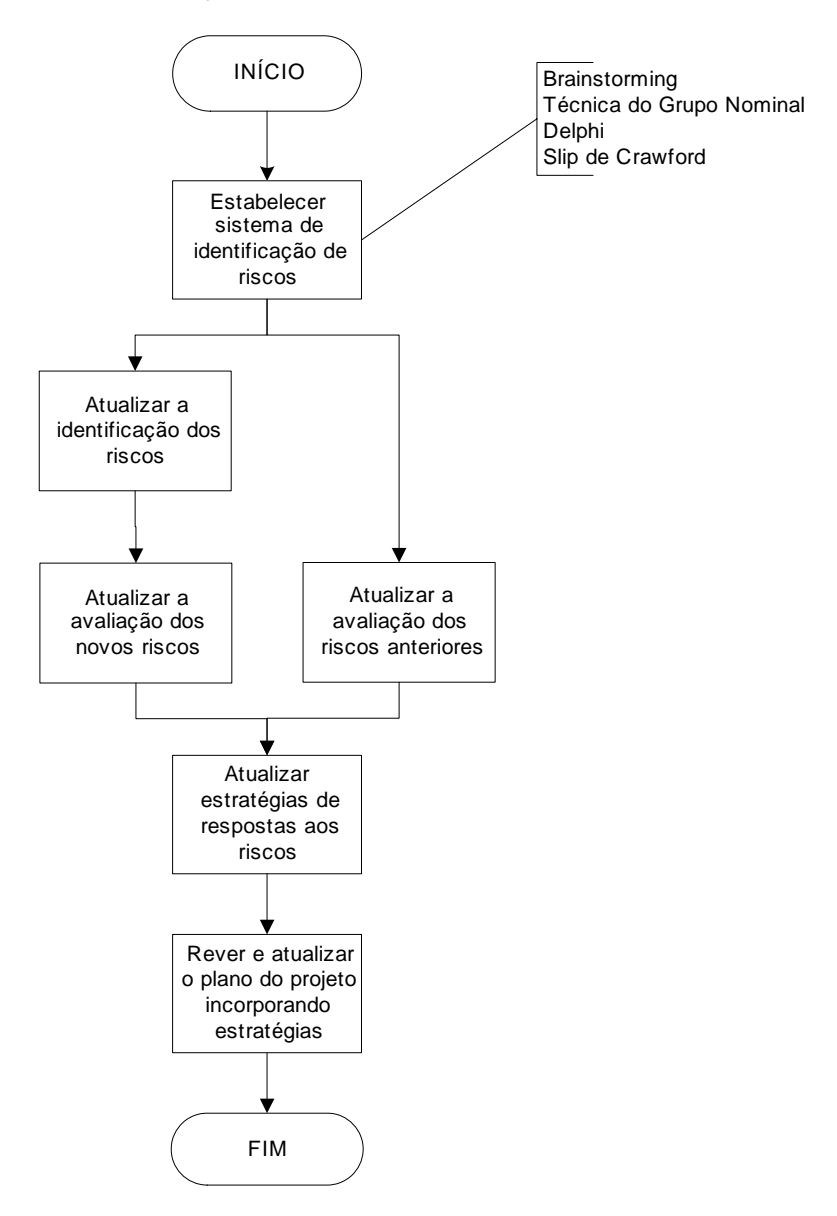

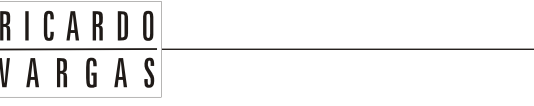

#### Projeto Novas Fronteiras

## *VII - Respostas planejadas aos riscos*

Para os riscos identificados e qualificados, optou-se por estratégias diferenciadas para cada necessidade, conforme quadro a seguir.

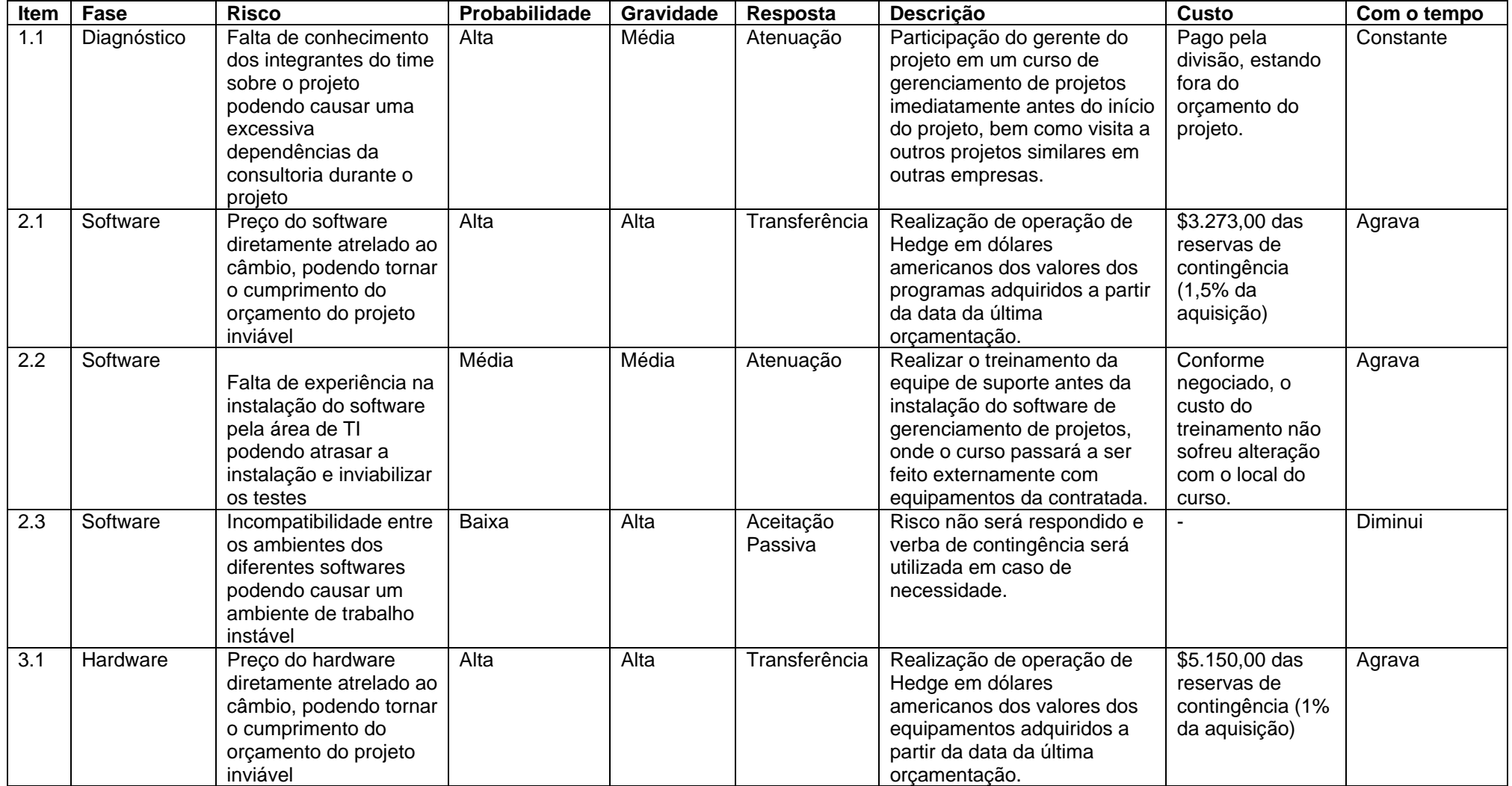

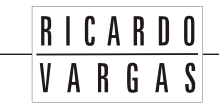

#### Projeto Novas Fronteiras

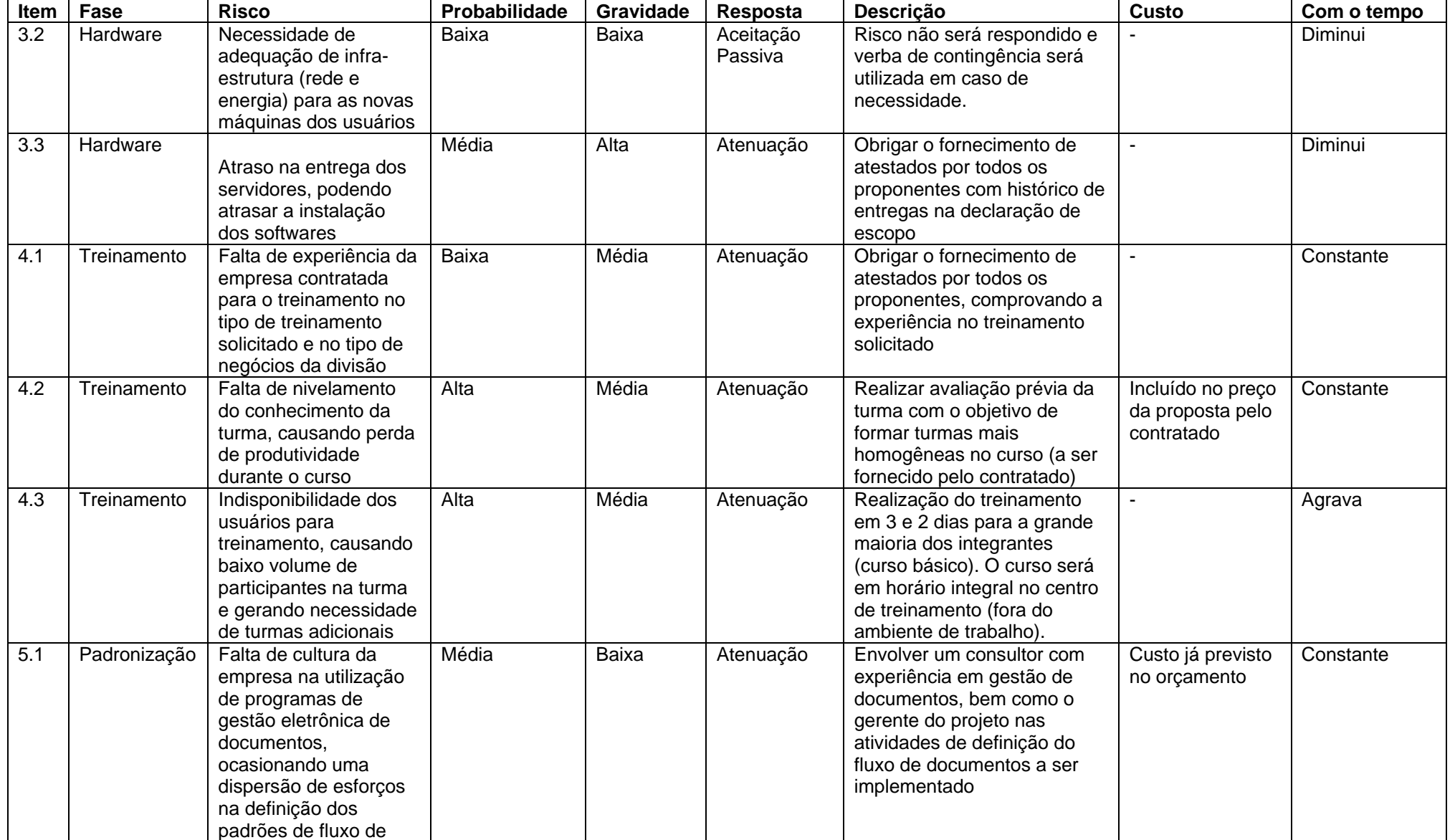

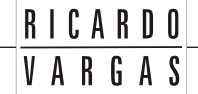

#### Projeto Novas Fronteiras

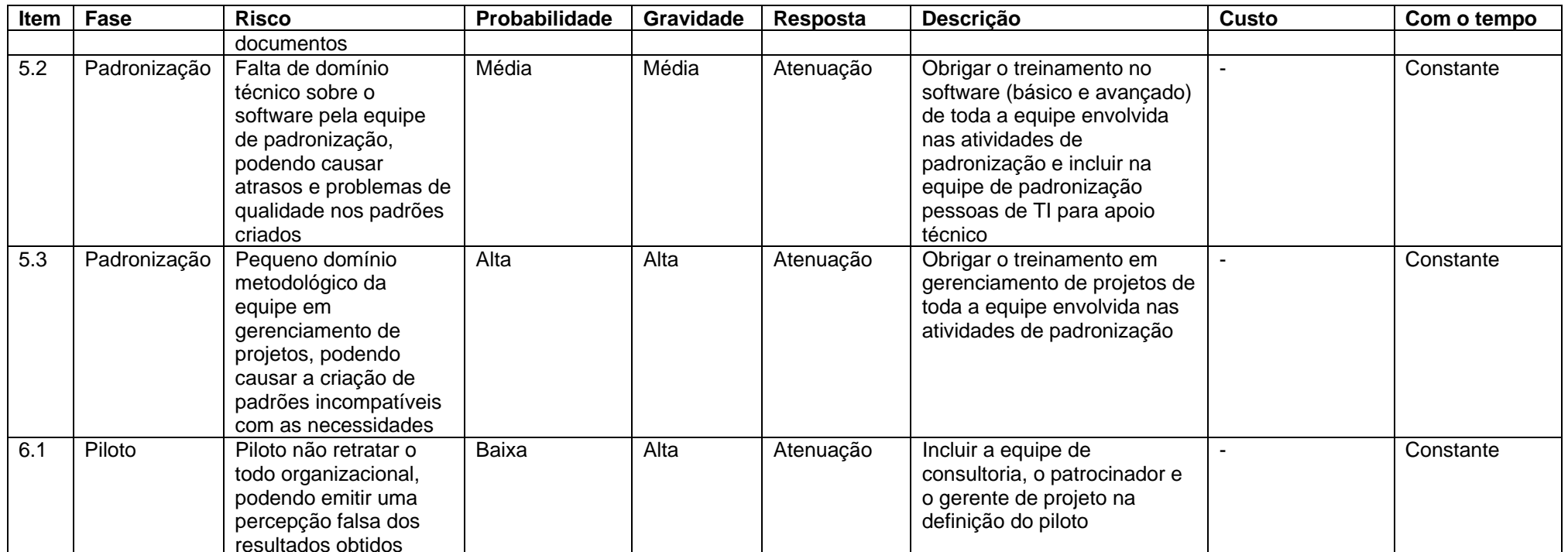

## *VIII - Reservas de contingência*

Conforme descrito no plano de gerenciamento de custos, as reservas de contingência são reservas destinadas exclusivamente ao processo de gerenciamento de riscos para os eventos de riscos aceitos ativamente e para os riscos atenuados ou riscos não identificados de modo preliminar no projeto.

**RICARDO** VARGAS

As ações de contorno do projeto (respostas não planejadas aos riscos) devem utilizar exclusivamente as reservas de contingência do projeto.

As reservas serão consumidas com base nas solicitações de mudanças provenientes dos outros planos e dentro da autonomia do gerente do projeto e do patrocinador.

As reservas de contingência totalizam \$25.000, e o gerente de projeto tem as seguintes autonomias quanto à utilização das reservas:

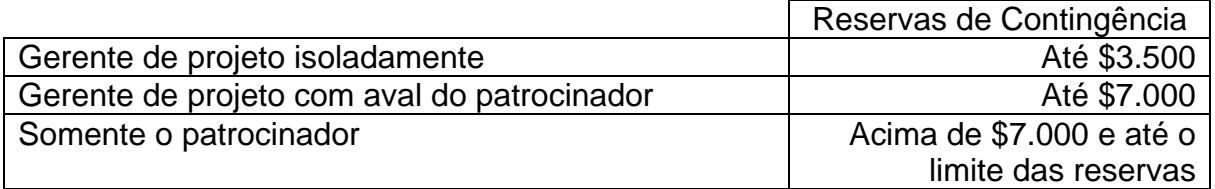

Essa autonomia é por cada evento de risco, podendo o gerente de projeto consumir toda a reserva, desde que em diversas diferentes eventos.

Com o fim das reservas, somente o patrocinador poderá solicitar a criação de novas reservas conforme será apresentado a seguir nesse plano.

## *IX - Freqüência de avaliação dos riscos do projeto*

Os riscos identificados no projeto devem ser avaliados *semanalmente* dentro da reunião de CCB (*Change Control Board*), prevista no plano de gerenciamento das comunicações.

## *X - Alocação financeira para o gerenciamento de riscos*

As necessidades relacionadas a identificação, qualificação, quantificação e desenvolvimento de respostas aos riscos que não estiverem listados neste documento devem ser alocadas dentro das reservas gerenciais do projeto, na categoria *Reservas de contingência*, desde que dentro da alçada do gerente de projeto.

Para ações prioritárias que estejam fora da alçada do gerente de projeto, ou quando não existe mais reserva de contingência disponível, deverá ser acionado o patrocinador, uma vez que o gerente de projeto não tem autonomia necessária para decidir utilizar o capital disponível em *Outras reservas* para gerenciar riscos ou para solicitar junto a diretoria da empresa um aumento nas reservas gerenciais.

## *XI - Administração do plano de gerenciamento de riscos*

#### *Responsável pelo plano*

- **Juliano Palácios Medeiros**, membro do time do projeto, será o responsável direto pelo plano de gerenciamento de riscos.
- **Maria Sônia Silveira**, membro do time do projeto, será suplente do responsável direto pelo plano de gerenciamento de riscos.

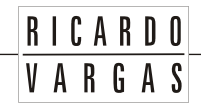

#### *Freqüência de atualização do plano de gerenciamento de riscos*

O plano de gerenciamento de riscos será reavaliado *mensalmente* na primeira reunião mensal do CCB, juntamente com os outros planos de gerenciamento do projeto.

Necessidades de atualização do plano antes da primeira reunião de CCB do projeto devem ser tratadas através dos procedimentos descritos no item *Outros assuntos não previstos neste plano*.

## *XII - Outros assuntos relacionados ao gerenciamento de riscos do projeto não previstos neste plano*

Todas as solicitações relacionadas aos riscos do projeto não previstas neste plano deverão ser submetidas a reunião do CCB (Comitê de controle de mudanças) para aprovação. Imediatamente após sua aprovação deverão ser atualizadas no plano de gerenciamento de riscos com seu devido registro de alterações.

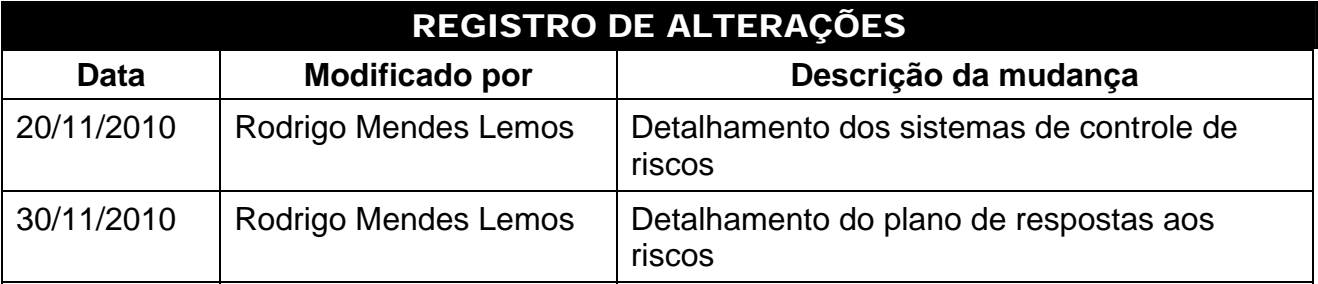

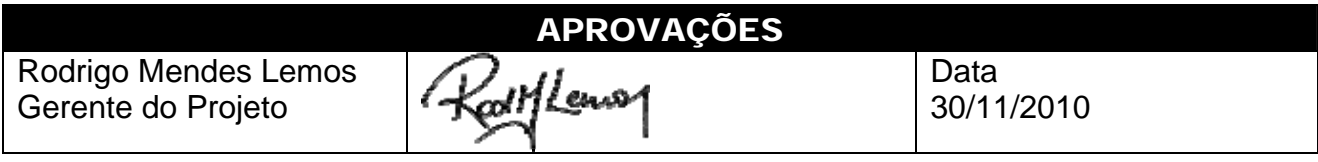

# GERENCIAMENTO DAS AQUISIÇÕES

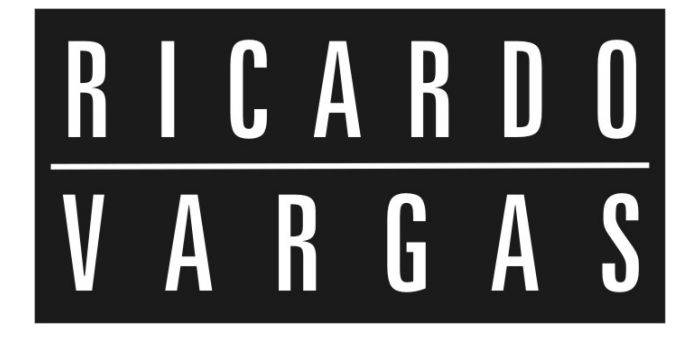

## PROJETO NOVAS FRONTEIRAS

## DECLARAÇÃO DE TRABALHO CONSULTORIA

## *STATEMENT OF WORK*

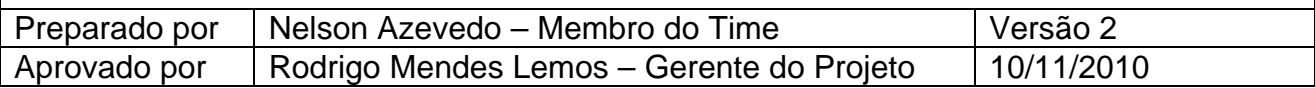

## *I - Propósito do documento*

Este documento tem como objetivo detalhar as necessidades de trabalho de consultoria a serem utilizadas no Projeto "Novas Fronteiras", bem como os padrões requeridos pela empresa e pelos consultores contratados.

## *II - Descrição das atividades de consultoria*

As atividades a serem realizadas pela consultoria são as seguintes:

- apoio na definição do comitê durante o diagnóstico do projeto;
- criação do escopo dos trabalhos a serem realizados pelo comitê no diagnóstico do projeto;
- apoio na solicitação e na identificação dos potenciais sistemas de gestão de documentos disponíveis;
- avaliação, juntamente com o time de projeto, de todo o processo de treinamento a ser realizado por empresa terceirizada;
- definição junto à equipe do projeto dos padrões de relatórios a serem criados, dos modos de exibição do ambiente, do fluxo de documentos do GED e dos modelos (*templates*) dos projetos;
- apoio à definição, ao planejamento, à execução e às ações corretivas do projetopiloto a ser executado pelo projeto, bem como à apresentação dos resultados do piloto para o patrocinador do projeto.

## *III - Quantitativos aproximados do trabalho de consultoria*

Estima-se um total de 400 (quatrocentas) horas de trabalho de consultoria no projeto, a serem distribuídas conforme cronograma de atividades com a utilização de 2 (dois) consultores.

Os trabalhos não serão contínuos ao longo de todo o projeto e, portanto, não é necessária a participação em horário integral dos consultores no projeto.

## *IV - Qualificação dos consultores alocados no projeto*

Os consultores alocados no projeto deverão ter as seguintes qualificações obrigatórias:

- formação universitária completa em Administração, Ciência da Computação ou Engenharia;
- pós-graduação, especialização, MBA ou mestrado em engenharia, administração, ciência da computação ou gerenciamento de projetos;

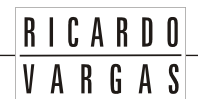

- certificação pelo *Project Management Institute* como *Project Management Professional* (PMP);
- mínimo de 5 anos de experiência em implementação de escritórios de projeto;
- experiência comprovada em projetos no ramo de negócios da empresa (mínimo de 3 atestados);
- experiência comprovada em implementação de sistemas de gerenciamento de documentos;
- experiência comprovada em projetos de grande porte pelo menos no último ano utilizando plataforma Microsoft Project. Entende-se por grande porte, projetos que envolvam uma equipe direta de pelo menos 15 profissionais e 500 cronogramas de trabalhos;
- conhecimentos de informática aplicada;
- domínio na utilização de correio eletrônico;
- fluência em inglês.

## *V - Qualificação da empresa contratada*

A empresa contratada para os serviços de consultoria do projeto deverá ter as seguintes qualificações obrigatórias:

- ser qualificada pela Microsoft como Microsoft Gold Certified Partner em Enterprise Systems, de modo a garantir que a empresa contratada tenha um constante apoio e parceria da Microsoft para a solução de problemas relacionados à plataforma;
- ser qualificada ou parceira do PMI como Registered Education Provider (REP), de modo a evidenciar a pratica e utilizar metodologia de gerenciamento de projetos do PMI, sendo reconhecida como centro disseminador do processo metodológico estabelecido no PMBOK Guide®, editado pelo PMI;
- a empresa deve apresentar os currículos dos consultores antes do início do trabalho, comprovando a qualificação apresentada no item anterior dessa declaração de trabalho.
- os currículos apresentados devem ser de Profissionais registrados na respectiva empresa, evitando a alocação de profissionais autônomos e/ou a apresentação de currículos que não sejam os currículos dos respectivos profissionais a serem alocados.
- a empresa deve apresentar 5 (cinco) atestados de capacidade técnica em projetos dessa envergadura, utilizando a plataforma Microsoft e comprovando que a empresa prestadora é capacitada para implementação desse tipo de solução com sucesso.

## *VI - Modelo contratual*

O contrato a ser firmado será de Preço Unitário Fixo e Irreajustável, onde o custo/hora dos serviços será fixado em contrato e o número de horas previstas será baseado nas necessidades orçadas para o projeto.

O responsável pela autorização e medição dos trabalhos de consultoria será Nelson Azevedo, coordenador do gerenciamento de suprimentos.

## *VII - Avaliação dos trabalhos da consultoria*

Será realizada mensalmente uma reunião interna do projeto para a avaliação dos resultados dos trabalhos de consultoria na 2ª segunda-feira de cada mês em seguida à reunião de CCB. O objetivo da reunião será verificar o cumprimento de prazos, preços e qualidade dos serviços de consultoria.

Nos casos de não cumprimento dos itens de contrato por parte da empresa de consultoria, as seguintes medidas podem ser tomadas:

- advertência para desvios leves que não comprometam o sucesso no cumprimento dos prazos e escopo do projeto;
- suspensão para desvios médios que comprometam parte do escopo do projeto ou para fornecedores já advertidos anteriormente;
- cancelamento para desvios graves que comprometam o projeto e que necessitem de intervenção direta do gerente do projeto e do patrocinador ou para casos anteriores de suspensão.

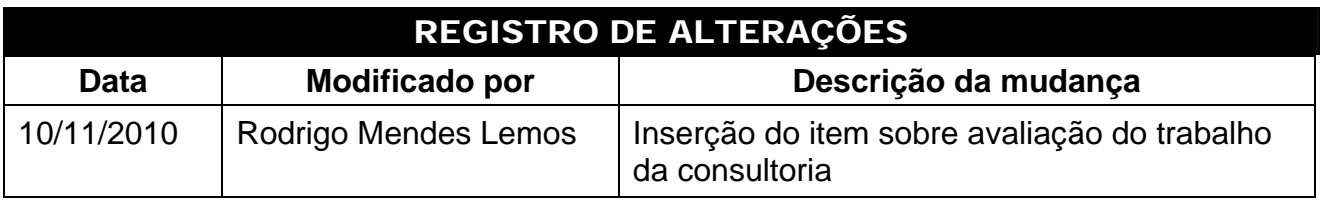

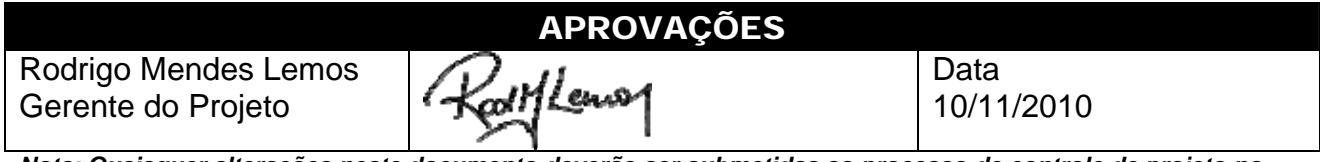

## PROJETO NOVAS FRONTEIRAS

## DECLARAÇÃO DE TRABALHO MATERIAIS E EQUIPAMENTOS

## *STATEMENT OF WORK*

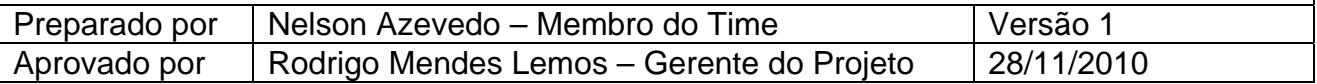

## *I - Propósito do documento*

Este documento tem como objetivo detalhar as necessidades de aquisição de materiais e equipamentos para o Projeto "Novas Fronteiras".

## *II - Especificação e quantitativos dos materiais e equipamentos a serem adquiridos*

Os materiais e equipamentos a serem adquiridos pelo projeto são os seguintes:

Equipamentos de Informática (*Hardware*)

- 165 Microcomputadores Dell Pentium Duo Core com 2 GB de Memória RAM, HD de 500 GB e rede (15 computadores de Backup)
- 2 Servidores Dell Dual Pentium com 4GB de Memória RAM, 2 HD's espelhados com 500 GB cada

#### *Software*

- 1 cópia de um sistema de gestão eletrônica de documentos a ser definido pelo projeto com 150 licenças de acesso incluídas
- 150 licenças do Microsoft Office Project Professional
- 1 cópia do Microsoft Office Project Server FPP
- 1 cópia do Microsoft SQL Server FPP
- 2 cópias do Microsoft Windows Server
- 150 licenças do Microsoft Windows Vista

## *III - Condições de fornecimento*

O fornecedor deve atender às seguintes condições de fornecimento para os equipamentos e materiais

- garantia mínima de 3 (três) anos para todos os equipamentos adquiridos;
- suporte on-site para os servidores:
- manutenção garantida para todos os softwares adquiridos por 2 (dois) anos.

## *IV - Qualificação dos proponentes*

O fornecedor contratado deverá atender às seguintes qualificações obrigatórias:

• atestados devem ser fornecidos por todos os proponentes com histórico de entregas em outros projetos, onde o fornecedor a ser contratado possa comprovar o histórico das entregas dos equipamentos e materiais solicitados (mínimo de 3);

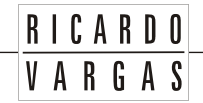

- os proponentes devem apresentar junto com sua proposta pelo menos 3 Atestados de Capacidade Técnica em projetos dessa envergadura;
- os proponentes devem apresentar balanço auditado e registrado comprovando a capacidade financeira para o fornecimento (a ser encaminhado para o departamento de auditoria da contratante);
- só serão consideradas empresas com no mínimo 2 anos de constituição.

## *V - Modelo contratual*

O contrato a ser firmado com o proponente selecionado será de Preço Unitário Fixo e Irreajustável por unidade de materiais e equipamentos adquiridos.

O responsável pela autorização de pagamentos de materiais recebidos será Nelson Azevedo, coordenador do gerenciamento de suprimentos.

## *VI - Avaliação de fornecedores*

Conforme previsto no plano de comunicação do projeto, será realizada mensalmente uma reunião interna do projeto para a avaliação dos resultados do fornecimento de materiais e equipamentos na 2ª segunda-feira de cada mês em seguida à reunião de CCB. O objetivo da reunião será verificar o cumprimento de prazos, preços e qualidade dos serviços de consultoria.

Nos casos de não cumprimento dos itens de contrato por parte da empresa de consultoria, as seguintes medidas podem ser tomadas:

- advertência para desvios leves que não comprometam o sucesso no cumprimento dos prazos e escopo do projeto;
- suspensão para desvios médios que comprometam parte do escopo do projeto ou para fornecedores já advertidos anteriormente;
- cancelamento para desvios graves que comprometam o projeto e que necessitem de intervenção direta do gerente do projeto e do patrocinador ou para casos anteriores de suspensão.

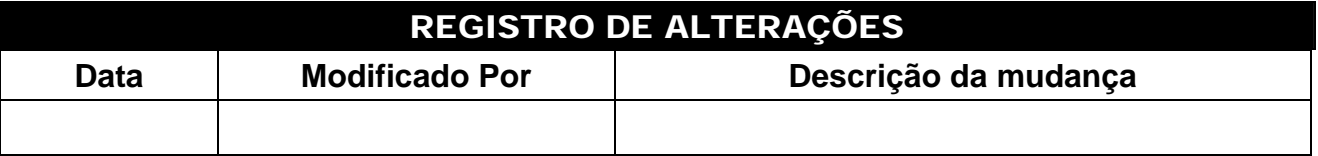

Rodrigo Mendes Lemos Gerente do Projeto

APROVAÇÕES applems

Data 28/11/2010

## PROJETO NOVAS FRONTEIRAS

## DECLARAÇÃO DE TRABALHO TREINAMENTO

## *STATEMENT OF WORK*

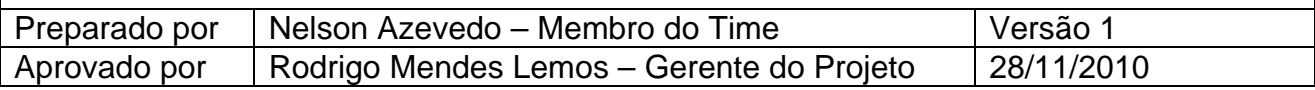

## *I - Propósito do documento*

Este documento tem como objetivo detalhar as necessidades de treinamento e capacitação para o Projeto "Novas Fronteiras".

## *II - Especificação da necessidade de treinamento*

O projeto necessitará dos seguintes treinamentos:

- 1. Treinamento básico em gerenciamento de projetos
	- a. Objetivo Capacitar os alunos nos conceitos básicos do gerenciamento de projetos, apresentando, de forma prática e direta, os principais componentes de um projeto bem sucedido, discutindo as principais áreas, processos e ferramentas, para que os projetos sejam conduzidos dentro de prazos, custos e qualidade previstos.
	- b. Programa resumido do treinamento Definindo o gerenciamento de projetos, o ciclo de vida de um projeto, as principais áreas do gerenciamento de projetos, o gerente de projetos e suas interfaces e o modelo geral para o gerenciamento de projetos.
	- c. Metodologia Aulas expositivas com a utilização de recursos audiovisuais e projeção eletrônica, bem como demonstrações e simulações em computador, trabalhos em grupos para a resolução de problemas e simulação de casos reais e formação de grupos de discussão.
	- d. Participantes Todos os membros da divisão que irão participar direta ou indiretamente de projetos, seja como executante, planejador ou até mesmo gerente ou responsável.
	- e. Alunos por turma máximo de 30 participantes por turma.
	- f. Equipamentos necessários sistema de computadores com Microsoft Office PowerPoint com projetor de cristal líquido de alta resolução, sistema de som, linha telefônica digital, Flip chart e tela de fórmica branca.
	- g. Data e Horário a serem definidos no cronograma do projeto.
	- h. Carga horária 24 horas (integral).
	- i. Local Centro de Treinamento (fora do ambiente de trabalho).
	- j. Outros Deve ser realizada uma avaliação de conhecimento dos alunos com o objetivo de conduzir o nivelamento da turma anteriormente ao início das turmas.
- 2. Treinamento avançado em gerenciamento de projetos
	- a. Objetivo Capacitar os usuários-chave da divisão em conceitos avançados de gerenciamento de projetos, permitindo que esses usuários atuem como um suporte local e um multiplicador de conhecimento para os outros membros da divisão.

- b. Programa resumido do treinamento PMO (Project Management Office), gerenciamento de portfolios, gerenciamento de configurações, gerenciamento de riscos, análise de valor agregado (EVMS), simulações, estudos de viabilidade em projetos e gerenciamento de portfólio.
- c. Metodologia Aulas expositivas com a utilização de recursos audio-visuais e projeção eletrônica, bem como demonstrações e simulações em computador, trabalhos em grupos para a resolução de problemas e simulação de casos reais e formação de grupos de discussão.
- d. Participantes Usuários-chave da divisão que atuarão como multiplicadores.
- e. Alunos por turma máximo de 30 participantes por turma.
- f. Equipamentos necessários sistema de computadores com Microsoft PowerPoint com projetor de cristal líquido de alta resolução, sistema de som, linha telefônica digital, Flip chart e tela de fórmica branca.
- g. Data e Horário a serem definidos no cronograma do projeto.
- h. Carga horária 24 horas (integral).
- i. Local Centro de Treinamento (fora do ambiente de trabalho).
- j. Outros Todos os participantes devem, no mínimo, ter cursado o curso básico de gerenciamento de projetos.

#### 3. Treinamento básico no software de gerenciamento de projetos

- a. Objetivo Capacitar os alunos na utilização básica do software a ser utilizado no gerenciamento de projetos, apresentando, de forma prática e direta, como planejar e controlar um projeto utilizando a ferramenta.
- b. Programa resumido do treinamento criando um novo projeto, trabalhando com calendários, criando atividades em um projeto, criando a estrutura analítica do projeto (EAP), inserindo durações para as atividades do projeto, inter-relacionamentos entre as atividades, determinação do caminho crítico, recursos, solucionando problemas de alocação de recursos, custos, executando o controle do projeto, formatação, classificação, filtros, relatórios, impressão e publicação na Web.
- c. Metodologia Aulas expositivas com a utilização de recursos audiovisuais e projeção eletrônica, bem como demonstrações e simulações em computador por parte de todos os alunos.

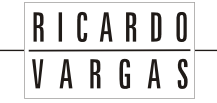

- d. Participantes Todos os membros da divisão que irão participar direta ou indiretamente de projetos, seja como executante, planejador ou até mesmo gerente ou responsável.
- e. Alunos por turma máximo de 30 participantes por turma.
- f. Equipamentos necessários 1 Microcomputador IBM PC Pentium com 1 GB de memória RAM, espaço livre em disco de 50GB e Unidade CD Rom para cada 2 alunos, sistema operacional mínimo Microsoft Windows Vista em todas as máquinas, Microsoft Office Project em todas as máquinas (instalação completa), Microsoft Office Professional em todas as máquinas (instalação completa), Microsoft Visio instalado em todas as máquinas (instalação completa), rede de computadores, 1 projetor de cristal líquido de alta resolução para o instrutor, sistema de som para ser acoplado no computador do instrutor para exibição de vídeos durante o treinamento, linha telefônica digital, flip chart, tela de fórmica branca.
- g. Data e Horário a serem definidos no cronograma do projeto.
- h. Carga horária 16 horas (integral).
- i. Local Centro de Treinamento (fora do ambiente de trabalho).
- j. Outros Todos os participantes devem, no mínimo, ter cursado o curso básico de gerenciamento de projetos.
- 4. Treinamento avançado no software de gerenciamento de projetos
	- a. Objetivo Capacitar os usuários-chave da divisão na utilização dos recursos avançados da ferramenta, permitindo que esses usuários atuem como um suporte local e um multiplicador de conhecimento para os outros membros da divisão.
	- b. Programa resumido do treinamento múltiplos projetos, compartilhamento de recursos (pool), exportação e importação de projetos, macros, personalização de tabelas, personalização de modos de exibição, campos personalizados, cópia de elementos e personalizações, acompanhamento simultâneo de um conjunto de atividades, linhas de andamento, análise de valor agregado (Earned Value), analisando os dados de escala de tempo no Excel, criando e personalizando filtros, trabalhando com grupos (agrupamento), criando e personalizando agrupamentos, estratégias para organizar um projeto-mestre e arquivos de subprojetos, inserindo e excluindo um subprojeto individual em um projeto existente, consolidando projetos, estabelecendo relações de dependência entre projetos diferentes, salvando um projeto no formato de banco de dados.
	- c. Metodologia Aulas expositivas com a utilização de recursos audiovisuais e projeção eletrônica, bem como demonstrações e simulações em computador por parte de todos os alunos.
	- d. Participantes Usuários-chave da divisão que atuarão como multiplicadores.
	- e. Alunos por turma máximo de 30 participantes por turma.

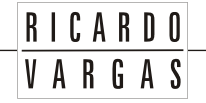

- f. Equipamentos necessários 1 Microcomputador IBM PC Pentium com 1 GB de memória RAM, espaço livre em disco de 50GB e Unidade CD Rom para cada 2 alunos, sistema operacional mínimo Microsoft Windows Vista em todas as máquinas, Microsoft Office Project em todas as máquinas (instalação completa), Microsoft Office Professional em todas as máquinas (instalação completa), Microsoft Visio instalado em todas as máquinas (instalação completa), rede de computadores, 1 projetor de cristal líquido de alta resolução para o instrutor, sistema de som para ser acoplado no computador do instrutor para exibição de vídeos durante o treinamento, linha telefônica digital, flip chart, tela de fórmica branca.
- g. Data e Horário a serem definidos no cronograma do projeto.
- h. Carga horária 24 horas (integral).
- i. Local Centro de Treinamento (fora do ambiente de trabalho).
- j. Outros Todos os participantes devem, no mínimo, ter cursado o curso avançado de gerenciamento de projetos e o básico do software.
- 5. Treinamento da equipe de suporte no software de gerenciamento de projetos
	- a. Objetivo Capacitar a equipe de suporte da empresa no ambiente técnico instalado para que o suporte e a manutenção do ambiente sejam efetivos.
	- b. Programa resumido do treinamento Microsoft SQL Server, Microsoft Internet Information Server, Olap Server, Microsoft Project Server, Microsoft Windows.net, Microsoft SharePoint Portal Server.
	- c. Metodologia Aulas práticas no ambiente.
	- d. Participantes Equipe de suporte da área de TI da empresa.
	- e. Alunos por turma máximo de 30 participantes por turma.
	- f. Equipamentos necessários 1 Microcomputador IBM PC Pentium com 1 GB de memória RAM, espaço livre em disco de 50GB e Unidade CD Rom para cada 2 alunos, sistema operacional mínimo Windows Vista em todas as máquinas, MS Office Project em todas as máquinas (instalação completa), MS Office Professional em todas as máquinas (instalação completa), MS Visio instalado em todas as máquinas (instalação completa), rede de computadores, linha telefônica digital, flip chart, tela de fórmica branca, 1 servidor de projetos com MS SQL Server, MS Project Server, MS SharePoint Portal Server, 1 projetor de cristal líquido de alta resolução para o instrutor, sistema de som para ser acoplado no computador do instrutor para exibição de vídeos durante o treinamento, linha telefônica digital, flip chart, tela de fórmica branca.
	- g. Data e Horário a serem definidos no cronograma do projeto.
	- h. Carga horária 40 horas (meio período).
	- i. Local Instalações da contratada.

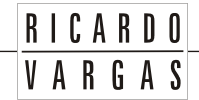

- j. Outros Todos os participantes devem, no mínimo, ter cursado o curso básico de gerenciamento de projetos, além de apresentar experiência anterior em sistemas de informação e informática.
- 6. Palestra de conscientização
	- a. Objetivo Abordar a utilização das técnicas de gerenciamento de projetos como um diferencial competitivo para as organizações, fazendo com que os gerentes possam administrar melhor seus prazos, custos e recursos envolvidos nos empreendimentos, posicionando o projeto como um complexo que envolve pessoas e organizações, elementos em constante evolução.
	- b. Programa resumido da palestra o que é gerenciamento de projetos, porque gerenciamento de projetos tem crescido significativamente, quais os motivadores do gerenciamento de projetos, alguns resultados colhidos por empresas no mundo ao aplicar gerenciamento de projetos, mitos do gerenciamento de projetos, porque é importante motivar e exigir a utilização contínua da metodologia e das ferramentas de gerenciamento de projetos, como exigir e motivar para o gerenciamento de projetos.
	- c. Metodologia Apresentação em auditório com utilização de projetor, computadores e sistemas de som.
	- d. Participantes Todos os envolvidos no time do projeto, patrocinador e convidados (executivos da empresa).
	- e. Equipamentos necessários sistema de computadores com Microsoft PowerPoint com projetor de cristal líquido de alta resolução, sistema de som, linha telefônica digital, flip chart e tela de fórmica branca.
	- f. Data e Horário a serem definidos no cronograma do projeto.
	- g. Carga horária 4 horas.
	- h. Local Auditório do Departamento de Comunicação Social.

## *III - Qualificação do centro de treinamento contratado*

O fornecedor contratado deverá atender às seguintes qualificações obrigatórias:

- ser capaz de oferecer integralmente a todos os treinamentos solicitados;
- ser qualificada pela Microsoft como *Microsoft Gold Certified Partner* em *Enterprise Systems*, de modo a garantir experiência na plataforma;
- ser qualificada ou parceira do PMI como Registered Education Provider (REP), de modo a evidenciar a utilização da metodologia de gerenciamento de projetos do PMI, sendo reconhecida como centro disseminador do processo metodológico estabelecido no PMBOK Guide, editado pelo PMI;
- a empresa deve apresentar os currículos dos instrutores antes do início do trabalho comprovando a qualificação apresentada;

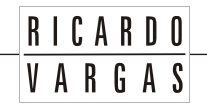

- a empresa deve apresentar 5 (cinco) atestados de capacidade técnica em treinamentos dessa envergadura utilizando a plataforma Microsoft,comprovando que a empresa prestadora é capacitada para implementação desse tipo de solução com sucesso;
- a empresa deve ser certificada ISO 9000 em treinamento;
- a empresa deve ter infra estrutura própria para o treinamento da equipe de suporte.

## *IV - Modelo contratual*

O contrato a ser firmado com o proponente selecionado será de Preço Unitário Fixo e Irreajustável por turma realizada.

O responsável pela autorização de pagamentos de materiais recebidos será Nelson Azevedo, coordenador do gerenciamento de suprimentos.

## *V - Avaliação de fornecedores (centro de treinamento contratado)*

Conforme previsto no plano de comunicação do projeto, será realizada mensalmente uma reunião interna do projeto para a avaliação dos resultados dos treinamentos na 2ª segunda-feira de cada mês em seguida à reunião de CCB. O objetivo da reunião será verificar o cumprimento de prazos, preços e qualidade dos serviços de consultoria.

Nos casos de não cumprimento dos itens de contrato por parte da empresa de consultoria, as seguintes medidas podem ser tomadas:

- advertência para desvios leves que não comprometam o sucesso no cumprimento dos prazos e escopo do projeto;
- suspensão para desvios médios que comprometam parte do escopo do projeto ou para fornecedores já advertidos anteriormente;
- cancelamento para desvios graves que comprometam o projeto e que necessitem de intervenção direta do gerente do projeto e do patrocinador ou para casos anteriores de suspensão.

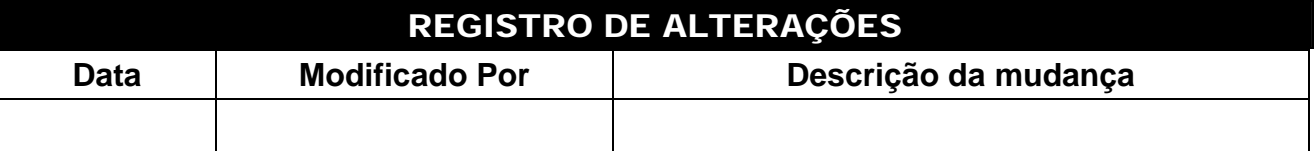

Rodrigo Mendes Lemos Gerente do Projeto

APROVAÇÕES n<br>11 Lenv

Data 28/11/2010

## PROJETO NOVAS FRONTEIRAS

## PLANO DE GERENCIAMENTO DAS AQUISIÇÕES

### *PROCUREMENT MANAGEMENT PLAN*

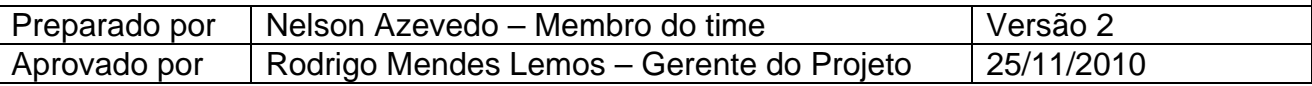

## *I - Descrição dos processos de gerenciamento das aquisições*

- O gerenciamento das aquisições terá basicamente três focos principais, a saber:
	- o aquisição do hardware e do software para implantação da solução;
	- o contratação e administração dos contratos com os consultores;
	- o gerenciamento dos contratos relativos ao treinamento da equipe.
- As programações de compra já estão detalhadas em relatórios anexos ao plano do projeto.
- O processo de compra deve respeitar diretamente a progressão dos trabalhos (informações provenientes do gerenciamento de tempo), incluindo as eventuais flutuações.
- A autonomia sobre os contratos é de exclusiva competência do gerente do projeto, que irá assinar todos os contratos e medições de serviços previstos no orçamento.
- Os aspectos éticos do processo de aquisição serão rigorosamente acompanhados, respeitado os seguintes princípios:
	- o Legalidade o Imparcialidade
	- o Igualdade o Moralidade
	- o Publicidade o Probidade administrativa
	- o Impessoalidade o Lealdade à empresa
- Quaisquer infrações a esses aspectos serão consideradas faltas gravíssimas pelo gerente do projeto, pelo patrocinador e pela empresa.
- Serão consideradas para o gerenciamento das aquisições apenas as aquisições diretamente relacionadas ao escopo do projeto. Inovações e novos recursos não serão abordados pelo gerenciamento das aquisições e serão passíveis de novas negociações.
- Quaisquer solicitações de mudança no processo de aquisições ou nos objetos a serem adquiridos (previamente definidos) devem ser feitas por escrito ou através de e-mail, conforme descrito no plano de comunicações do projeto.

## *II - Gerenciamento e tipos de contratos*

• Todos os contratos devem ser obrigatoriamente avaliados pela área jurídica da empresa.

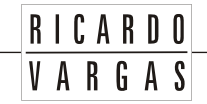

- Todas as cláusulas contratuais pactuadas devem ser rigorosamente respeitadas, principalmente no que diz respeito ao cumprimento de prazos de entrega e atendimento aos requisitos solicitados.
- A elaboração dos contratos é de responsabilidade da área jurídica da empresa, sob supervisão do gerente do projeto.
- Todos os contratos deste projeto são do tipo Preço Unitário Fixo e Irreajustável, onde os valores unitários das mercadorias e o custo/hora dos serviços serão fixados em contrato, e o número de horas previstas será baseado nas necessidades orçadas para o projeto.

## *III - Critérios de avaliação de cotações e propostas*

- Serão consideradas cotações as aquisições de bens diversos disponíveis em vários fornecedores e plenamente substituíveis. Nesse caso, o processo de decisão é baseado no menor preço.
- Para bens que necessitem de especificação ou para a contratação de serviços de qualquer natureza será necessária a criação de uma proposta qualificada pelo proponente, e o processo de decisão será baseado no conceito de técnica e preço. Os pesos relativos de cada item serão definidos na reunião semanal de controle de mudanças do projeto.

## *IV - Avaliação de fornecedores*

Será realizada mensalmente uma reunião interna para a avaliação dos resultados dos fornecedores na 2ª segunda-feira de cada mês em seguida à reunião de CCB. O objetivo da reunião será verificar o cumprimento de prazos, preços e qualidade dos produtos adquiridos e fornecidos por terceiros ao projeto.

Nos casos de não cumprimento dos itens de contrato por parte do fornecedor, as seguintes medidas podem ser tomadas:

- advertência ao fornecedor para desvios leves que não comprometam o sucesso no cumprimento dos prazos e escopo do projeto;
- suspensão do fornecedor para desvios médios que comprometam parte do escopo do projeto ou para fornecedores já advertidos anteriormente;
- cancelamento do contrato para desvios graves que comprometam o projeto e que necessitem de intervenção direta do gerente do projeto e do patrocinador ou para fornecedores já suspensos anteriormente.

## *V - Freqüência de avaliação dos processos de aquisições*

Os processos de aquisições devem ser avaliados *semanalmente* e apresentados na reunião semanal de CCB (*Change Control Board*), prevista no plano de gerenciamento das comunicações.

## *VI - Alocação financeira para o gerenciamento das aquisições*

Qualquer necessidade de aquisição não prevista no orçamento e que requeira gasto adicional do projeto deve ser alocada dentro das reservas gerenciais do projeto, na categoria *Outras reservas*, desde que dentro da alçada do gerente de projeto.

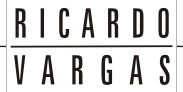

Para compras urgentes e prioritárias que estejam fora da alçada do gerente de projeto, ou quando não existe mais reserva gerencial disponível, deverá ser acionado o patrocinador, uma vez que o gerente de projeto não tem autonomia necessária para decidir utilizar a reserva de contingência de riscos para aquisições ou deverá ser solicitado à diretoria da empresa um aumento nas reservas gerenciais.

## *VII - Administração do plano de gerenciamento das aquisições*

## *Responsável pelo plano*

- **Nelson Azevedo**, membro do time do projeto, será o responsável direto pelo plano de gerenciamento das aquisições, suas atualizações e relatórios.
- **Juliano Palácios Medeiros**, membro do time do projeto, será suplente do responsável direto pelo plano de gerenciamento das aquisições.

## *Freqüência de atualização do plano de gerenciamento das aquisições*

O plano de gerenciamento das aquisições será reavaliado *mensalmente* na primeira reunião mensal do CCB, juntamente com os outros planos de gerenciamento do projeto.

Necessidades de atualização do plano antes da primeira reunião de CCB do projeto devem ser tratadas através dos procedimentos descritos no item *Outros assuntos não previstos neste plano*.

## *VIII - Outros assuntos relacionados ao gerenciamento das aquisições do projeto não previstos neste plano*

Todas as solicitações não previstas neste plano devem ser submetidas a reunião do CCB (Comitê de controle de mudanças) para aprovação. Imediatamente após sua aprovação, deverão ser atualizados o plano de gerenciamento das aquisições com o devido registro das alterações efetivadas.

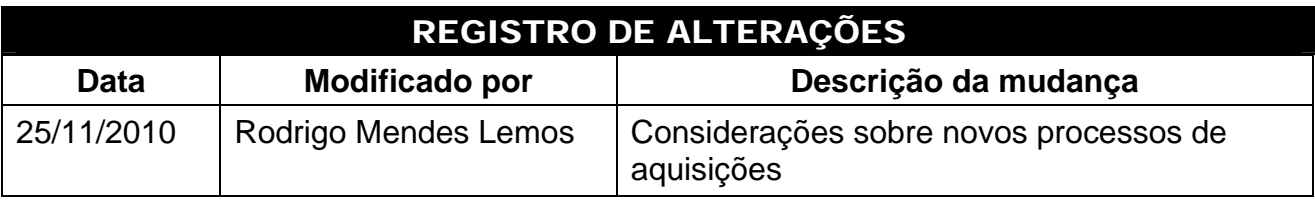

APROVAÇÕES Rodrigo Mendes Lemos Data M ens 25/11/2010 Gerente do Projeto